# Package 'FRESA.CAD'

November 24, 2023

Type Package

Title Feature Selection Algorithms for Computer Aided Diagnosis

Version 3.4.7

Date 2023-11-23

Author Jose Gerardo Tamez-Pena, Antonio Martinez-Torteya, Israel Alanis and Jorge Orozco

Maintainer Jose Gerardo Tamez-Pena <jose.tamezpena@tec.mx>

Description Contains a set of utilities for building and testing statistical models (linear, logistic,ordinal or COX) for Computer Aided Diagnosis/Prognosis applications. Utilities include data adjustment, univariate analysis, model building, model-validation, longitudinal analysis, reporting and visualization.

License LGPL  $(>= 2)$ 

Depends Rcpp (>= 0.10.0),stringr,miscTools,Hmisc,pROC

LinkingTo Rcpp, RcppArmadillo

Suggests nlme,rpart,gplots,RColorBrewer,class,cvTools,glmnet,randomForest,survival, e1071,MASS,naivebayes,mRMRe,epiR,DescTools,

irr,survminer,BeSS,ggplot2,robustbase,mda,twosamples,Rfast,whitening,corrplot

NeedsCompilation yes

Repository CRAN

Date/Publication 2023-11-24 17:50:05 UTC

# R topics documented:

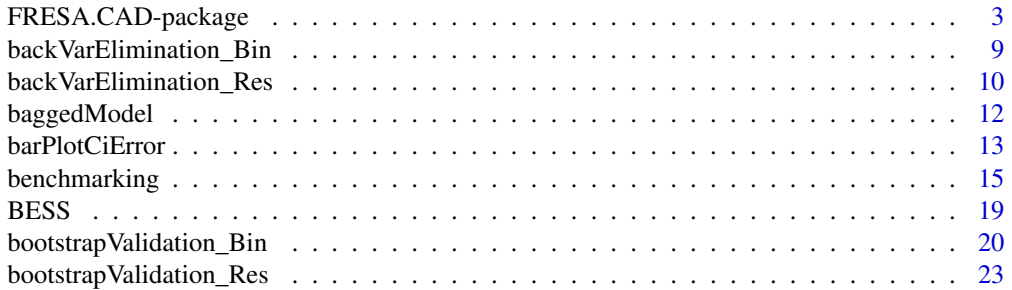

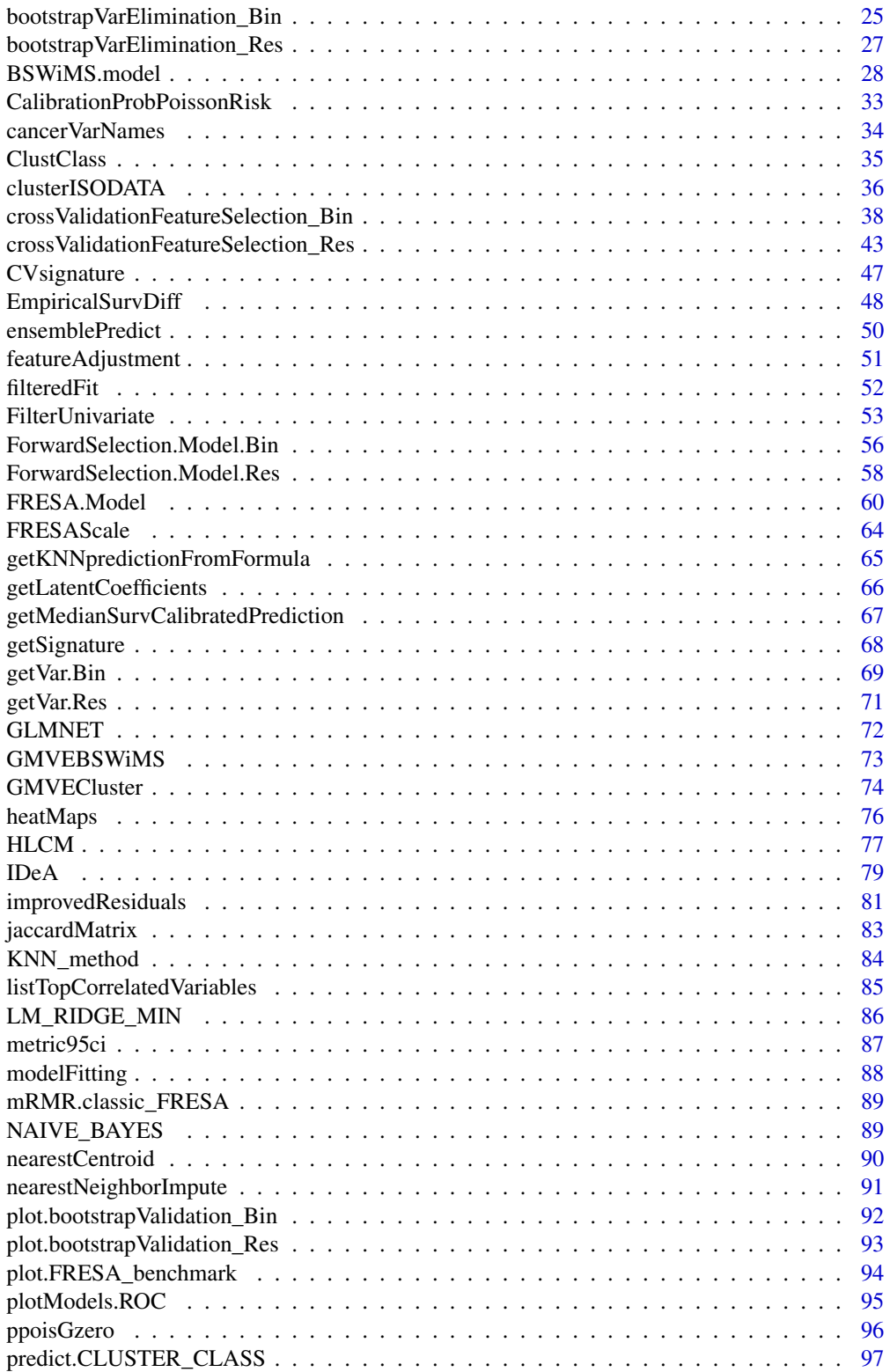

<span id="page-2-0"></span>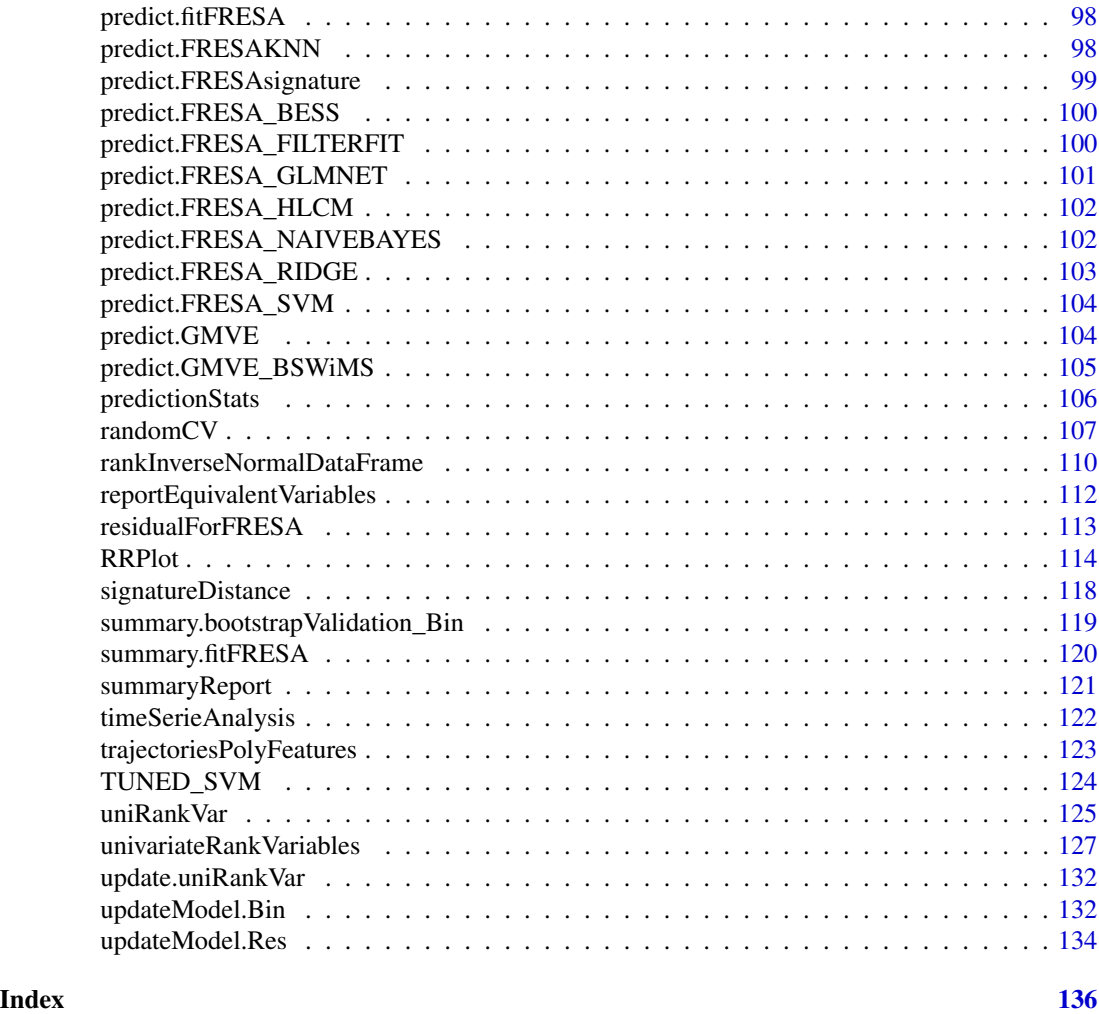

FRESA.CAD-package *FeatuRE Selection Algorithms for Computer-Aided Diagnosis (FRESA.CAD)*

# Description

Contains a set of utilities for building and testing formula-based models for Computer Aided Diagnosis/prognosis applications via feature selection. Bootstrapped Stage Wise Model Selection (B:SWiMS) controls the false selection (FS) for linear, logistic, or Cox proportional hazards regression models. Utilities include functions for: univariate/longitudinal analysis, data conditioning (i.e. covariate adjustment and normalization), model validation and visualization.

#### Details

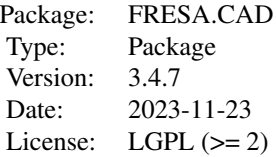

Purpose: The design of diagnostic or prognostic multivariate models via the selection of significantly discriminant features. The models are selected via the bootstrapped step-wise selection of model features that offer a significant improvement in subject classification/error. The false selection control is achieved by train-test partitions, where train sets are used to select variables and test sets used to evaluate model performance. Variables that do not improve subject classification/error on the blind test are not included in the models. The main function of this package is the selection and cross-validation of diagnostic/prognostic linear, logistic, or Cox proportional hazards regression model constructed from a large set of candidate features. The variable selection may start by conditioning all variables via a covariate-adjustment and a *z*-inverse-rank-transformation. In order to integrate features with partial discriminant power, the package can be used to categorize the continuous variables and rank their discriminant power. Once ranked, each feature is bootstrap-tested in a multivariate model, and its blind performance is evaluated. Variables with a statistical significant improvement in classification/error are stored and finally inserted into the final model according to their relative store frequency. A cross-validation procedure may be used to diagnose the amount of model shrinkage produced by the selection scheme.

#### Author(s)

Jose Gerardo Tamez-Pena, Antonio Martinez-Torteya, Israel Alanis and Jorge Orozco Maintainer: <jose.tamezpena@tec.mx>

#### References

Pencina, M. J., D'Agostino, R. B., & Vasan, R. S. (2008). Evaluating the added predictive ability of a new marker: from area under the ROC curve to reclassification and beyond. *Statistics in medicine* 27(2), 157-172.

#### Examples

```
## Not run:
### Fresa Package Examples ####
library("epiR")
library("FRESA.CAD")
library(network)
library(GGally)
library("e1071")
```

```
# Start the graphics device driver to save all plots in a pdf format
pdf(file = "Fresa.Package.Example.pdf",width = 8, height = 6)
```

```
# Get the stage C prostate cancer data from the rpart package
data(stagec,package = "rpart")
options(na.action = 'na.pass')
dataCancer <- cbind(pgstat = stagec$pgstat,
                    pgtime = stagec$pgtime,
                    as.data.frame(model.matrix(Surv(pgtime,pgstat) ~ .,stagec))[-1])
#Impute missing values
dataCancerImputed <- nearestNeighborImpute(dataCancer)
 # Remove the incomplete cases
dataCancer <- dataCancer[complete.cases(dataCancer),]
# Load a pre-stablished data frame with the names and descriptions of all variables
data(cancerVarNames)
# the Heat Map
hm <- heatMaps(cancerVarNames, varRank=NULL, Outcome="pgstat",
               data=dataCancer,title="Heat Map",hCluster=FALSE
                ,prediction=NULL,Scale=TRUE,
                theFiveColors=c("blue","cyan","black","yellow","red"),
                outcomeColors =
                 c("blue","lightgreen","yellow","orangered","red"),
                transpose=FALSE,cexRow=0.50,cexCol=0.80,srtCol=35)
 # The univariate analysis
UniRankFeaturesRaw <- univariateRankVariables(variableList = cancerVarNames,
                                               formula = "pgstat \sim 1+pgtime",
                                               Outcome = "pgstat",
                                               data = dataCancer,
                                               categorizationType = "Raw",
                                               type = "LOGIT",
                                               rankingTest = "zIDI",
                                               description = "Description",
                                               uniType="Binary")
print(UniRankFeaturesRaw)
# A simple BSIWMS Model
BSWiMSModel <- BSWiMS.model(formula = Surv(pgtime, pgstat) ~ 1, dataCancerImputed)
# The Log-Rank Analysis using survdiff
lrsurvdiff <- survdiff(Surv(pgtime,pgstat)~
              BSWiMSModel$BSWiMS.model$back.model$linear.predictors > 0,
              data=dataCancerImputed)
# The Log-Rank Analysis EmpiricalSurvDiff and permutations of the null Chi distribution
lrp <- EmpiricalSurvDiff(dataCancerImputed$pgtime,dataCancerImputed$pgstat,
```
BSWiMSModel\$BSWiMS.model\$back.model\$linear.predictors > 0,

```
type="Chi",plots=TRUE,samples=10000)
# The Log-Rank Analysis EmpiricalSurvDiff and permutations of the null SLR distribution
lrp <- EmpiricalSurvDiff(dataCancerImputed$pgtime,dataCancerImputed$pgstat,
                         BSWiMSModel$BSWiMS.model$back.model$linear.predictors > 0,
                          type="SLR",plots=TRUE,samples=10000)
# The Log-Rank Analysis EmpiricalSurvDiff and bootstrapping the SLR distribution
lrp <- EmpiricalSurvDiff(dataCancerImputed$pgtime,dataCancerImputed$pgstat,
                         BSWiMSModel$BSWiMS.model$back.model$linear.predictors > 0,
                          computeDist=TRUE,plots=TRUE)
#The performance of the final model using the summary function
sm <- summary(BSWiMSModel$BSWiMS.model$back.model)
print(sm$coefficients)
pv <- plot(sm$bootstrap)
# The equivalent model
eq <- reportEquivalentVariables(BSWiMSModel$BSWiMS.model$back.model,data=dataCancer,
                                 variableList=cancerVarNames,Outcome = "pgstat",
                                 timeOutcome="pgtime",
                                 type = "COX");
print(eq$equivalentMatrix)
#The list of all models of the bootstrap forward selection
print(BSWiMSModel$forward.selection.list)
#With FRESA.CAD we can do a leave-one-out using the list of models
pm <- ensemblePredict(BSWiMSModel$forward.selection.list,
                    dataCancer, predictType = "linear", type="LOGIT", Outcome="pgstat")
#Ploting the ROC with 95
pm <- plotModels.ROC(cbind(dataCancer$pgstat,
                   pm$ensemblePredict),main=("LOO Forward Selection Median Predict"))
#The plotModels.ROC provides the diagnosis confusion matrix.
summary(epi.tests(pm$predictionTable))
#FRESA.CAD can be used to create a bagged model using the forward selection formulas
bagging <- baggedModel(BSWiMSModel$forward.selection.list,dataCancer,useFreq=32)
pm <- predict(bagging$bagged.model)
pm <- plotModels.ROC(cbind(dataCancer$pgstat,pm),main=("Bagged"))
#Let's check the performance of the model
sm <- summary(bagging$bagged.model)
print(sm$coefficients)
#Using bootstrapping object I can check the Jaccard Index
print(bagging$Jaccard.SM)
```
#Ploting the evolution of the coefficient value

```
plot(bagging$coefEvolution$grade,main="Evolution of grade")
 gplots::heatmap.2(bagging$formulaNetwork,trace="none",
                   mar=c(10,10),main="eB:SWIMS Formula Network")
 barplot(bagging$frequencyTable,las = 2,cex.axis=1.0,
         cex.names=0.75,main="Feature Frequency")
 n <- network::network(bagging$formulaNetwork, directed = FALSE,
                       ignore.eval = FALSE,names.eval = "weights")
 ggnet2(n, label = TRUE, size = "degree", size-cut = 3, size.min = 1,mode = "circle",edge.label = "weights",edge.label.size=4)
 # Get a Cox proportional hazards model using:
 # - The default parameters
 mdCOXs <- FRESA.Model(formula = Surv(pgtime, pgstat) ~ 1,data = dataCancer)
 sm <- summary(mdCOXs$BSWiMS.model)
 print(sm$coefficients)
 # The model with singificant improvement in the residual error
 mdCOXs <- FRESA.Model(formula = Surv(pgtime, pgstat) ~ 1,
                       data = dataCancer,OptType = "Residual" )
 sm <- summary(mdCOXs$BSWiMS.model)
 print(sm$coefficients)
 # Get a Cox proportional hazards model using second order models:
 mdCOX <- FRESA.Model(formula = Surv(pgtime, pgstat) ~ 1,
                      data = dataCancer,categorizationType="RawRaw")
 sm <- summary(mdCOX$BSWiMS.model)
 print(sm$coefficients)
 namesc <- names(mdCOX$BSWiMS.model$coefficients)[-1]
 hm <- heatMaps(mdCOX$univariateAnalysis[namesc,],varRank=NULL,
                Outcome="pgstat",data=dataCancer,
                title="Heat Map",hCluster=FALSE,prediction=NULL,Scale=TRUE,
                theFiveColors=c("blue","cyan","black","yellow","red"),
                outcomeColors = c("blue","lightgreen","yellow","orangered","red"),
                transpose=FALSE,cexRow=0.50,cexCol=0.80,srtCol=35)
 # The LOO estimation
 pm <- ensemblePredict(mdCOX$BSWiMS.models$formula.list,dataCancer,
                       predictType = "linear",type="LOGIT",Outcome="pgstat")
pm <- plotModels.ROC(cbind(dataCancer$pgstat,pm$ensemblePredict),main=("LOO Median Predict"))
 #Let us check the diagnosis performance
 summary(epi.tests(pm$predictionTable))
 # Get a Logistic model using FRESA.Model
 # - The default parameters
 dataCancer2 <-dataCancer
 dataCancer2$pgtime <-NULL
 mdLOGIT <- FRESA.Model(formula = pgstat ~ 1,data = dataCancer2)
```

```
if (!is.null(mdLOGIT$bootstrappedModel)) pv <- plot(mdLOGIT$bootstrappedModel)
 sm <- summary(mdLOGIT$BSWiMS.model)
 print(sm$coefficients)
 ## FRESA.Model with Cross Validation and Recursive Partitioning and Regression Trees
 md \leq FRESA. Model(formula = Surv(pgtime, pgstat) \sim 1, data = dataCancer,
                   CVfolds = 10, repeats = 5, equivalent = TRUE,usrFitFun=rpart::rpart)colnames(md$cvObject$Models.testPrediction)
pm <- plotModels.ROC(md$cvObject$LASSO.testPredictions,theCVfolds=10,main="CV LASSO",cex=0.90)
pm <- plotModels.ROC(md$cvObject$KNN.testPrediction,theCVfolds=10,main="KNN",cex=0.90)
 pm <- plotModels.ROC(md$cvObject$Models.testPrediction,theCVfolds=10,
                      predictor="Prediction",main="B:SWiMS Bagging",cex=0.90)
 pm <- plotModels.ROC(md$cvObject$Models.testPrediction,theCVfolds=10,
                      predictor="Ensemble.B.SWiMS"
                      ,main="Forward Selection Median Ensemble",cex=0.90)
 pm <- plotModels.ROC(md$cvObject$Models.testPrediction,theCVfolds=10,
               predictor="Ensemble.Forward",main="Forward Selection Bagging",cex=0.90)
 pm <- plotModels.ROC(md$cvObject$Models.testPrediction,theCVfolds=10,
                      predictor="eB.SWiMS",main="Equivalent Model",cex=0.90)
 pm <- plotModels.ROC(md$cvObject$Models.testPrediction,theCVfolds=10,
              predictor="Forward.Selection.Bagged",main="The Forward Bagging",cex=0.90)
 pm <- plotModels.ROC(md$cvObject$Models.testPrediction,theCVfolds=20,
                      predictor="usrFitFunction",
                      main="Recursive Partitioning and Regression Trees",cex=0.90)
 pm <- plotModels.ROC(md$cvObject$Models.testPrediction,theCVfolds=20,
                      predictor="usrFitFunction_Sel",
                  main="Recursive Partitioning and Regression Trees with FS",cex=0.90)
 ## FRESA.Model with Cross Validation, LOGISTIC and Support Vector Machine
 md \leq FRESA. Model(formula = pgstat \sim 1, data = dataCancer2,
                   CVfolds = 10, repeats = 5, equivalent = TRUE,usrFitFun = svm)pm <- plotModels.ROC(md$cvObject$LASSO.testPredictions,theCVfolds=10,main="CV LASSO",cex=0.90)
pm <- plotModels.ROC(md$cvObject$KNN.testPrediction,theCVfolds=10,main="KNN",cex=0.90)
 pm <- plotModels.ROC(md$cvObject$Models.testPrediction,theCVfolds=10,
                      predictor="Prediction",main="B:SWiMS Bagging",cex=0.90)
 md$cvObject$Models.testPrediction[,"usrFitFunction"] <-
                   md$cvObject$Models.testPrediction[,"usrFitFunction"] - 0.5
 md$cvObject$Models.testPrediction[,"usrFitFunction_Sel"] <-
                   md$cvObject$Models.testPrediction[,"usrFitFunction_Sel"] - 0.5
 pm <- plotModels.ROC(md$cvObject$Models.testPrediction,theCVfolds=10,
                      predictor="usrFitFunction",
                      main="SWM",cex = 0.90)
```
# <span id="page-8-0"></span>back VarElimination\_Bin 9

```
pm <- plotModels.ROC(md$cvObject$Models.testPrediction,theCVfolds=10,
                     predictor="usrFitFunction_Sel",
                     main="SVM with FS",cex = 0.90)
```
# Shut down the graphics device driver dev.off()

## End(Not run)

<span id="page-8-1"></span>backVarElimination\_Bin

*IDI/NRI-based backwards variable elimination*

#### Description

This function removes model terms that do not significantly affect the integrated discrimination improvement (IDI) or the net reclassification improvement (NRI) of the model.

# Usage

```
backVarElimination_Bin(object,
                   pvalue = 0.05,
                   Outcome = "Class",
                   data,
                   startOffset = 0,
                   type = c("LOGIT", "LM", "COX"),
                   selectionType = c("zIDI", "zNRI")
```
 $\mathcal{L}$ 

# Arguments

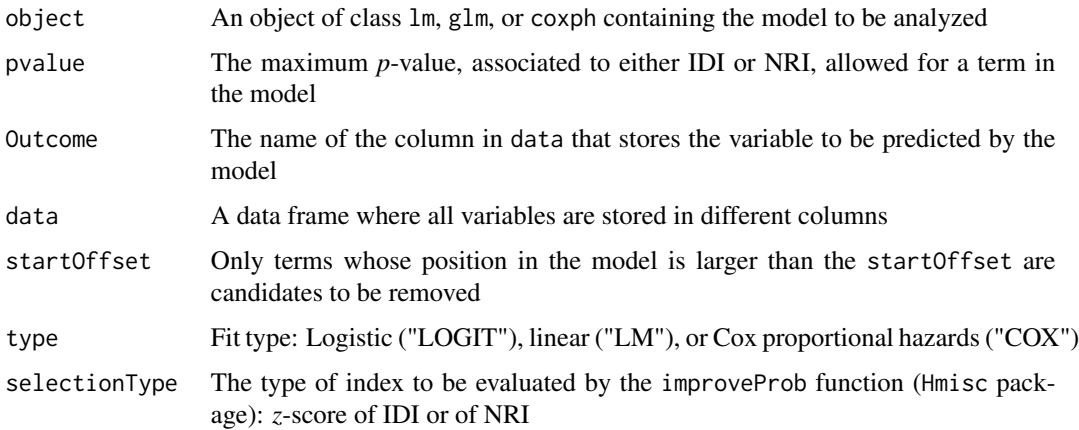

# <span id="page-9-0"></span>Details

For each model term  $x_i$ , the IDI or NRI is computed for the Full model and the reduced model( where the term  $x_i$  removed). The term whose removal results in the smallest drop in improvement is selected. The hypothesis: the term adds classification improvement is tested by checking the pvalue of improvement. If  $p(IDIorNRI) > pvalue$ , then the term is removed. In other words, only model terms that significantly aid in subject classification are kept. The procedure is repeated until no term fulfils the removal criterion.

# Value

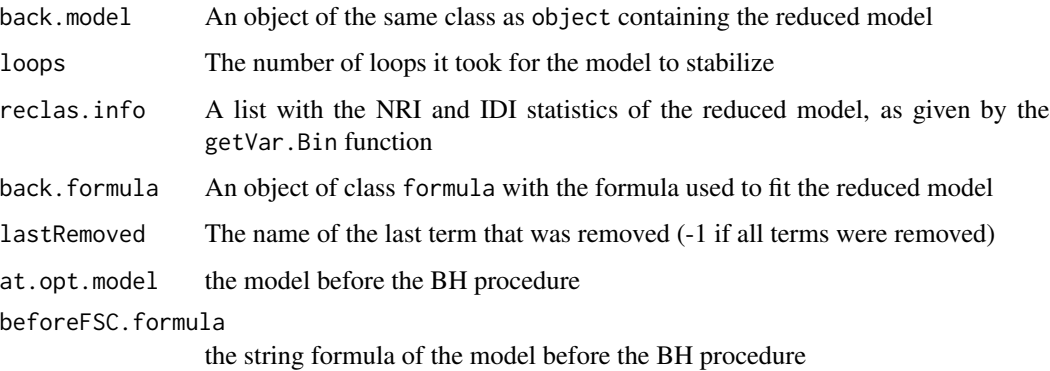

#### Author(s)

Jose G. Tamez-Pena and Antonio Martinez-Torteya

#### References

Pencina, M. J., D'Agostino, R. B., & Vasan, R. S. (2008). Evaluating the added predictive ability of a new marker: from area under the ROC curve to reclassification and beyond. *Statistics in medicine* 27(2), 157-172.

#### See Also

[backVarElimination\\_Res,](#page-9-1) [bootstrapVarElimination\\_Bin,](#page-24-1) [bootstrapVarElimination\\_Res](#page-26-1)

<span id="page-9-1"></span>backVarElimination\_Res

*NeRI-based backwards variable elimination*

#### Description

This function removes model terms that do not significantly improve the "net residual" (NeRI)

#### Usage

```
backVarElimination_Res(object,
                       pvalue = 0.05,
                       Outcome = "Class",
                       data,
                       startOffset = 0,
                       type = c("LOGIT", "LM", "COX"),
                       testType = c("Binomial", "Wilcox", "tStudent", "Ftest"),
                       setIntersect = 1
```
)

# Arguments

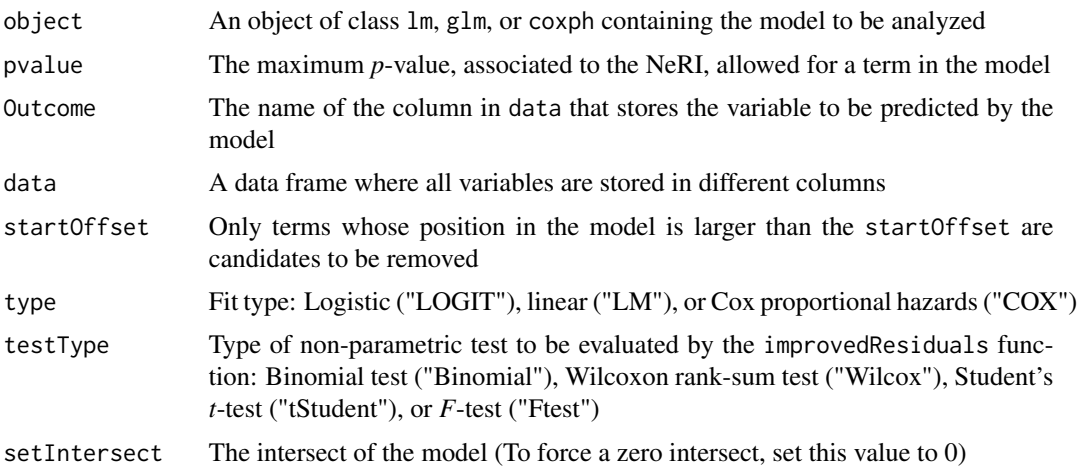

#### Details

For each model term  $x_i$ , the residuals are computed for the Full model and the reduced model( where the term  $x_i$  removed). The term whose removal results in the smallest drop in residuals improvement is selected. The hypothesis: the term improves residuals is tested by checking the pvalue of improvement. If  $p(residualsbetterthanced needs) > pvalue$ , then the term is removed. In other words, only model terms that significantly aid in improving residuals are kept. The procedure is repeated until no term fulfils the removal criterion. The p-values of improvement can be computed via a sign-test (Binomial) a paired Wilcoxon test, paired t-test or f-test. The first three tests compare the absolute values of the residuals, while the f-test test if the variance of the residuals is improved significantly.

# Value

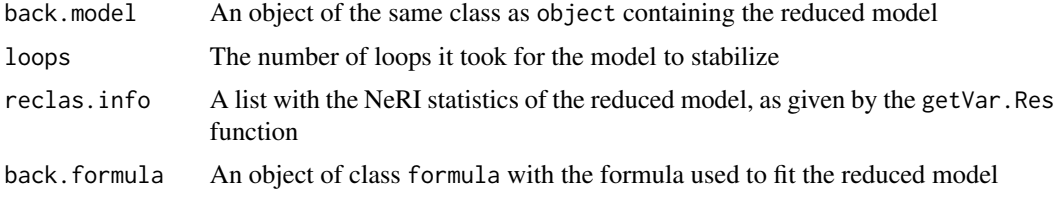

<span id="page-11-0"></span>lastRemoved The name of the last term that was removed (-1 if all terms were removed) at.opt.model the model with before the FSR procedure. beforeFSC.formula the string formula of the the FSR procedure

# Author(s)

Jose G. Tamez-Pena and Antonio Martinez-Torteya

# See Also

[backVarElimination\\_Bin,](#page-8-1) [bootstrapVarElimination\\_Bin](#page-24-1) [bootstrapVarElimination\\_Res](#page-26-1)

baggedModel *Get the bagged model from a list of models*

# Description

This function will take the frequency-ranked of variables and the list of models to create a single bagged model

#### Usage

```
baggedModel(modelFormulas,
            data,
            type=c("LM","LOGIT","COX"),
            Outcome=NULL,
            timeOutcome=NULL,
            frequencyThreshold=0.025,
            univariate=NULL,
useFreq=TRUE,
n_bootstrap=1,
equifreqCorrection=0
            \lambda
```
### Arguments

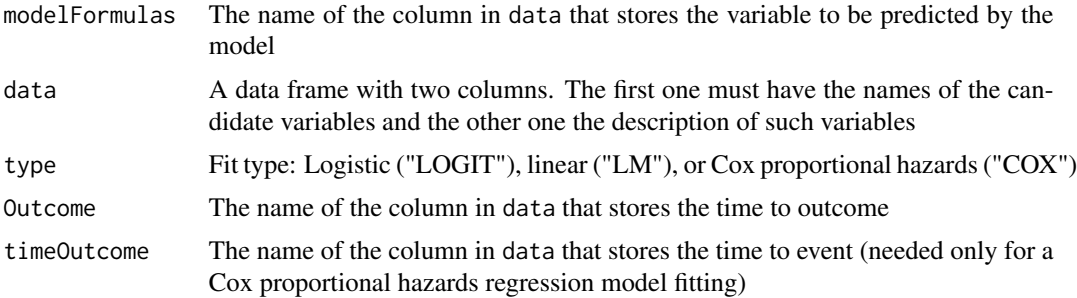

# <span id="page-12-0"></span>barPlotCiError 13

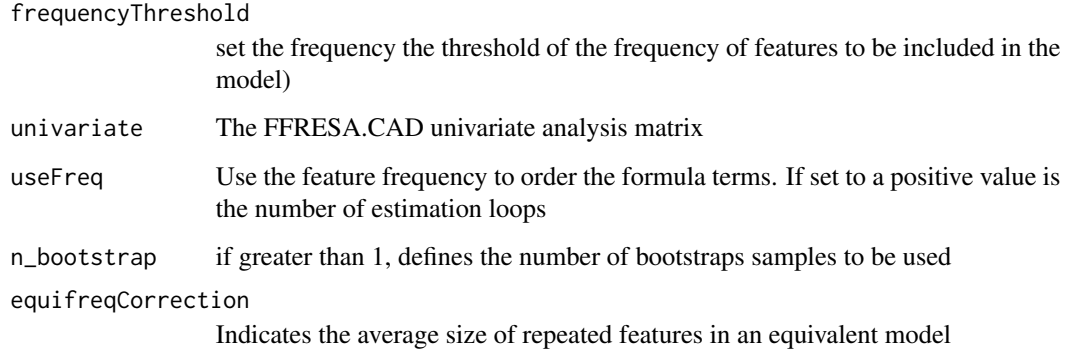

# Value

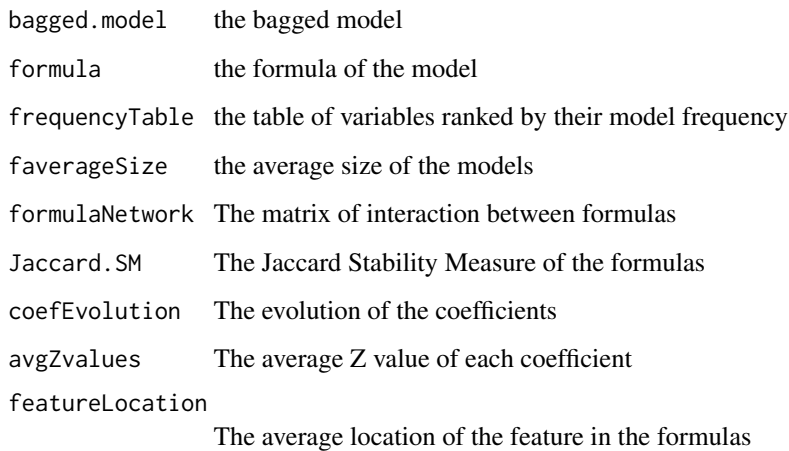

# Author(s)

Jose G. Tamez-Pena

# See Also

[ensemblePredict](#page-49-1)

barPlotCiError *Bar plot with error bars*

# Description

Ranked Plot a set of measurements with error bars or confidence intervals (CI)

# Usage

```
barPlotCiError(ciTable,
            metricname,
  thesets,
  themethod,
  main,
  angle = 0,
  offsets = c(0.1, 0.1),scoreDirection = ",
              ho=NULL,
   ...)
```
# Arguments

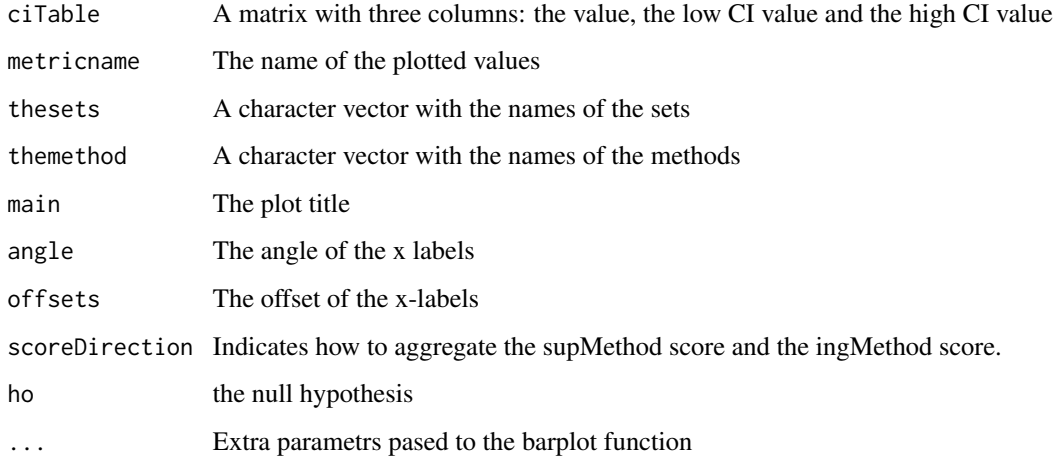

# Value

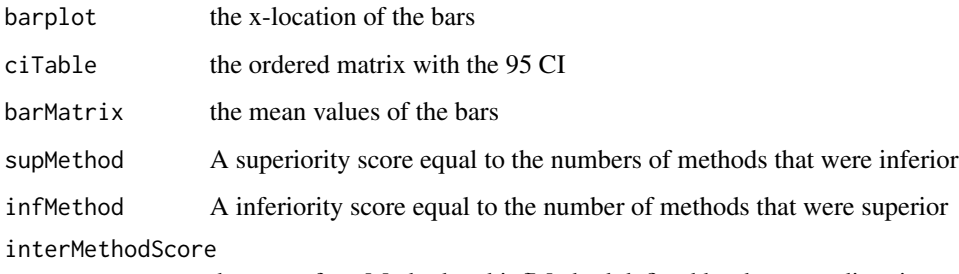

the sum of supMethod and infMethod defined by the score direction.

# Author(s)

Jose G. Tamez-Pena

<span id="page-14-0"></span>

# Description

Evaluates a data set with a set of fitting/filtering methods and returns the observed cross-validation performance

#### Usage

```
BinaryBenchmark(theData = NULL, theOutcome = "Class", reps = 100, trainFraction = 0.5,
                referenceCV = NULL,referenceName = "Reference"
                ,referenceFilterName="Reference")
RegresionBenchmark(theData = NULL, theOutcome = "Class", reps = 100, trainFraction = 0.5,
                referenceCV = NULL,referenceName = "Reference"
                ,referenceFilterName="Reference")
OrdinalBenchmark(theData = NULL, theOutcome = "Class", reps = 100, trainFraction = 0.5,
                referenceCV = NULL,referenceName = "Reference"
                ,referenceFilterName="Reference")
CoxBenchmark(theData = NULL, theOutcome = "Class", reps = 100, trainFraction = 0.5,
```

```
referenceCV = NULL,referenceName = "Reference"
,referenceFilterName="COX.BSWiMS")
```
# Arguments

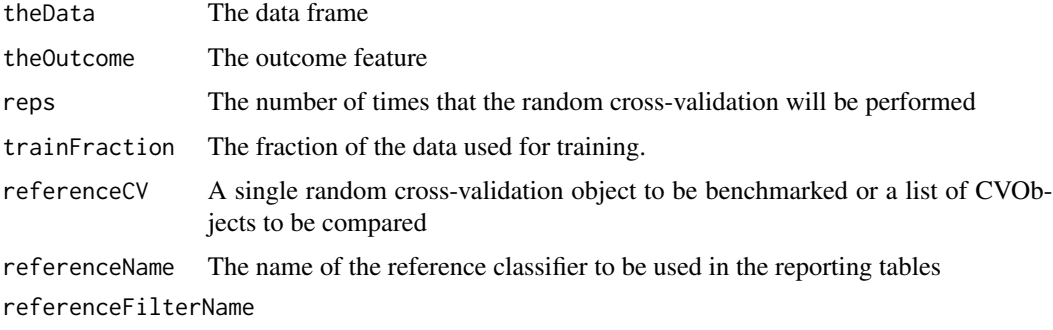

The name of the reference filter to be used in the reporting tables

# Details

The benchmark functions provide the performance of different classification algorithms (Binary-Benchmark), registration algorithms (RegresionBenchmark) or ordinal regression algorithms (OrdinalBenchmark) The evaluation method is based on applying the random cross-validation method ([randomCV](#page-106-1)) that randomly splits the data into train and test sets. The user can provide a Cross validated object that will define the train-test partitions.

The BinaryBenchmark compares: BSWiMS,Random Forest ,RPART,LASSO,SVM/mRMR,KNN and the ensemble of them in their ability to correctly classify the test data. Furthermore, it evaluates the ability of the following feature selection algorithms: BSWiMS or ReferenceCV, LASSO, RPART, RF/BSWiMS, IDI, NRI, t-test, Wilcoxon, Kendall, and mRMR in their ability to select the best set of features for the following classification methods: SVM, KNN, Naive Bayes, Random Forest Nearest Centroid (NC) with root sum square (RSS) , and NC with Spearman correlation

The RegresionBenchmark compares: BSWiMS,Random Forest ,RPART,LASSO,SVM/mRMR and the ensemble of them in their ability to correctly predict the test data. Furthermore, it evaluates the ability of the following feature selection algorithms: BSWiMS or referenceCV, LASSO, RPART, RF/BSWiMS, F-Test, W-Test, Pearson Kendall, and mRMR in their ability to select the best set of features for the following regression methods: Linear Regression, Robust Regression, Ridge Regression, LASSO, SVM, and Random Forest.

The OrdinalBenchmark compares: BSWiMS,Random Forest ,RPART,LASSO,KNN ,SVM and the ensemble of them in their ability to correctly predict the test data. Furthermore, it evaluates the ability of the following feature selection algorithms: BSWiMS or referenceCV, LASSO, RPART, RF/BSWiMS, F-Test, Kendall, and mRMR in their ability to select the best set of features for the following regression methods: Ordinal, KNN, SVM, Random Forest, and Naive Bayes.

The CoxBenchmark compares: BSWiMS, LASSO, BeSS and Univariate Cox analysis in their ability to correctly predict the risk of event happening. It uses cox regression with the four alternatives, but BSWiMS, LASSO are also compared as Wrapper methods.

#### Value

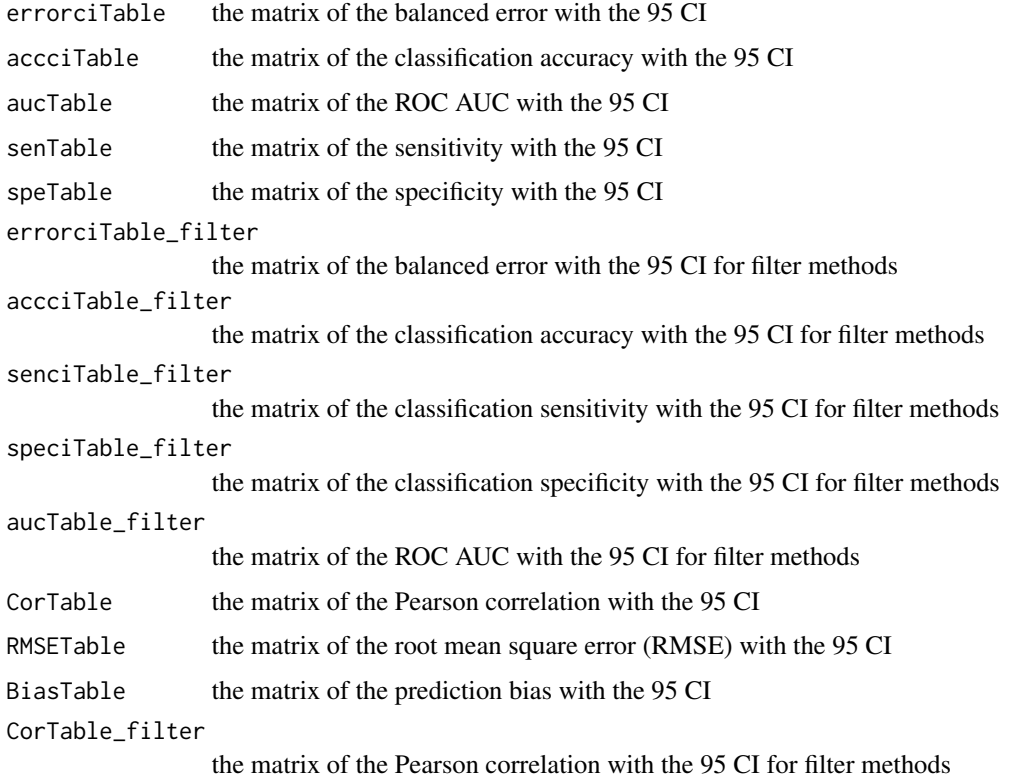

# benchmarking 17

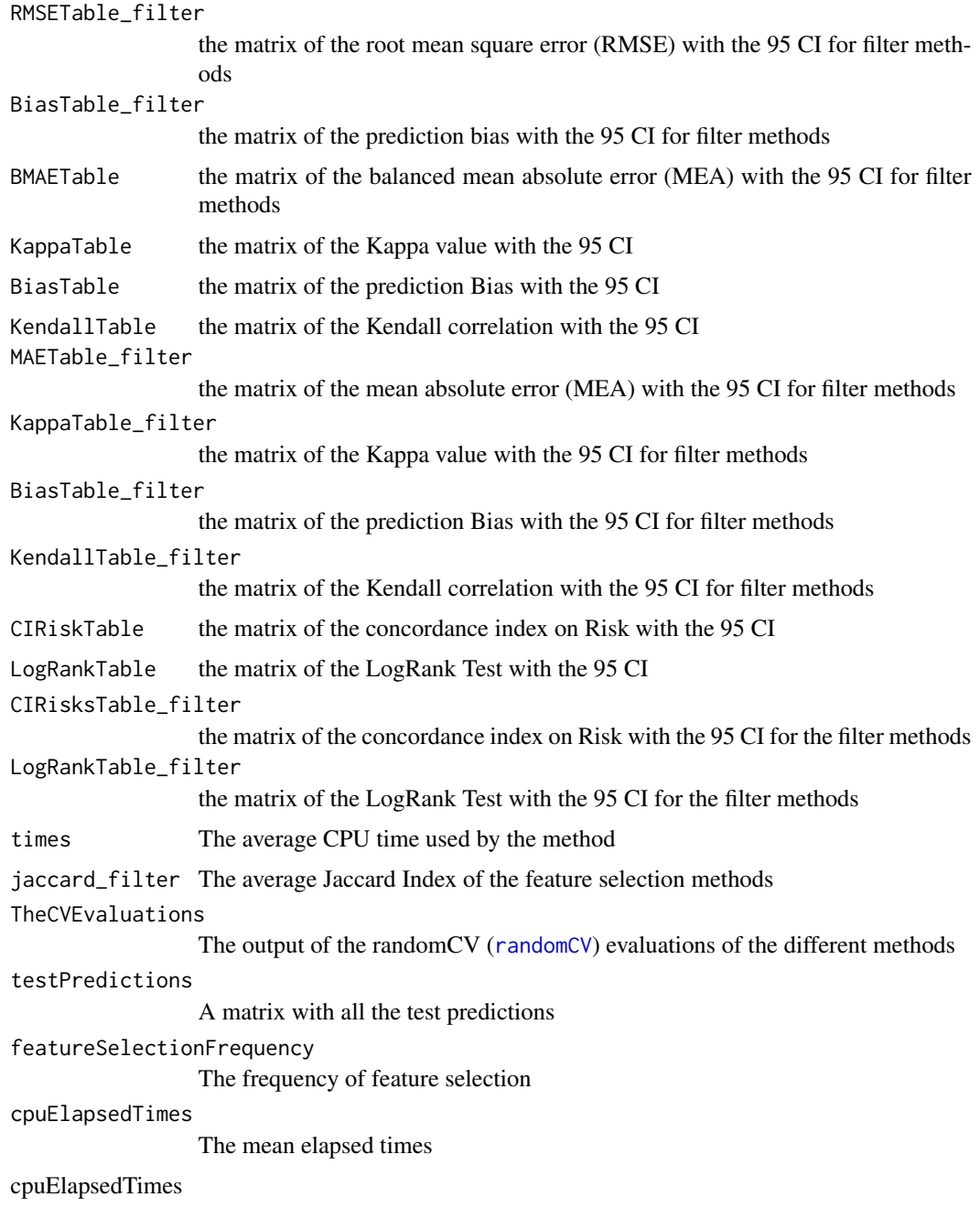

# Author(s)

Jose G. Tamez-Pena

# See Also

[randomCV](#page-106-1)

### Examples

## Not run:

```
### Binary Classification Example ####
# Start the graphics device driver to save all plots in a pdf format
pdf(file = "BinaryClassificationExample.pdf",width = 8, height = 6)
# Get the stage C prostate cancer data from the rpart package
data(stagec,package = "rpart")
# Prepare the data. Create a model matrix without the event time
stagec$pgtime <- NULL
stagec$eet <- as.factor(stagec$eet)
options(na.action = 'na.pass')
stagec_mat \leq cbind(pgstat = stagec$pgstat,
as.data.frame(model.matrix(pgstat ~ .,stagec))[-1])
# Impute the missing data
        dataCancerImputed <- nearestNeighborImpute(stagec_mat)
     dataCancerImputed[,1:ncol(dataCancerImputed)] <- sapply(dataCancerImputed,as.numeric)
# Cross validating a LDA classifier.
# 80
cv <- randomCV(dataCancerImputed,"pgstat", MASS::lda, trainFraction = 0.8,
repetitions = 10,featureSelectionFunction = univariate_tstudent,
featureSelection.control = list(limit = 0.5, thr = 0.975));
# Compare the LDA classifier with other methods
cp <- BinaryBenchmark(referenceCV = cv,referenceName = "LDA",
                      referenceFilterName="t.Student")
pl <- plot(cp,prefix = "StageC: ")
# Default Benchmark classifiers method (BSWiMS) and filter methods.
# 80
cp <- BinaryBenchmark(theData = dataCancerImputed,
theOutcome = "pgstat", reps = 10, fraction = 0.8)
# plot the Cross Validation Metrics
pl <- plot(cp,prefix = "Stagec:");
# Shut down the graphics device driver
dev.off()
#### Regression Example ######
# Start the graphics device driver to save all plots in a pdf format
pdf(file = "RegressionExample.pdf",width=8, height=6)
# Get the body fat data from the TH package
data("bodyfat", package = "TH.data")
```
#### <span id="page-18-0"></span> $BESS$  19

```
# Benchmark regression methods and filter methods.
#80
cp <- RegresionBenchmark(theData = bodyfat,
theOutcome = "DEXfat", reps = 10, fraction = 0.8)
# plot the Cross Validation Metrics
pl <- plot(cp,prefix = "Body Fat:");
# Shut down the graphics device driver
dev.off()
#### Ordinal Regression Example #####
# Start the graphics device driver to save all plots in a pdf format
pdf(file = "OrdinalRegressionExample.pdf",width=8, height=6)
# Get the GBSG2 data
data("GBSG2", package = "TH.data")
# Prepare the model frame for benchmarking
GBSG2$time <- NULL;
GBSG2$cens <- NULL;
GBSG2_mat <- cbind(tgrade = as.numeric(GBSG2$tgrade),
as.data.frame(model.matrix(tgrade~.,GBSG2))[-1])
# Benchmark regression methods and filter methods.
#30
cp <- OrdinalBenchmark(theData = GBSG2_mat,
theOutcome = "tgrade", reps = 10, fraction = 0.3)
# plot the Cross Validation Metrics
pl <- plot(cp,prefix = "GBSG:");
# Shut down the graphics device driver
dev.off()
```
## End(Not run)

BESS *CV BeSS fit*

#### Description

Fits a BeSS::bess object to the data, and return the selected features

#### Usage

```
BESS(formula = formula, data=NULL, method="sequential", ic.type="BIC",...)
  BESS_GSECTION(formula = formula, data=NULL, method="gsection", ic.type="NULL",...)
   BESS_EBIC(formula = formula, data=NULL, ic.type="EBIC",...)
```
# <span id="page-19-0"></span>Arguments

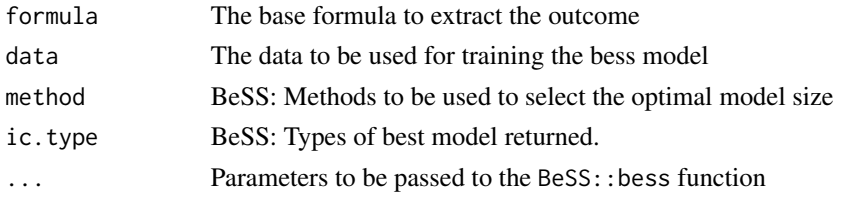

### Value

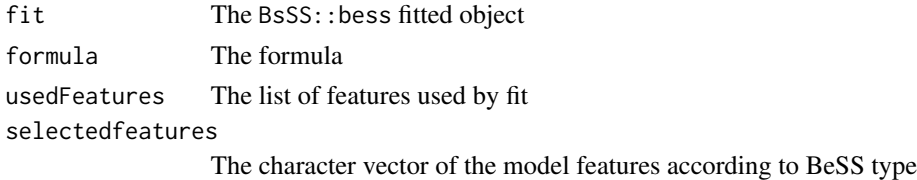

#### Author(s)

Jorge Orozco

# See Also

BeSS::bess

<span id="page-19-1"></span>bootstrapValidation\_Bin

*Bootstrap validation of binary classification models*

# Description

This function bootstraps the model *n* times to estimate for each variable the empirical distribution of model coefficients, area under ROC curve (AUC), integrated discrimination improvement (IDI) and net reclassification improvement (NRI). At each bootstrap the non-observed data is predicted by the trained model, and statistics of the test prediction are stored and reported. The method keeps track of predictions and plots the bootstrap-validated ROC. It may plots the blind test accuracy, sensitivity, and specificity, contrasted with the bootstrapped trained distributions.

#### Usage

```
bootstrapValidation_Bin(fraction = 1,
                    loops = 200,
                    model.formula,
                    Outcome,
                    data,
                    type = c("LM", "LOGIT", "COX"),
                    plots = FALSE,
best.model.formula=NULL)
```
# Arguments

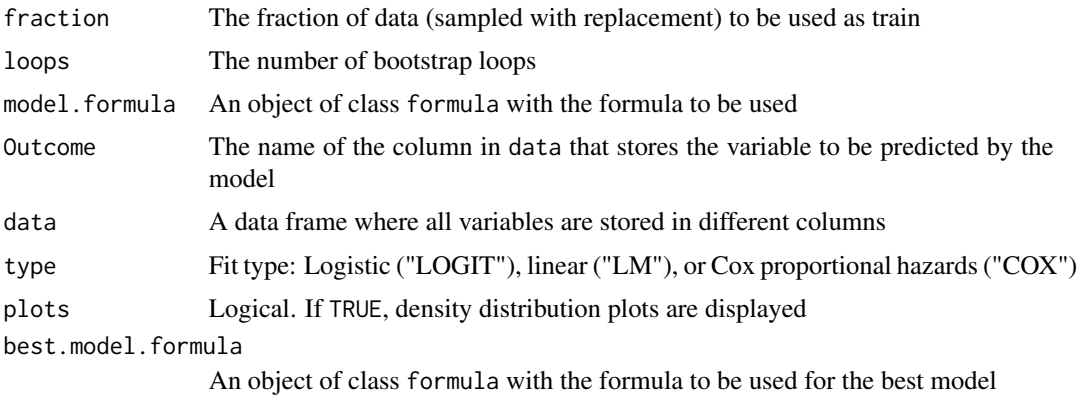

# Details

The bootstrap validation will estimate the confidence interval of the model coefficients and the NRI and IDI. The non-sampled values will be used to estimate the blind accuracy, sensitivity, and specificity. A plot to monitor the evolution of the bootstrap procedure will be displayed if plots is set to TRUE. The plot shows the train and blind test ROC. The density distribution of the train accuracy, sensitivity, and specificity are also shown, with the blind test results drawn along the y-axis.

#### Value

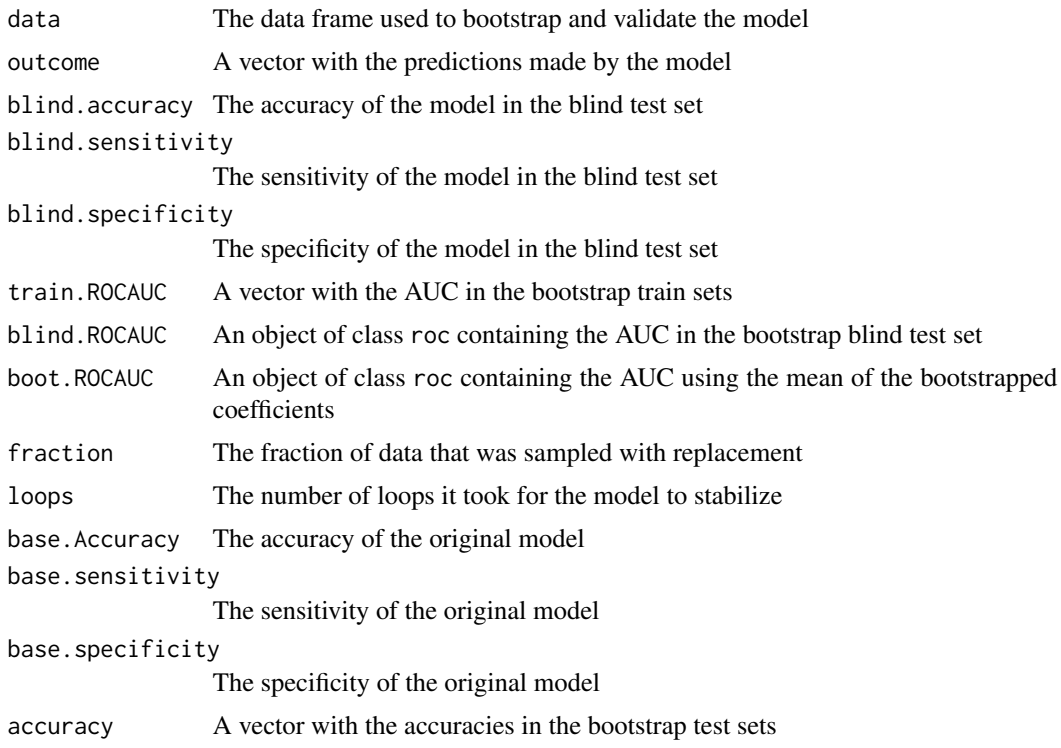

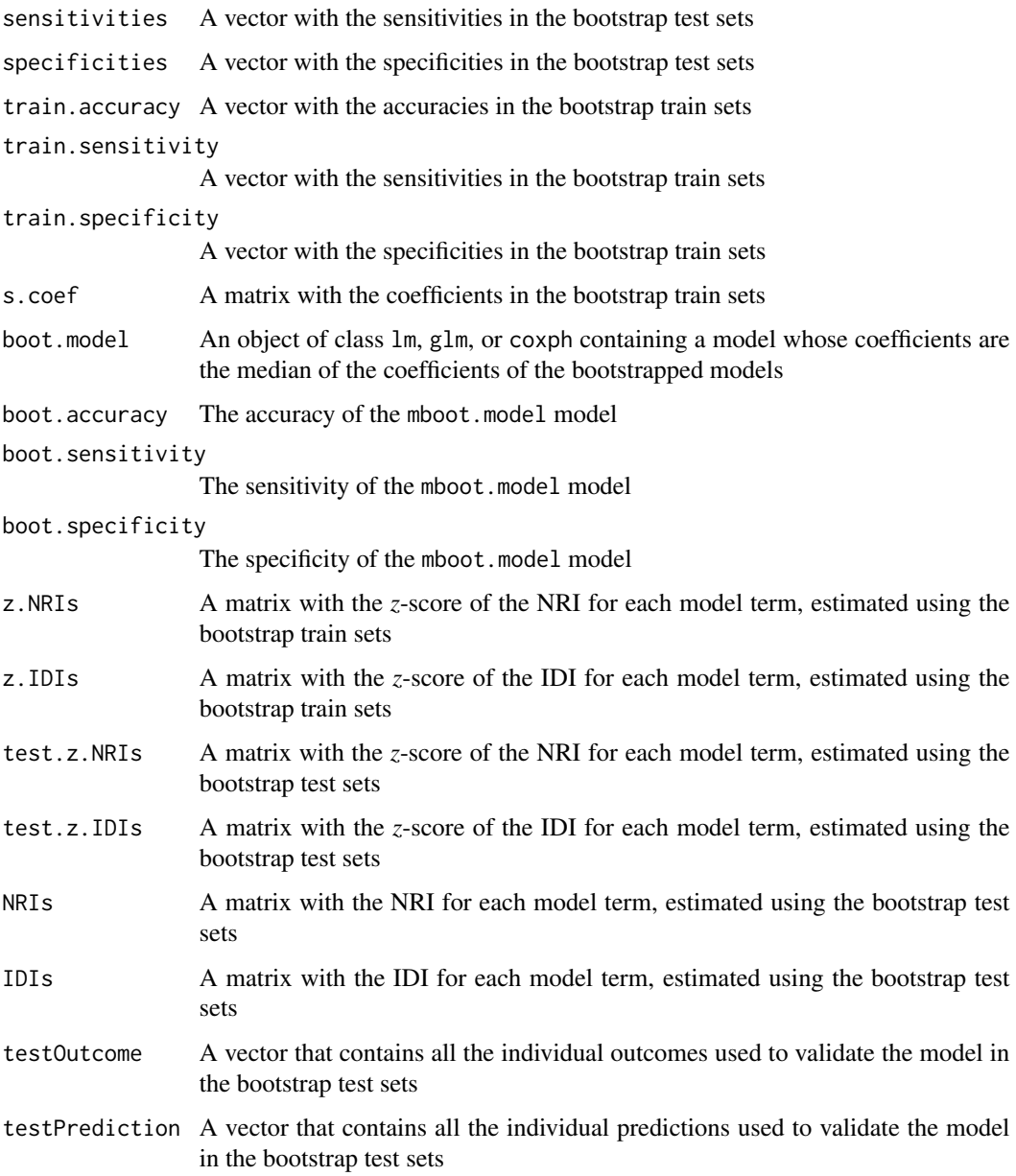

# Author(s)

Jose G. Tamez-Pena and Antonio Martinez-Torteya

# See Also

[bootstrapValidation\\_Res,](#page-22-1) [plot.bootstrapValidation\\_Bin,](#page-91-1) [summary.bootstrapValidation\\_Bin](#page-118-1)

<span id="page-22-1"></span><span id="page-22-0"></span>bootstrapValidation\_Res

*Bootstrap validation of regression models*

# Description

This function bootstraps the model *n* times to estimate for each variable the empirical bootstrapped distribution of model coefficients, and net residual improvement (NeRI). At each bootstrap the nonobserved data is predicted by the trained model, and statistics of the test prediction are stores and reported.

#### Usage

```
bootstrapValidation_Res(fraction = 1,
                        loops = 200,model.formula,
                        Outcome,
                        data,
                        type = c("LM", "LOGIT", "COX"),
                        plots = FALSE,
```
bestmodel.formula=NULL)

# Arguments

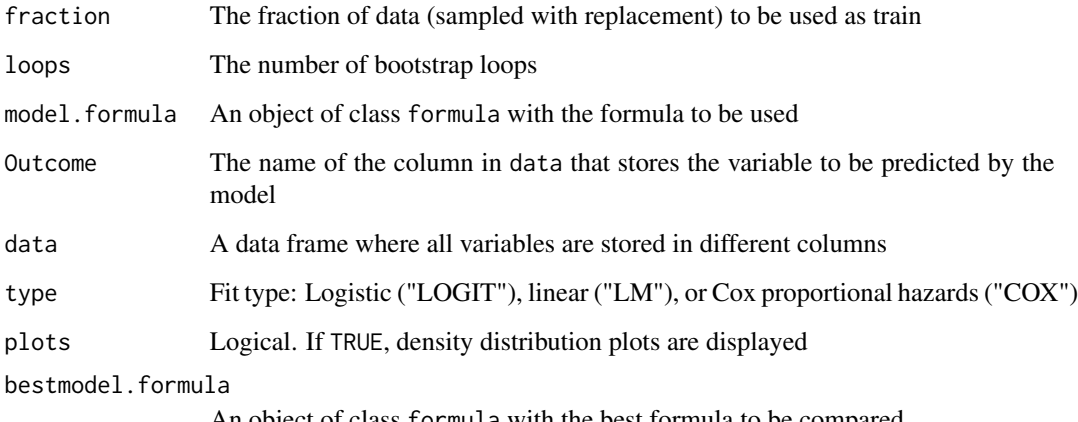

An object of class formula with the best formula to be compared

# Details

The bootstrap validation will estimate the confidence interval of the model coefficients and the NeRI. It will also compute the train and blind test root-mean-square error (RMSE), as well as the distribution of the NeRI *p*-values.

# Value

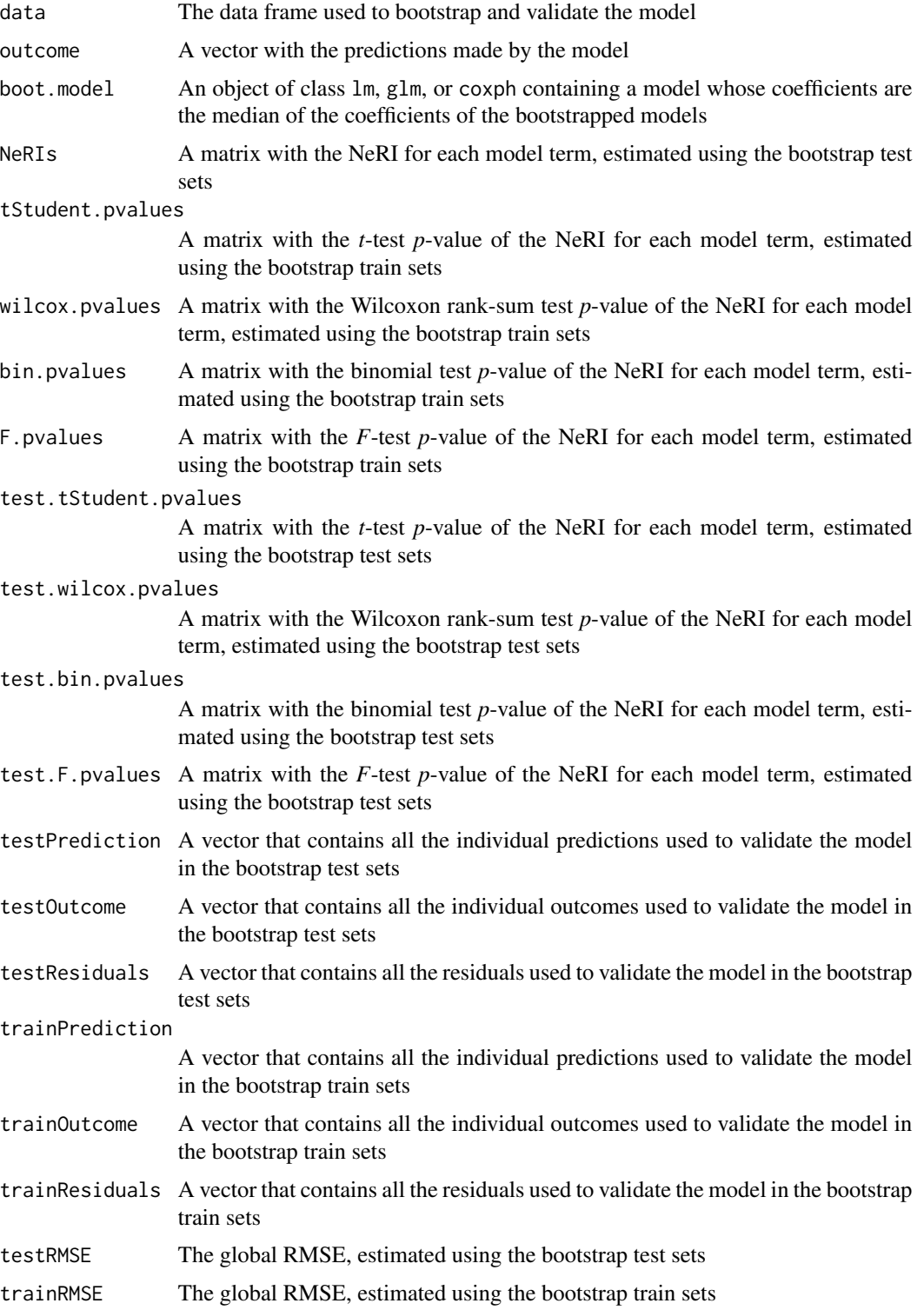

# <span id="page-24-0"></span>bootstrapVarElimination\_Bin 25

trainSampleRMSE A vector with the RMSEs in the bootstrap train sets testSampledRMSE A vector with the RMSEs in the bootstrap test sets

#### Author(s)

Jose G. Tamez-Pena and Antonio Martinez-Torteya

# See Also

[bootstrapValidation\\_Bin,](#page-19-1) [plot.bootstrapValidation\\_Res](#page-92-1)

<span id="page-24-1"></span>bootstrapVarElimination\_Bin *IDI/NRI-based backwards variable elimination with bootstrapping*

# Description

This function removes model terms that do not improve the bootstrapped integrated discrimination improvement (IDI) or net reclassification improvement (NRI) significantly.

#### Usage

```
bootstrapVarElimination_Bin(object,
```

```
pvalue = 0.05,
Outcome = "Class",
data,
startOffset = 0,
type = c("LOGIT", "LM", "COX"),
selectionType = c("zIDI", "zNRI"),
loops = 64,
print=TRUE,
plots=TRUE
)
```
#### Arguments

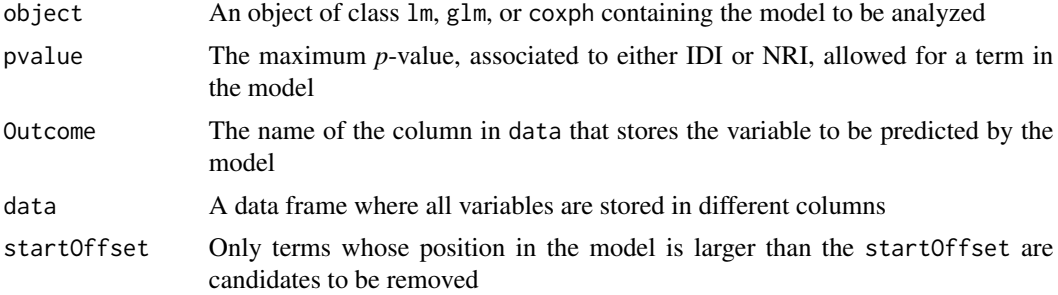

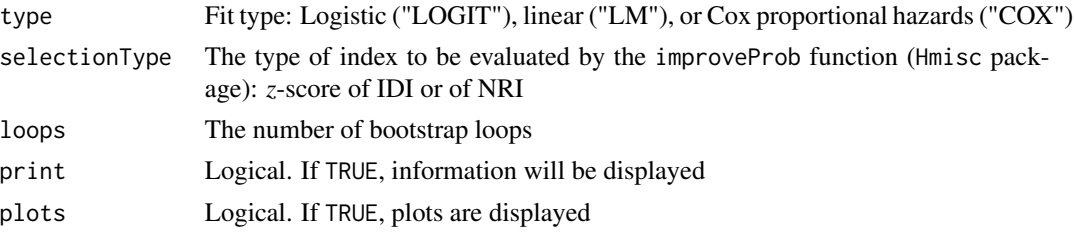

#### Details

For each model term  $x_i$ , the IDI or NRI is computed for the Full model and the reduced model( where the term  $x_i$  removed). The term whose removal results in the smallest drop in bootstrapped improvement is selected. The hypothesis: the term adds classification improvement is tested by checking the p value of average improvement. If  $p(IDIorNRI) > pvalue$ , then the term is removed. In other words, only model terms that significantly aid in subject classification are kept. The procedure is repeated until no term fulfils the removal criterion.

# Value

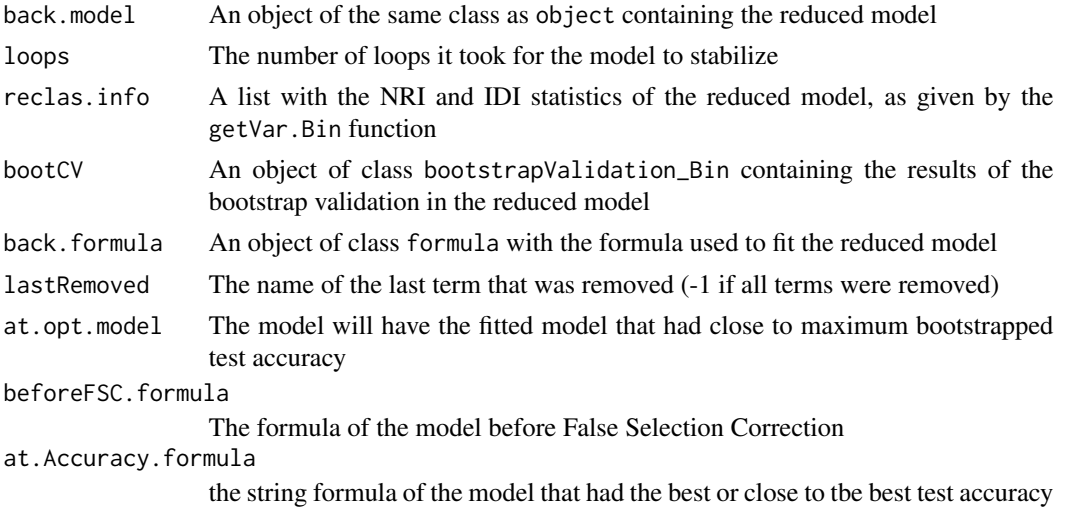

# Author(s)

Jose G. Tamez-Pena and Antonio Martinez-Torteya

# References

Pencina, M. J., D'Agostino, R. B., & Vasan, R. S. (2008). Evaluating the added predictive ability of a new marker: from area under the ROC curve to reclassification and beyond. *Statistics in medicine* 27(2), 157-172.

#### See Also

[bootstrapVarElimination\\_Res,](#page-26-1) [backVarElimination\\_Bin,](#page-8-1) [backVarElimination\\_Res](#page-9-1)

<span id="page-26-1"></span><span id="page-26-0"></span>bootstrapVarElimination\_Res

*NeRI-based backwards variable elimination with bootstrapping*

# Description

This function removes model terms that do not improve the bootstrapped net residual improvement (NeRI) significantly.

# Usage

bootstrapVarElimination\_Res(object,

```
pvalue = 0.05,
Outcome = "Class",
data,
startOffset = 0,
type = c("LOGIT", "LM", "COX"),
testType = c("Binomial",
              "Wilcox",
              "tStudent",
              "Ftest"),
loops = 64,
setInterest = 1,print=TRUE,
plots=TRUE
    \mathcal{L}
```
# Arguments

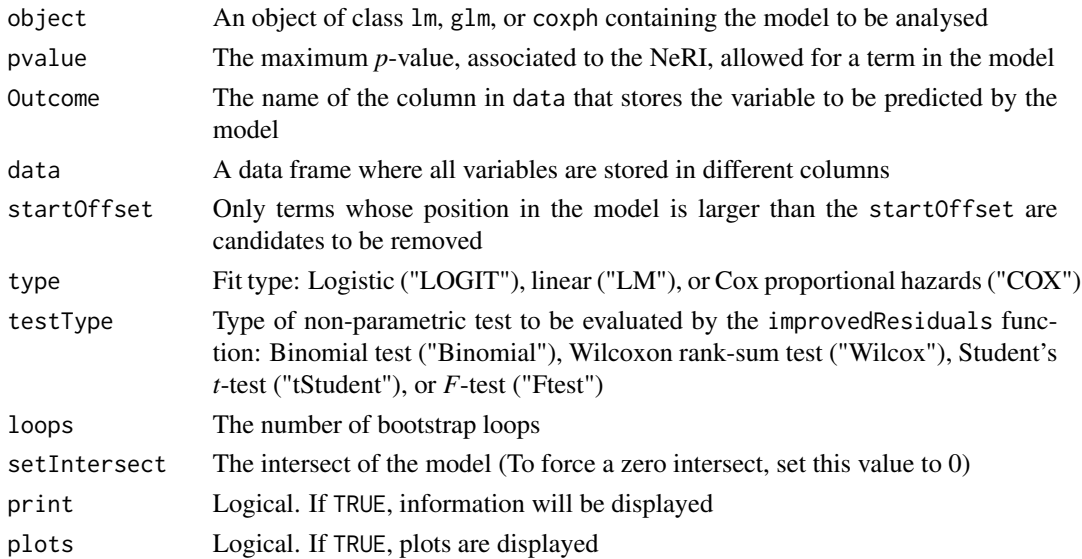

# <span id="page-27-0"></span>Details

For each model term  $x_i$ , the residuals are computed for the Full model and the reduced model( where the term  $x_i$  removed). The term whose removal results in the smallest drop in bootstrapped test residuals improvement is selected. The hypothesis: the term improves residuals is tested by checking the p-value of average improvement. If  $p(residualsbetterthanreducedresiduals) > pvalue$ , then the term is removed. In other words, only model terms that significantly aid in improving residuals are kept. The procedure is repeated until no term fulfils the removal criterion. The p-values of improvement can be computed via a sign-test (Binomial) a paired Wilcoxon test, paired t-test or f-test. The first three tests compare the absolute values of the residuals, while the f-test test if the variance of the residuals is improved significantly.

#### Value

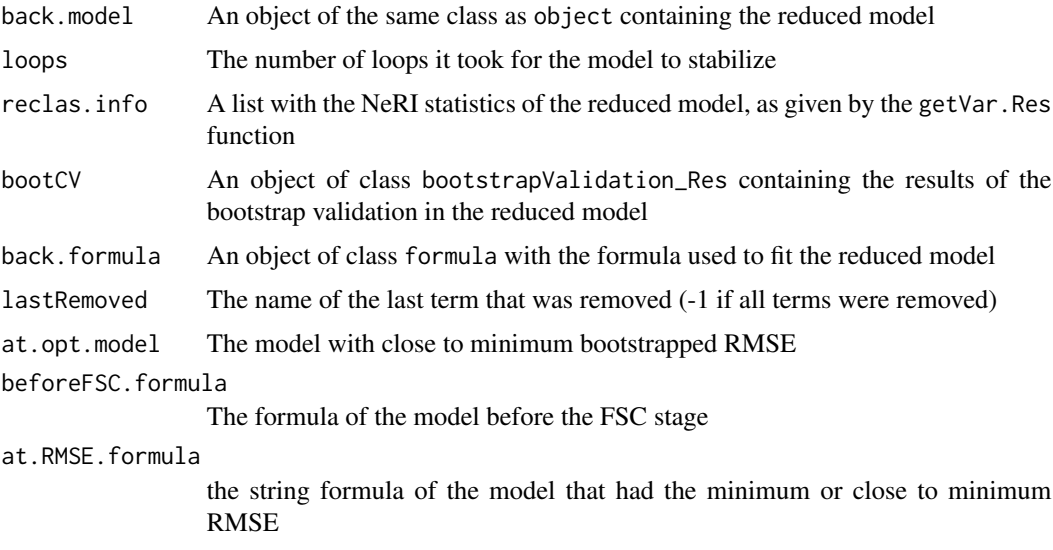

# Author(s)

Jose G. Tamez-Pena and Antonio Martinez-Torteya

#### See Also

[bootstrapVarElimination\\_Bin,](#page-24-1) [backVarElimination\\_Res,](#page-9-1) [bootstrapValidation\\_Res](#page-22-1)

BSWiMS.model *BSWiMS model selection*

#### Description

This function returns a set of models that best predict the outcome. Based on a Bootstrap Stage Wise Model Selection algorithm.

# Usage

```
BSWiMS.model(formula,
            data,
            type = c("Auto","LM","LOGIT","COX"),
            testType = c("Auto","zIDI",
                          "zNRI",
                          "Binomial",
                          "Wilcox",
                          "tStudent",
                          "Ftest"),
            pvalue=0.05,
            variableList=NULL,
            size=0,
            loops=20,
            elimination.bootstrap.steps = 200,
            fraction=1.0,
            maxTrainModelSize=20,
            maxCycles=20,
            print=FALSE,
            plots=FALSE,
            featureSize=0,
            NumberofRepeats=1,
            bagPredictType=c("Bag","wNN","Ens")
            \mathcal{L}
```
# Arguments

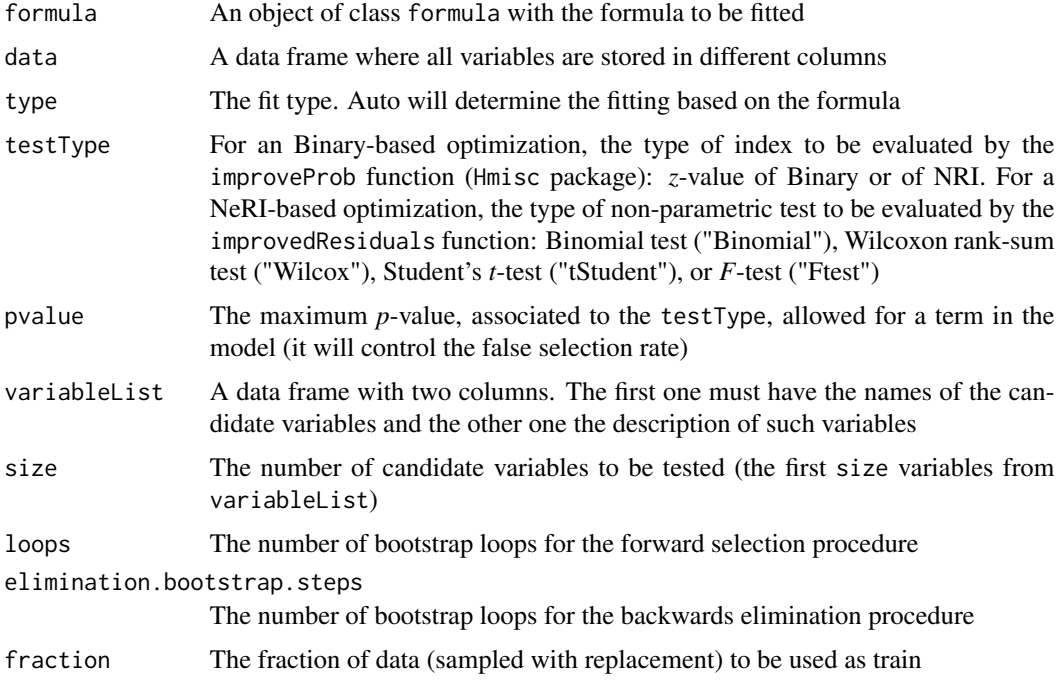

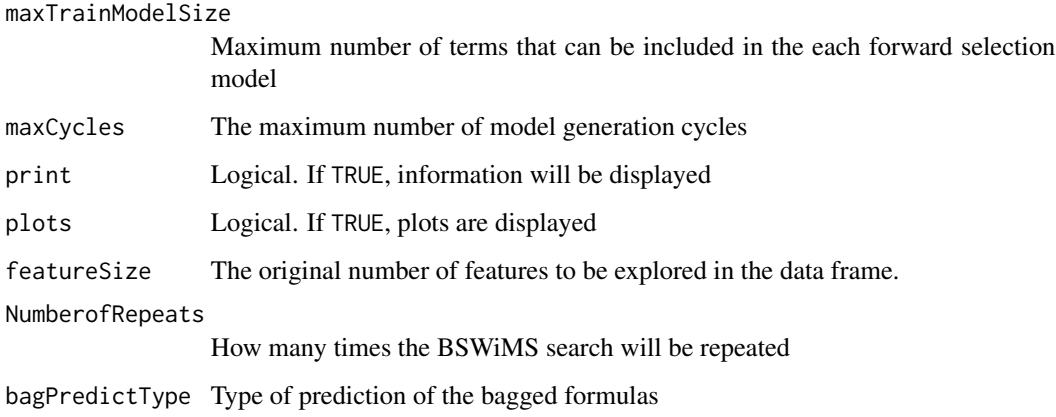

# Details

This is a core function of FRESA.CAD. The function will generate a set of B:SWiMS models from the data based on the provided baseline formula. The function will loop extracting a models whose all terms are statistical significant. After each loop it will remove the significant terms, and it will repeat the model generation until no mode significant models are found or the maximum number of cycles is reached.

### Value

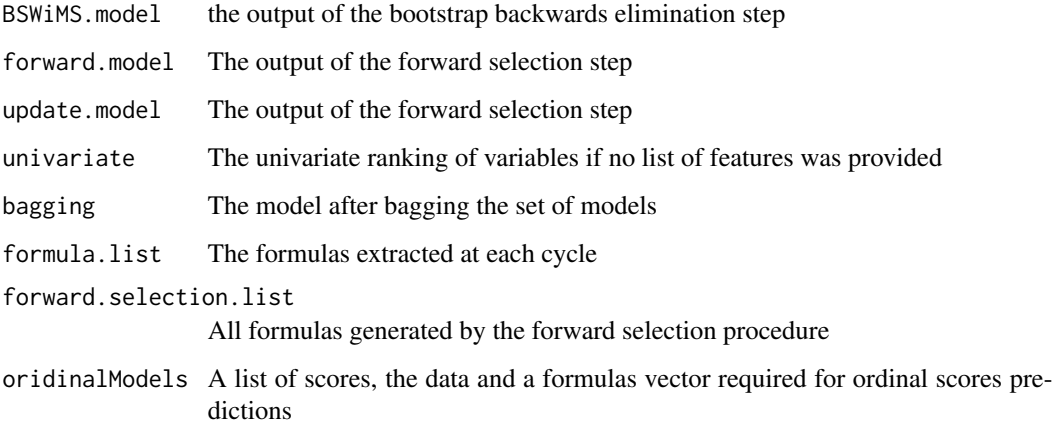

#### Author(s)

Jose G. Tamez-Pena

# References

Pencina, M. J., D'Agostino, R. B., & Vasan, R. S. (2008). Evaluating the added predictive ability of a new marker: from area under the ROC curve to reclassification and beyond. *Statistics in medicine* 27(2), 157-172.

# BSWiMS.model 31

#### Examples

## Not run:

```
# Start the graphics device driver to save all plots in a pdf format
pdf(file = "BSWiMS.model.Example.pdf",width = 8, height = 6)
# Get the stage C prostate cancer data from the rpart package
data(stagec,package = "rpart")
options(na.action = 'na.pass')
stagec_mat <- cbind(pgstat = stagec$pgstat,
             pgtime = stagec$pgtime,
             as.data.frame(model.matrix(Surv(pgtime,pgstat) ~ .*.,stagec))[-1])
fnames <- colnames(stagec_mat)
fnames <- str_replace_all(fnames,":","__")
colnames(stagec_mat) <- fnames
dataCancerImputed <- nearestNeighborImpute(stagec_mat)
# Get a Cox proportional hazards model using:
# - The default parameters
md \leq BSWiMS.model(formula = Surv(pgtime, pgstat) \sim 1,
 data = dataCancerImputed)
#Plot the bootstrap validation
pt <- plot(md$BSWiMS.model$bootCV)
#Get the coefficients summary
sm \leftarrow summary(md)print(sm$coefficients)
#Plot the bagged model
pl <- plotModels.ROC(cbind(dataCancerImputed$pgstat,
  predict(md,dataCancerImputed)),
 main = "Bagging Predictions")
# Get a Cox proportional hazards model using:
# - The default parameters but repeated 10 times
md \leq BSWiMS.model(formula = Surv(pgtime, pgstat) \sim 1,
   data = dataCancerImputed,
   NumberofRepeats = 10)
#Get the coefficients summary
sm <- summary(md)
print(sm$coefficients)
#Check all the formulas
print(md$formula.list)
#Plot the bagged model
pl <- plotModels.ROC(cbind(dataCancerImputed$pgstat,
   predict(md,dataCancerImputed)),
```

```
main = "Bagging Predictions")
# Get a regression of the survival time
timeSubjects <- dataCancerImputed
timeSubjects$pgtime <- log(timeSubjects$pgtime)
md \leq BSWiMS.model(formula = pgtime \sim 1,
  data = timeSubjects,
  )
pt <- plot(md$BSWiMS.model$bootCV)
sm <- summary(md)
print(sm$coefficients)
# Get a logistic regression model using
# - The default parameters and removing time as possible predictor
data(stagec,package = "rpart")
stagec$pgtime <- NULL
stagec_mat <- cbind(pgstat = stagec$pgstat,
                     as.data.frame(model.matrix(pgstat ~ .*.,stagec))[-1])
fnames <- colnames(stagec_mat)
fnames <- str_replace_all(fnames,":","__")
colnames(stagec_mat) <- fnames
dataCancerImputed <- nearestNeighborImpute(stagec_mat)
md \leq BSWiMS.model(formula = pgstat \sim 1,
 data = dataCancerImputed)
pt <- plot(md$BSWiMS.model$bootCV)
sm <- summary(md)
print(sm$coefficients)
# Get a ordinal regression of grade model using GBSG2 data
# - The default parameters and removing the
# time and status as possible predictor
data("GBSG2", package = "TH.data")
# Prepare the model frame for prediction
GBSG2$time <- NULL;
GBSG2$cens <- NULL;
GBSG2_mat <- cbind(tgrade = as.numeric(GBSG2$tgrade),
                       as.data.frame(model.matrix(tgrade~.*.,GBSG2))[-1])
fnames <- colnames(GBSG2_mat)
fnames <- str_replace_all(fnames,":","__")
colnames(GBSG2_mat) <- fnames
md <- BSWiMS.model(formula = tgrade ~ 1,
  data = GBSG2_mat)
```
# <span id="page-32-0"></span>CalibrationProbPoissonRisk 33

```
sm <- summary(md$oridinalModels$theBaggedModels[[1]]$bagged.model)
print(sm$coefficients)
sm <- summary(md$oridinalModels$theBaggedModels[[2]]$bagged.model)
print(sm$coefficients)
print(table(GBSG2_mat$tgrade,predict(md,GBSG2_mat)))
# Shut down the graphics device driver
dev.off()
```
## End(Not run)

```
CalibrationProbPoissonRisk
```
*Baseline hazard and interval time Estimations*

# Description

It will estimate the baseline hazard (ho) and the time interval that best describes a estimations of the probabilities of time-to-event Poisson events

#### Usage

```
CalibrationProbPoissonRisk(Riskdata,trim=0.10)
CoxRiskCalibration(ml,data,outcome,time,trim=0.10,timeInterval=NULL)
```
#### Arguments

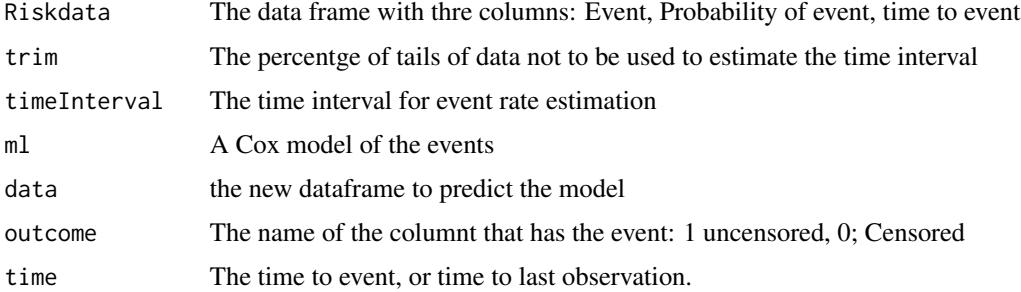

# Details

The function will estimate the baseline hazard of Poisson events and its corresponding time interval from a list of predicted probability that the event will occur for censored (Outome=0) of the actual event happened (Outcome=1). If the timeInterval is not provided, the funtion will estimete the initial time interval to be used to get the best time interval that models the rate of events.

# <span id="page-33-0"></span>Value

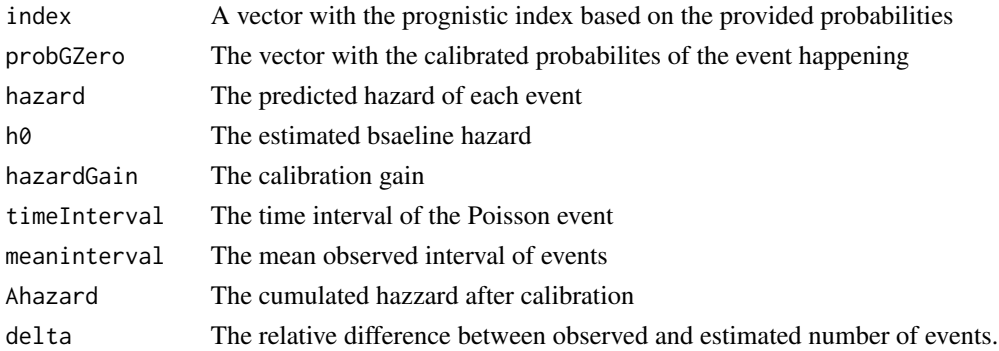

# Author(s)

Jose G. Tamez-Pena

#### See Also

RRPlot

# Examples

#TBD

cancerVarNames *Data frame used in several examples of this package*

# Description

This data frame contains two columns, one with names of variables, and the other with descriptions of such variables. It is used in several examples of this package. Specifically, it is used in examples working with the stage C prostate cancer data from the rpart package

# Usage

data(cancerVarNames)

#### Format

A data frame with names and descriptions of the variables used in several examples

Var A column with the names of the variables

Description A column with a short description of the variables

# Examples

data(cancerVarNames)

<span id="page-34-0"></span>

# Description

This function returns the outcome associated features and the supervised-classifier present at each one of the unsupervised data clusters

#### Usage

```
ClustClass(formula = formula,
            data=NULL,
            filtermethod=univariate_KS,
            clustermethod=GMVECluster,
            classmethod=LASSO_1SE,
            filtermethod.control=list(pvalue=0.1,limit=21),
            clustermethod.control= list(p.threshold = 0.95,
                                    p.samplingthreshold = 0.5),
            classmethod.control=list(family = "binomial"),
            pca=TRUE,
            normalize=TRUE
            \lambda
```
# Arguments

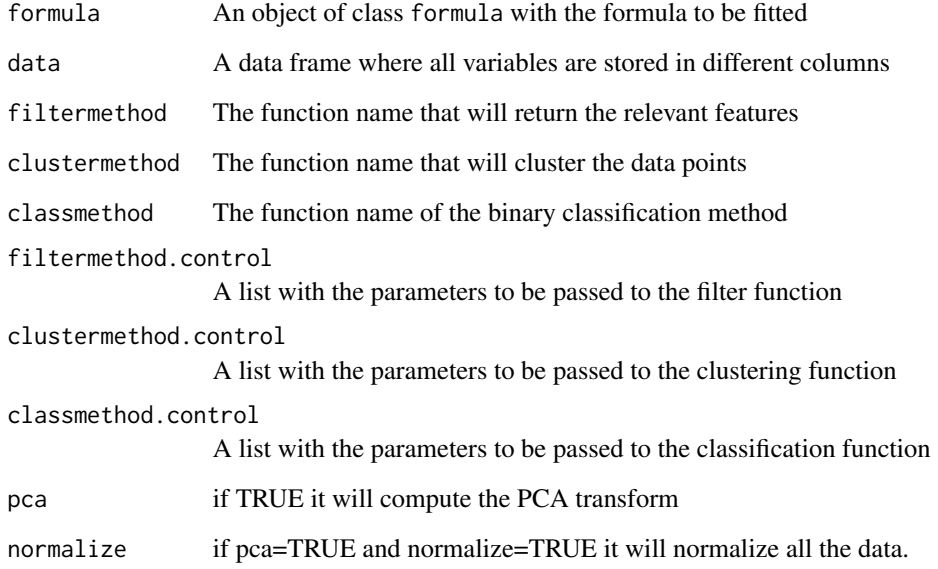

# Details

This function will first call the filter function that should return the relevant a named vector with the p-value of the features associated with the outcome. Then it will call user-supplied clustering algorithm that must return a relevant data partition based on the discovered features. The returned object of the clustering function must contain a \$classification object indicates the class label of each data point. Finally, the function will call the classification function on each cluster returned by the clustering function.

#### Value

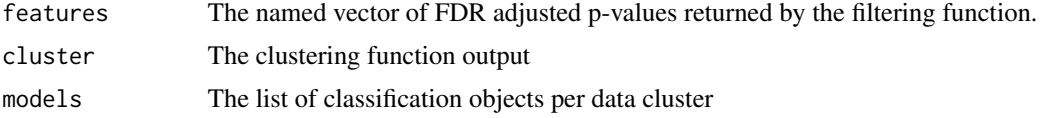

#### Author(s)

Jose G. Tamez-Pena

# **Examples**

```
## Not run:
      library(mlbench) # Location of the Sonar data set
 library(mclust) # The cluster library
     data(Sonar)
      Sonar$Class <- 1*(Sonar$Class == "M")
 #Train hierachical classifier
    mc <- ClustClass(Class~.,Sonar,clustermethod=Mclust,clustermethod.control=list(G = 1:4))
 #report the classification
     pb <- predict(mc,Sonar)
     print(table(1*(pb>0.0),Sonar$Class))
```
## End(Not run)

clusterISODATA *Cluster Clustering using the Isodata Approach*

#### Description

Returns the set of Gaussian Ellipsoids that best model the data

# Usage

```
clusterISODATA(dataset,
              clusteringMethod=GMVECluster,
              trainFraction=0.99,
              randomTests=10,
              jaccardThreshold=0.45,
```
<span id="page-35-0"></span>
## clusterISODATA 37

```
isoDataThreshold=0.75,
plot=TRUE,
...)
```
# Arguments

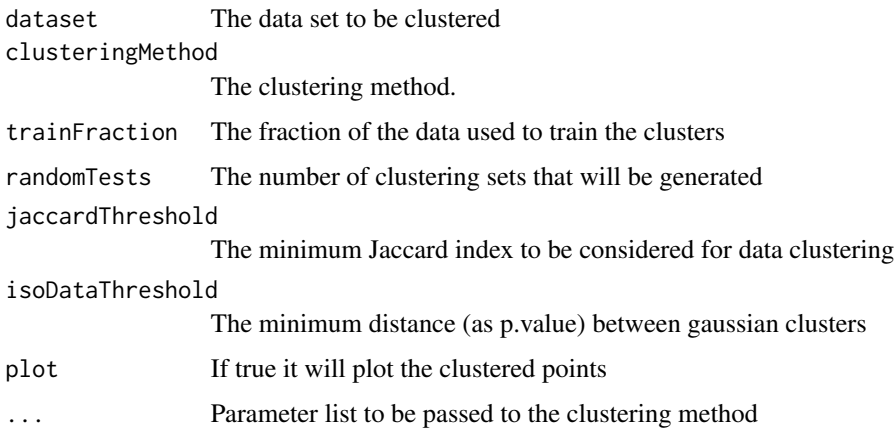

## Details

The data will be clustered N times as defined by a number of randomTests. After clustering, the Jaccard Index map will be generated and ordered from high to low. The mean clusters parameters (Covariance sets) associated with the point with the highest Jaccard index will define the first cluster. A cluster will be added if the Mahalanobis distance between clusters is greater than the given acceptance p.value (isoDataThreshold) Only clusters associated with points with a Jaccard index greater than jaccardThreshold will be considered.

#### Value

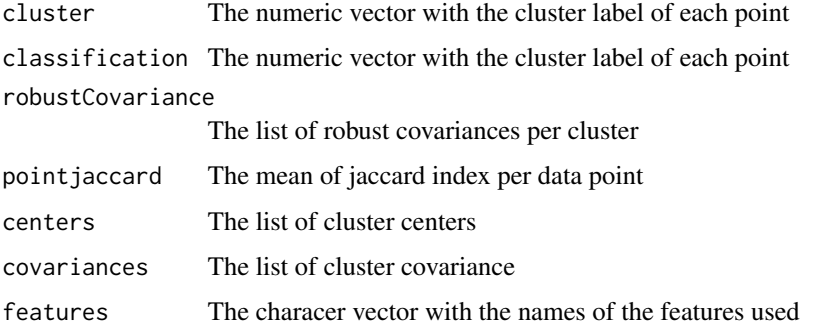

# Author(s)

Jose G. Tamez-Pena

<span id="page-37-0"></span>crossValidationFeatureSelection\_Bin

*IDI/NRI-based selection of a linear, logistic, or Cox proportional hazards regression model from a set of candidate variables*

#### Description

This function performs a cross-validation analysis of a feature selection algorithm based on the integrated discrimination improvement (IDI) or the net reclassification improvement (NRI) to return a predictive model. It is composed of an IDI/NRI-based feature selection followed by an update procedure, ending with a bootstrapping backwards feature elimination. The user can control how many train and blind test sets will be evaluated.

#### Usage

```
crossValidationFeatureSelection_Bin(size = 10,
```

```
fraction = 1.0,
pvalue = 0.05,
loops = 100,
covariates = "1",
Outcome,
timeOutcome = "Time",
variableList,
data,
maxTrainModelSize = 20,
type = c("LM", "LOGIT", "COX"),
selectionType = c("zIDI", "zNRI"),
startOffset = 0,
elimination.bootstrap.steps = 100,
trainFraction = 0.67,
trainRepetition = 9,
bootstrap.steps = 100,
nk = 0,
unirank = NULL,
print=TRUE,
plots=TRUE,
lambda="lambda.1se",
equivalent=FALSE,
bswimsCycles=10,
usrFitFun=NULL,
featureSize=0)
```
#### Arguments

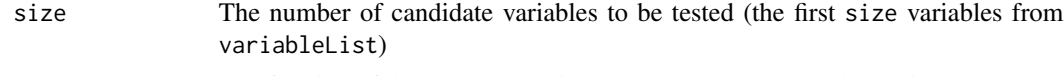

fraction The fraction of data (sampled with replacement) to be used as train

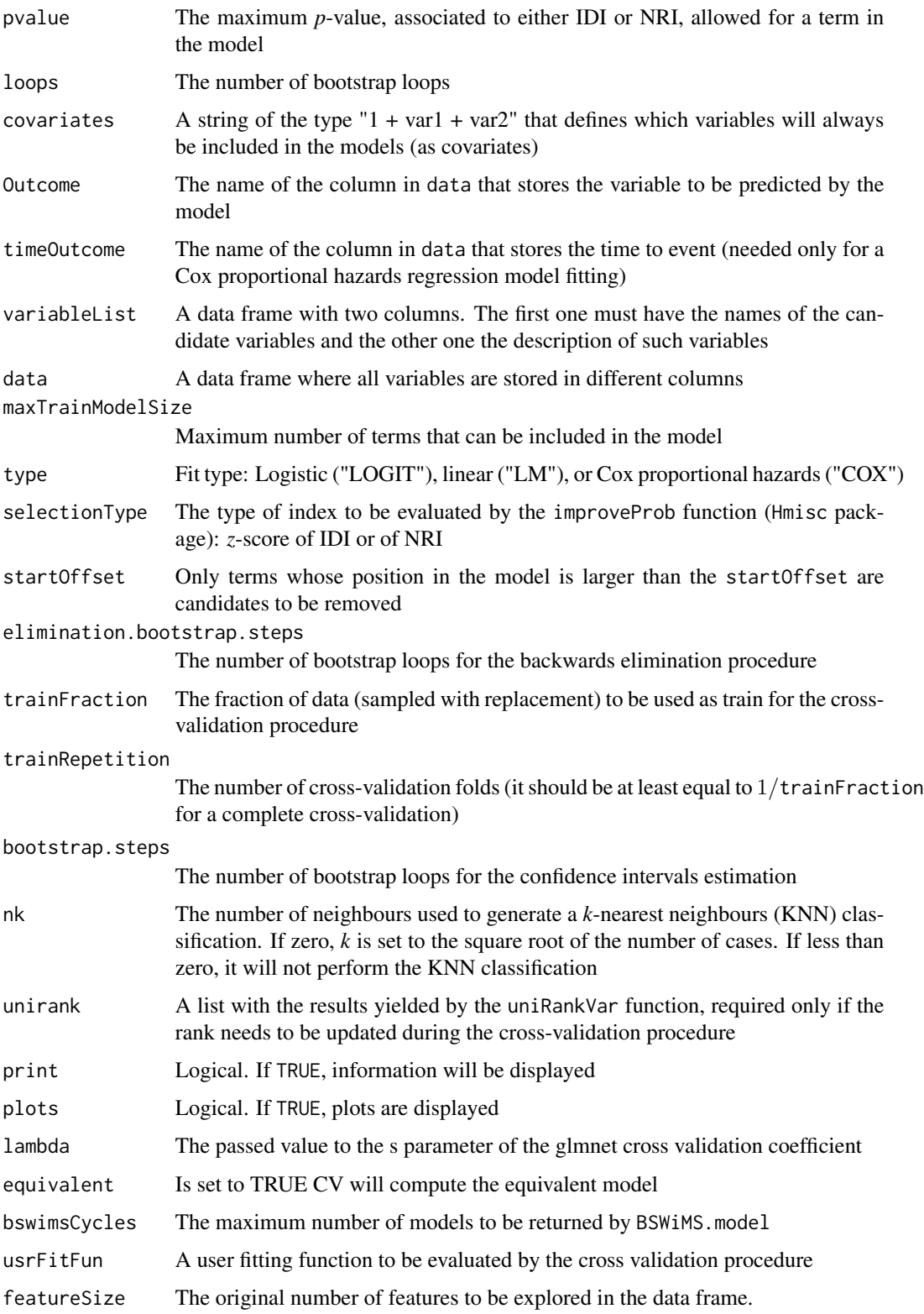

#### Details

This function produces a set of data and plots that can be used to inspect the degree of over-fitting or shrinkage of a model. It uses bootstrapped data, cross-validation data, and, if possible, retrain data. During each cycle, a train and a test ROC will be generated using bootstrapped data. At the end of the cross-validation feature selection procedure, a set of three plots may be produced depending on the specifications of the analysis. The first plot shows the ROC for each cross-validation blind test. The second plot, if enough samples are given, shows the ROC of each model trained and tested in the blind test partition. The final plot shows ROC curves generated with the train, the bootstrapped blind test, and the cross-validation test data. Additionally, this plot will also contain the ROC of the cross-validation mean test data, and of the cross-validation coherence. These set of plots may be used to get an overall perspective of the expected model shrinkage. Along with the plots, the function provides the overall performance of the system (accuracy, sensitivity, and specificity). The function also produces a report of the expected performance of a KNN algorithm trained with the selected features of the model, and an elastic net algorithm. The test predictions obtained with these algorithms can then be compared to the predictions generated by the logistic, linear, or Cox proportional hazards regression model.

#### Value

formula.list A list containing objects of class formula with the formulas used to fit the models found at each cycle

Models.testPrediction

A data frame with the blind test set predictions (Full B:SWiMS,Median,Bagged,Forward,Backwards Eliminations) made at each fold of the cross validation, where the models used to generate such predictions (formula.list) were generated via a feature selection process which included only the train set. It also includes a column with the Outcome of each prediction, and a column with the number of the fold at which the prediction was made.

FullBSWiMS.testPrediction

A data frame similar to Models.testPrediction, but where the model used to generate the predictions was the Full model, generated via a feature selection process which included all data.

TestRetrained.blindPredictions

A data frame similar to Models.testPrediction, but where the models were retrained on an independent set of data (only if enough samples are given at each fold)

LastTrainBSWiMS.bootstrapped

An object of class bootstrapValidation\_Bin containing the results of the bootstrap validation in the last trained model

#### Test.accuracy The global blind test accuracy of the cross-validation procedure

#### Test.sensitivity

The global blind test sensitivity of the cross-validation procedure

## Test.specificity

The global blind test specificity of the cross-validation procedure

#### Train.correlationsToFull

The Spearman  $\rho$  rank correlation coefficient between the predictions made with each model from formula.list and the Full model in the train set

```
Blind.correlationsToFull
                  The Spearman \rho rank correlation coefficient between the predictions made with
                  each model from formula.list and the Full model in the test set
FullModelAtFoldAccuracies
                  The blind test accuracy for the Full model at each cross-validation fold
FullModelAtFoldSpecificties
                  The blind test specificity for the Full model at each cross-validation fold
FullModelAtFoldSensitivities
                  The blind test sensitivity for the Full model at each cross-validation fold
FullModelAtFoldAUC
                  The blind test ROC AUC for the Full model at each cross-validation fold
AtCVFoldModelBlindAccuracies
                  The blind test accuracy for the Full model at each final cross-validation fold
AtCVFoldModelBlindSpecificities
                  The blind test specificity for the Full model at each final cross-validation fold
AtCVFoldModelBlindSensitivities
                  The blind test sensitivity for the Full model at each final cross-validation fold
CVTrain.Accuracies
                  The train accuracies at each fold
CVTrain.Sensitivity
                  The train sensitivity at each fold
CVTrain.Specificity
                  The train specificity at each fold
CVTrain.AUCs The train ROC AUC for each fold
forwardSelection
                  A list containing the values returned by ForwardSelection.Model.Bin using
                  all data
updateforwardSelection
                  A list containing the values returned by updateModel.Bin using all data and
                  the model from forwardSelection
BSWiMS A list containing the values returned by bootstrapVarElimination_Bin using
                  all data and the model from updateforwardSelection
FullBSWiMS.bootstrapped
                  An object of class bootstrapValidation_Bin containing the results of the
                  bootstrap validation in the Full model
Models.testSensitivities
                  A matrix with the mean ROC sensitivities at certain specificities for each train
                  and all test cross-validation folds using the cross-validation models (i.e. 0.95,
                  0.90, 0.80, 0.70, 0.60, 0.50, 0.40, 0.30, 0.20, 0.10, and 0.05)
FullKNN.testPrediction
                  A data frame similar to Models.testPrediction, but where a KNN classifier
                  with the same features as the Full model was used to generate the predictions
KNN.testPrediction
                  A data frame similar to Models.testPrediction, but where KNN classifiers
                  with the same features as the cross-validation models were used to generate the
                  predictions at each cross-validation fold
```
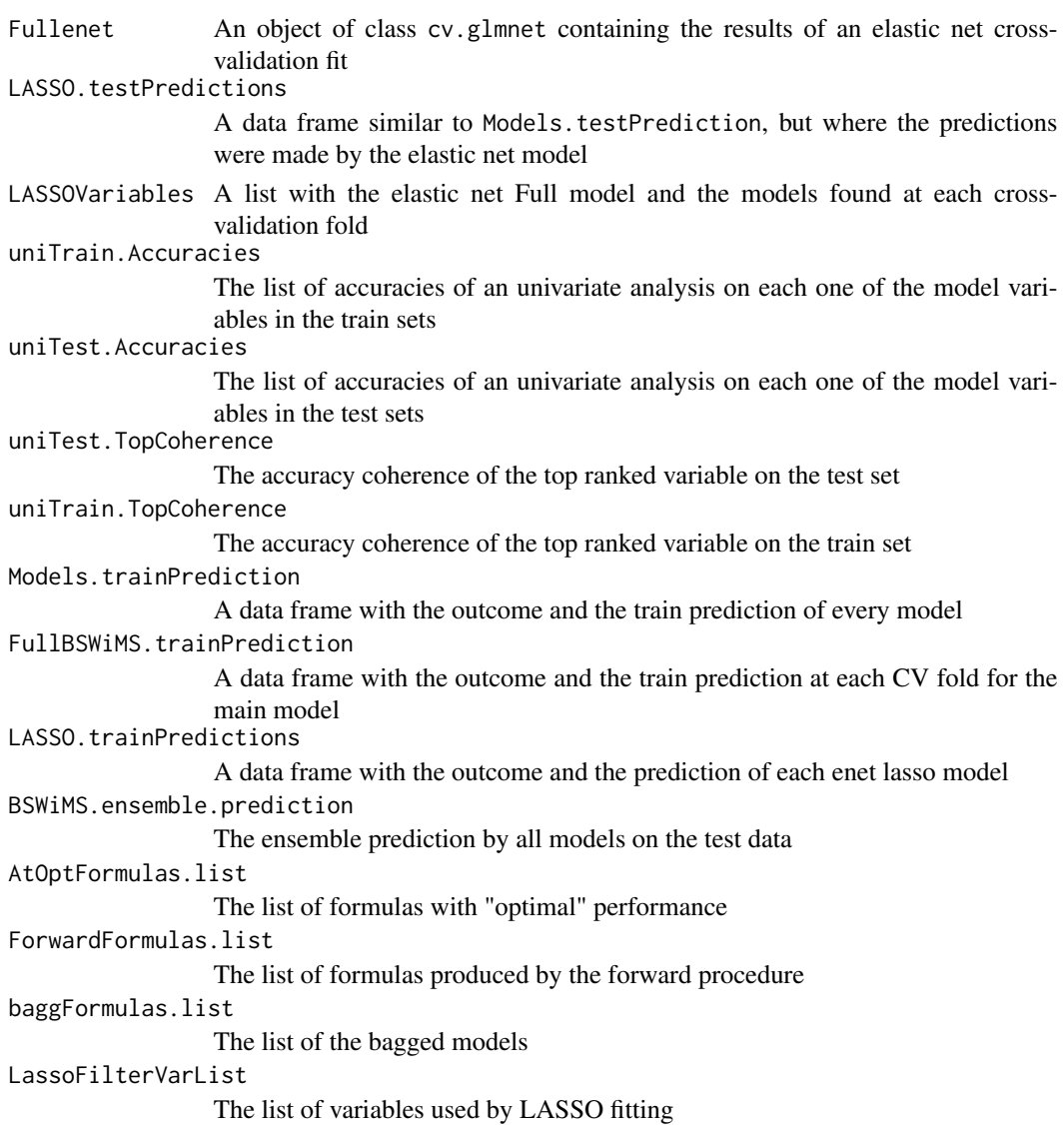

#### Author(s)

Jose G. Tamez-Pena and Antonio Martinez-Torteya

## References

Pencina, M. J., D'Agostino, R. B., & Vasan, R. S. (2008). Evaluating the added predictive ability of a new marker: from area under the ROC curve to reclassification and beyond. *Statistics in medicine* 27(2), 157-172.

# See Also

[crossValidationFeatureSelection\\_Res,](#page-42-0) [ForwardSelection.Model.Bin,](#page-55-0) [ForwardSelection.Model.Res](#page-57-0)

<span id="page-42-0"></span>crossValidationFeatureSelection\_Res *NeRI-based selection of a linear, logistic, or Cox proportional hazards regression model from a set of candidate variables*

## Description

This function performs a cross-validation analysis of a feature selection algorithm based on net residual improvement (NeRI) to return a predictive model. It is composed of a NeRI-based feature selection followed by an update procedure, ending with a bootstrapping backwards feature elimination. The user can control how many train and blind test sets will be evaluated.

#### Usage

```
crossValidationFeatureSelection_Res(size = 10,
```

```
fraction = 1.0,
pvalue = 0.05,
loops = 100,
covariates = "1",
Outcome,
timeOutcome = "Time",
variableList,
data,
maxTrainModelSize = 20,
type = c("LM", "LOGIT", "COX"),
testType = c("Binomial",
             "Wilcox",
             "tStudent",
             "Ftest"),
startOffset = 0,
elimination.bootstrap.steps = 100,
trainFraction = 0.67,
trainRepetition = 9,
setIntersect = 1,
unirank = NULL,print=TRUE,
plots=TRUE,
lambda="lambda.1se",
equivalent=FALSE,
bswimsCycles=10,
usrFitFun=NULL,
featureSize=0)
```
#### Arguments

size The number of candidate variables to be tested (the first size variables from variableList)

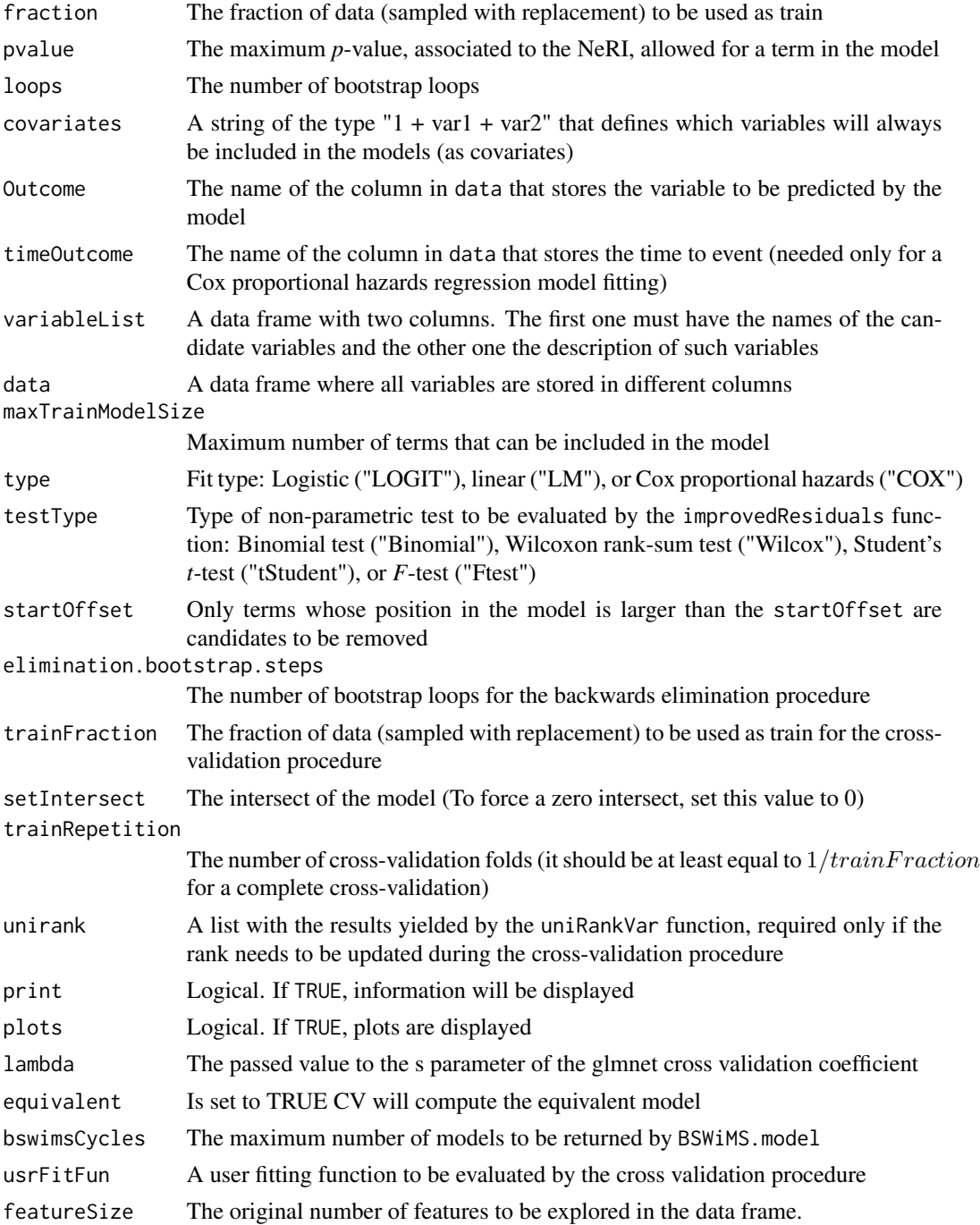

# Details

This function produces a set of data and plots that can be used to inspect the degree of over-fitting or shrinkage of a model. It uses bootstrapped data, cross-validation data, and, if possible, retrain data.

#### Value

formula.list A list containing objects of class formula with the formulas used to fit the models found at each cycle

#### Models.testPrediction

A data frame with the blind test set predictions made at each fold of the cross validation (Full B:SWiMS,Median,Bagged,Forward,Backward Elimination), where the models used to generate such predictions (formula.list) were generated via a feature selection process which included only the train set. It also includes a column with the Outcome of each prediction, and a column with the number of the fold at which the prediction was made.

#### FullBSWiMS.testPrediction

A data frame similar to Models.testPrediction, but where the model used to generate the predictions was the Full model, generated via a feature selection process which included all data.

- BSWiMS A list containing the values returned by bootstrapVarElimination\_Res using all data and the model from updatedforwardModel
- forwardSelection

A list containing the values returned by ForwardSelection.Model.Res using all data

updatedforwardModel

A list containing the values returned by updateModel.Res using all data and the model from forwardSelection

- testRMSE The global blind test root-mean-square error (RMSE) of the cross-validation procedure
- testPearson The global blind test Pearson *r* product-moment correlation coefficient of the cross-validation procedure
- test Spearman The global blind test Spearman  $\rho$  rank correlation coefficient of the cross-validation procedure
- FulltestRMSE The global blind test RMSE of the Full model

#### FullTestPearson

The global blind test Pearson *r* product-moment correlation coefficient of the Full model

#### FullTestSpearman

- The global blind test Spearman  $\rho$  rank correlation coefficient of the Full model
- trainRMSE The train RMSE at each fold of the cross-validation procedure
- trainPearson The train Pearson *r* product-moment correlation coefficient at each fold of the cross-validation procedure
- trainSpearman The train Spearman  $\rho$  rank correlation coefficient at each fold of the crossvalidation procedure
- FullTrainRMSE The train RMSE of the Full model at each fold of the cross-validation procedure FullTrainPearson

The train Pearson *r* product-moment correlation coefficient of the Full model at each fold of the cross-validation procedure

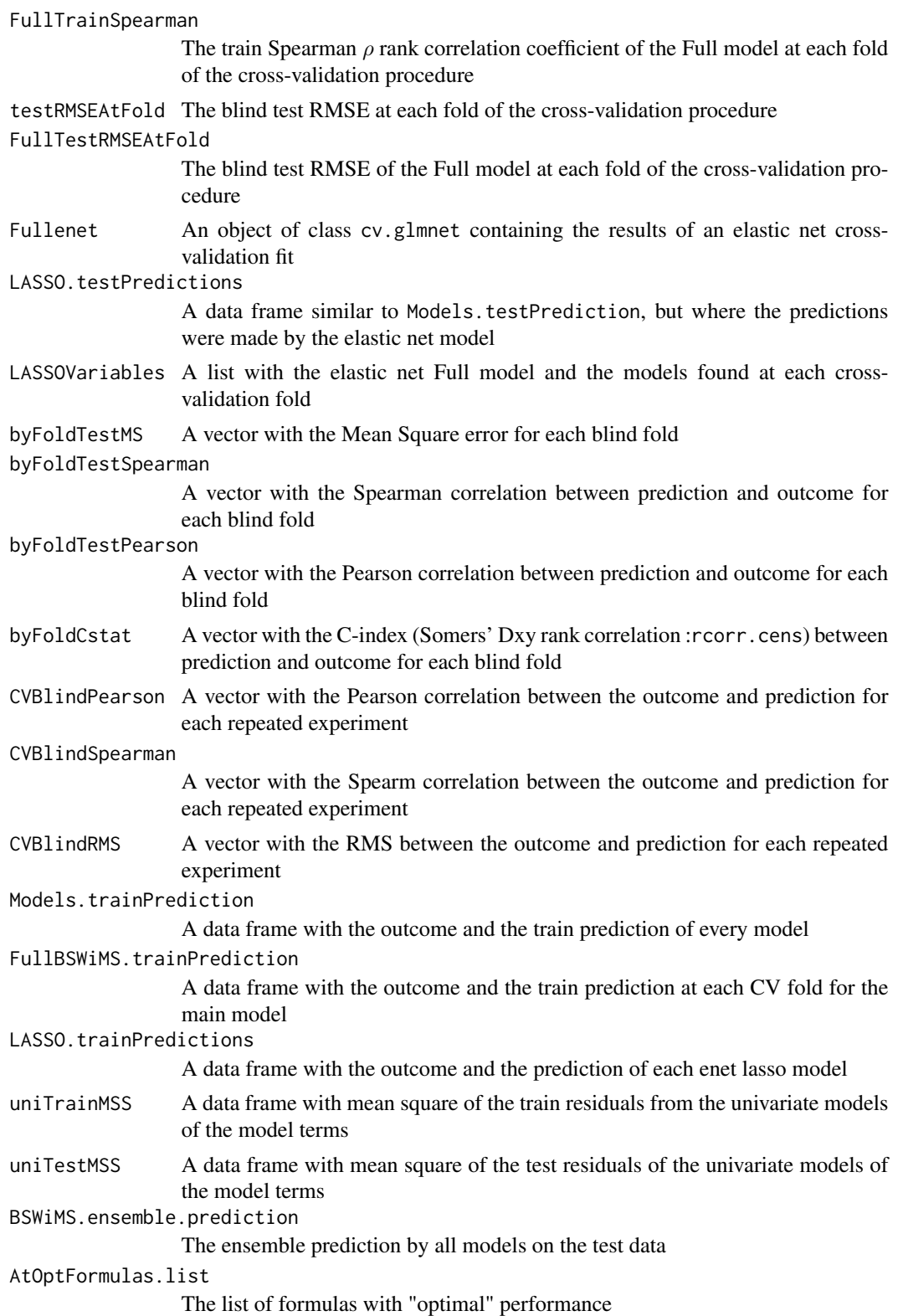

# CVsignature 47

ForwardFormulas.list The list of formulas produced by the forward procedure baggFormulas.list The list of the bagged models LassoFilterVarList The list of variables used by LASSO fitting

# Author(s)

Jose G. Tamez-Pena and Antonio Martinez-Torteya

# See Also

[crossValidationFeatureSelection\\_Bin,](#page-37-0) [improvedResiduals,](#page-80-0) [bootstrapVarElimination\\_Res](#page-26-0)

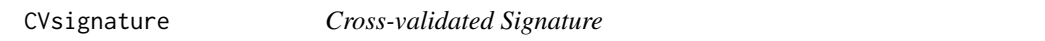

# Description

A formula based wrapper of the [getSignature](#page-67-0) function

#### Usage

CVsignature(formula = formula,data=NULL,...)

#### Arguments

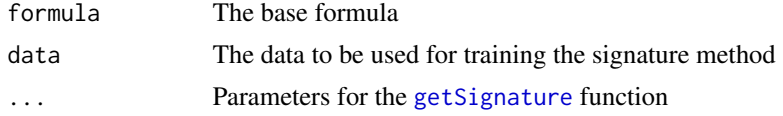

#### Value

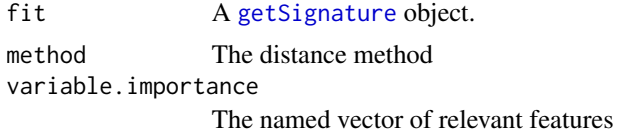

# Author(s)

Jose G. Tamez-Pena

# See Also

[getSignature](#page-67-0),[signatureDistance](#page-117-0)

# Description

Permutations or Bootstrapping computation of the standardized log-rank (SLR) or the Chi=SLR^2 p-values for differences in survival times

#### Usage

```
EmpiricalSurvDiff(times=times,
                    status=status,
                    groups=groups,
                    samples=1000,
                    type=c("SLR","Chi"),
                    plots=FALSE,
                    minAproxSamples=100,
                    computeDist=FALSE,
                    ...
                    \mathcal{L}
```
#### Arguments

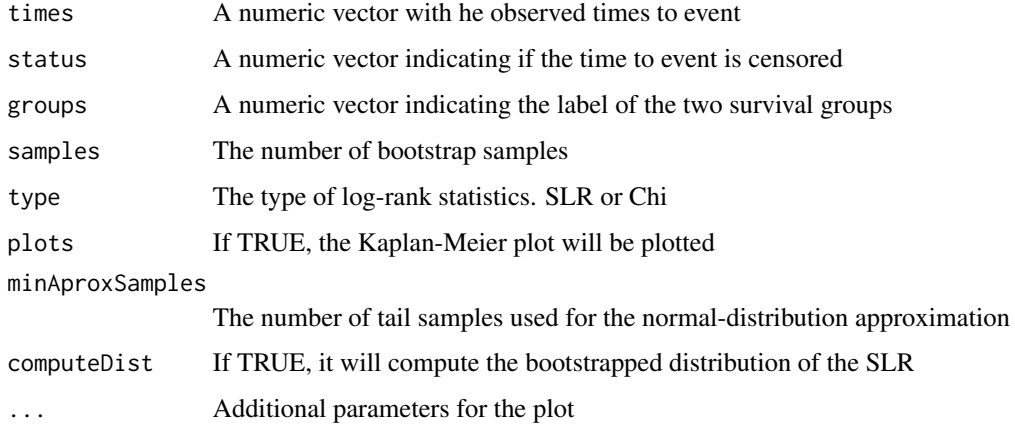

# Details

It will compute the null distribution of the SRL or the square SLR (Chi) via permutations, and it will return the p-value of differences between survival times between two groups. It may also be used to compute the empirical distribution of the difference in SLR using bootstrapping. (computeDist=TRUE) The p-values will be estimated based on the sampled distribution, or normalapproximated along the tails.

# Value

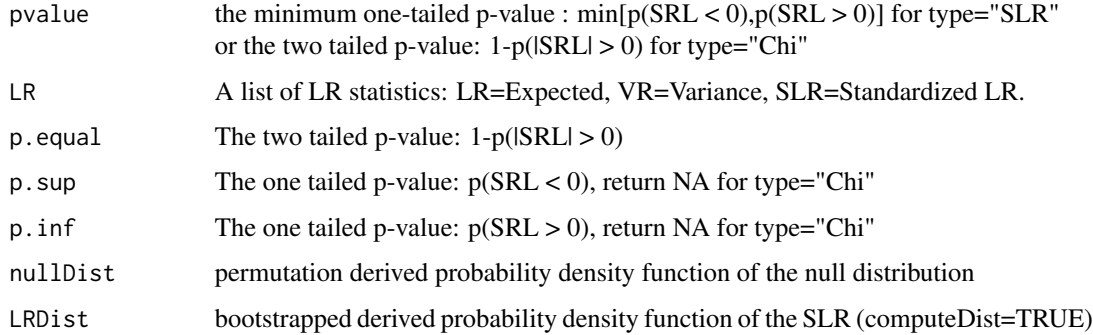

#### Author(s)

Jose G. Tamez-Pena

#### Examples

## Not run:

library(rpart) data(stagec)

# The Log-Rank Analysis using survdiff

lrsurvdiff <- survdiff(Surv(pgtime,pgstat)~grade>2,data=stagec) print(lrsurvdiff)

```
# The Log-Rank Analysis: permutations of the null Chi distribution
lrp <- EmpiricalSurvDiff(stagec$pgtime,stagec$pgstat,stagec$grade>2,
                   type="Chi",plots=TRUE,samples=10000,
                   main="Chi Null Distribution")
print(list(unlist(c(lrp$LR,lrp$pvalue))))
```
# The Log-Rank Analysis: permutations of the null SLR distribution lrp <- EmpiricalSurvDiff(stagec\$pgtime,stagec\$pgstat,stagec\$grade>2, type="SLR",plots=TRUE,samples=10000, main="SLR Null Distribution") print(list(unlist(c(lrp\$LR,lrp\$pvalue))))

```
# The Log-Rank Analysis: Bootstraping the SLR distribution
lrp <- EmpiricalSurvDiff(stagec$pgtime,stagec$pgstat,stagec$grade>2,
                   computeDist=TRUE,plots=TRUE,samples=100000,
                   main="SLR Null and SLR bootrapped")
print(list(unlist(c(lrp$LR,lrp$pvalue))))
```
## End(Not run)

# Description

Given a list of model formulas, this function will train such models and return the a single(ensemble) prediction from the list of formulas on a test data set. It may also provides a *k*-nearest neighbors (KNN) prediction using the features listed in such models.

#### Usage

```
ensemblePredict(formulaList,
              trainData,
              testData = NULL,
              predictType = c("prob", "linear"),
              type = c("LOGIT", "LM", "COX","SVM"),
              Outcome = NULL,
              nk = 0
  )
```
#### Arguments

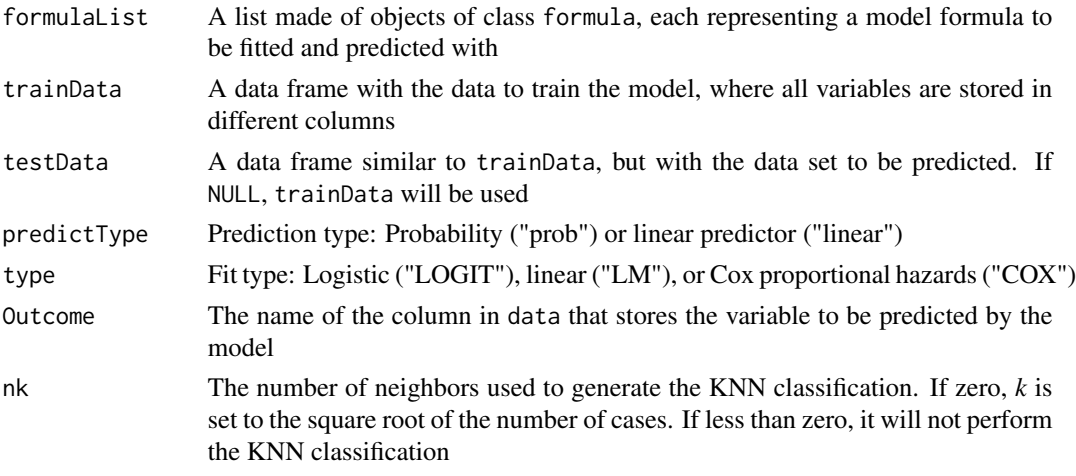

# Value

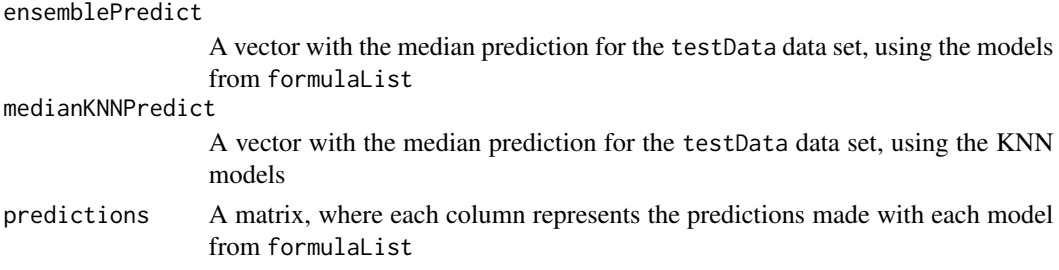

# featureAdjustment 51

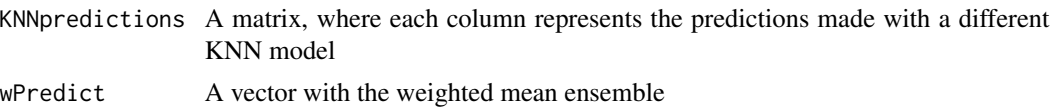

# Author(s)

Jose G. Tamez-Pena and Antonio Martinez-Torteya

featureAdjustment *Adjust each listed variable to the provided set of covariates*

# Description

This function fits the candidate variables to the provided model formula,for each strata, on a control population. If the variance of the residual (the fitted observation minus the real observation) is reduced significantly, then, such residual is used in the resulting data frame. Otherwise, the control mean is subtracted to the observation.

# Usage

```
featureAdjustment(variableList,
```

```
baseFormula,
strata = NA,
data,
referenceframe,
type = c("LM", "GLS", "RLM","NZLM","SPLINE","MARS","LOESS"),
pvalue = 0.05,
correlationGroup = "ID",
...
)
```
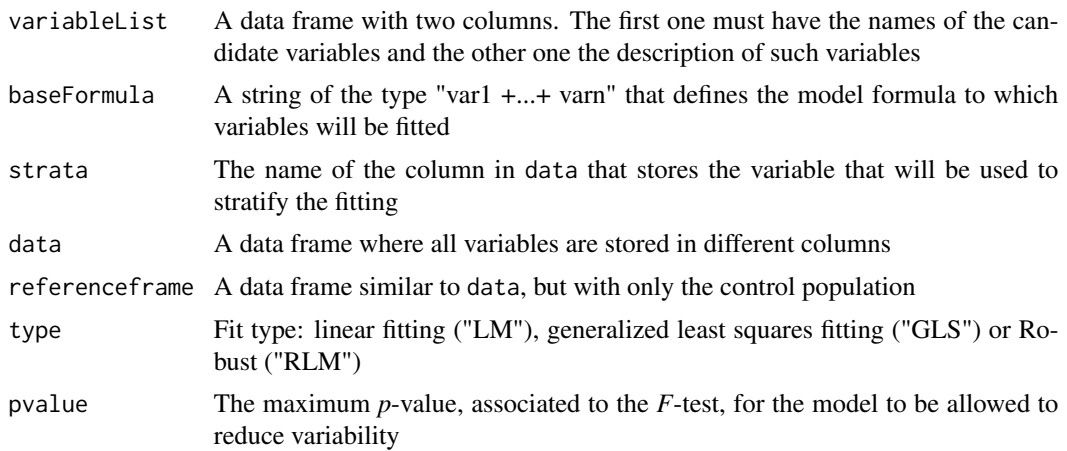

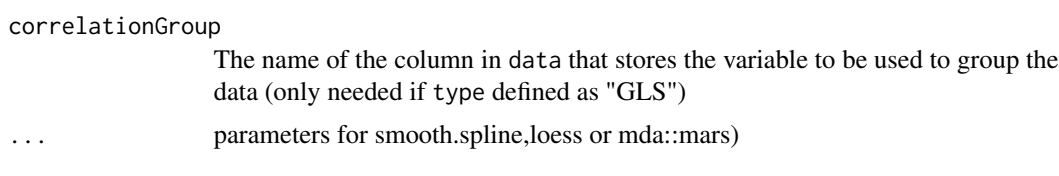

# Value

A data frame, where each input observation has been adjusted from data at each strata

#### Note

This function prints the residuals and the *F*-statistic for all candidate variables

# Author(s)

Jose G. Tamez-Pena and Antonio Martinez-Torteya

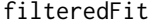

A generic fit method with a filtered step for feature selection

# Description

Sequential application of decorrelation, scaling, feature selection, and PCA/Whitening then fit

#### Usage

```
filteredFit(formula = formula,
            data=NULL,
            filtermethod=univariate_KS,
            fitmethod=e1071::svm,
            filtermethod.control=list(pvalue=0.10,limit=0),
            Scale="none",
PCA=FALSE,
WHITE=c("none","CCA"),
            DECOR=FALSE,
            DECOR.control=list(thr=0.80,method="fast",type="NZLM"),
            ...
            )
```
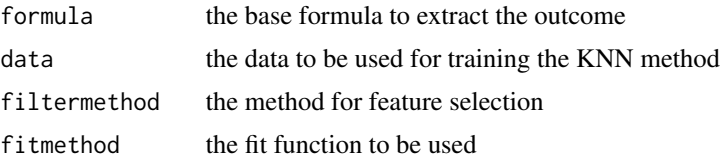

# FilterUnivariate 53

# filtermethod.control

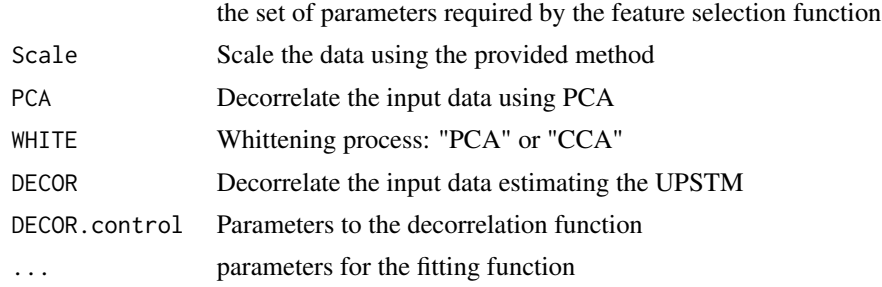

# Value

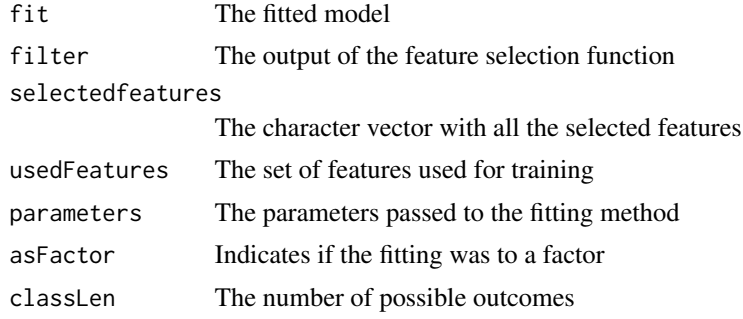

#### Author(s)

Jose G. Tamez-Pena

FilterUnivariate *Univariate Filters*

## Description

Returns the top set of features that are statistically associated with the outcome.

# Usage

```
univariate_Logit(data=NULL, Outcome=NULL, pvalue=0.2, adjustMethod="BH",
                 uniTest=c("zIDI","zNRI"),limit=0,...,n=0)
univariate_residual(data=NULL, Outcome=NULL, pvalue=0.2, adjustMethod="BH",
                    uniTest=c("Ftest","Binomial","Wilcox","tStudent"),
                    type=c("LM","LOGIT"),limit=0,...,n=0)
univariate_tstudent(data=NULL, Outcome=NULL, pvalue=0.2, adjustMethod="BH",
                    limit=0,...,n=0)
univariate_Wilcoxon(data=NULL, Outcome=NULL, pvalue=0.2, adjustMethod="BH",
                     limit=0,...,n=0)
univariate_KS(data=NULL, Outcome=NULL, pvalue=0.2, adjustMethod="BH",
                     limit=0,...,n=0)
```

```
univariate_DTS(data=NULL, Outcome=NULL, pvalue=0.2, adjustMethod="BH",
                     limit=0,...,n=0)
univariate_correlation(data=NULL, Outcome=NULL, pvalue=0.2, adjustMethod="BH",
                       method = "kendall", limit=0,...,n=0)univariate_cox(data=NULL, Outcome=NULL, pvalue=0.2, adjustMethod="BH",
                     limit=0,...,n=0)
univariate_BinEnsemble(data, Outcome, pvalue=0.2, limit=0, adjustMethod="BH",...)
univariate_Strata(data,Outcome,pvalue=0.2,limit=0,
                   adjustMethod="BH",
                   unifilter=univariate_BinEnsemble,strata="Gender",...)
correlated_Remove(data=NULL,fnames=NULL,thr=0.999,isDataCorMatrix=FALSE)
```
#### Arguments

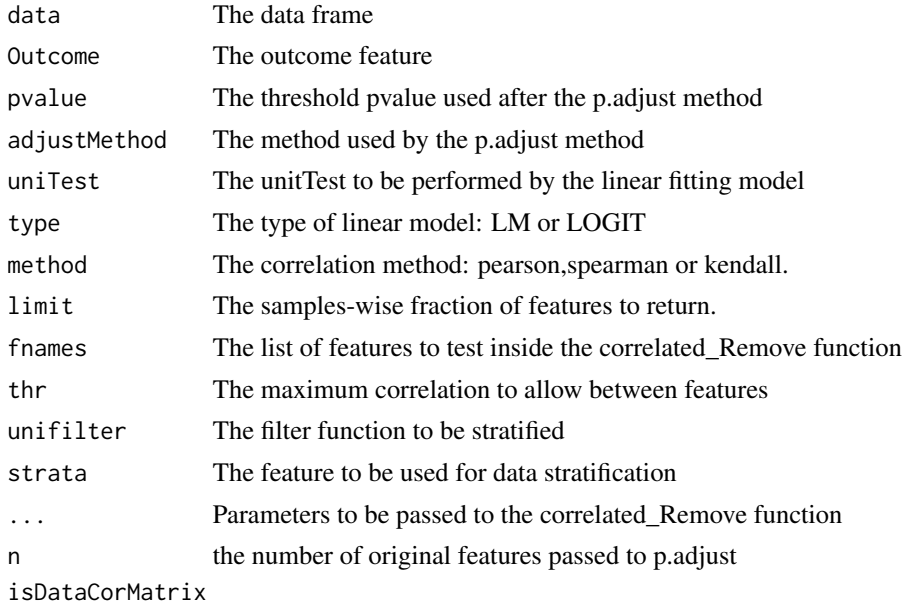

The provided data is the correlation matrix

#### Value

Named vector with the adjusted p-values or the list of no-correlated features for the correlated\_Remove

#### Author(s)

Jose G. Tamez-Pena

## Examples

## Not run:

library("FRESA.CAD")

### Univariate Filter Examples ####

```
# Get the stage C prostate cancer data from the rpart package
  data(stagec,package = "rpart")
  # Prepare the data. Create a model matrix without the event time and interactions
  stagec$pgtime <- NULL
  stagec$eet <- as.factor(stagec$eet)
  options(na.action = 'na.pass')
  stagec_mat <- cbind(pgstat = stagec$pgstat,
                      as.data.frame(model.matrix(pgstat ~ .*.,stagec))[-1])
  fnames <- colnames(stagec_mat)
  fnames <- str_replace_all(fnames,":","__")
  colnames(stagec_mat) <- fnames
  # Impute the missing data
  dataCancerImputed <- nearestNeighborImpute(stagec_mat)
dataCancerImputed[,1:ncol(dataCancerImputed)] <- sapply(dataCancerImputed,as.numeric)
  # Get the top Features associated to pgstat
  q_values <- univariate_Logit(data=dataCancerImputed,
                              Outcome="pgstat",
                              pvalue = 0.05qValueMatrix <- q_values
  idiqValueMatrix <- q_values
  barplot(-log(q_values),las=2,cex.names=0.4,ylab="-log(Q)",
  main="Association with PGStat: IDI Test")
  q_values <- univariate_Logit(data=dataCancerImputed,
                              Outcome="pgstat",
                              uniTest="zNRI",pvalue = 0.05)
  qValueMatrix <- cbind(idiqValueMatrix,q_values[names(idiqValueMatrix)])
  q_values <- univariate_residual(data=dataCancerImputed,
                              Outcome="pgstat",
                              pvalue = 0.05, type="LOGIT"qValueMatrix <- cbind(qValueMatrix,q_values[names(idiqValueMatrix)])
  q_values <- univariate_tstudent(data=dataCancerImputed,
                                 Outcome="pgstat",
                                 pvalue = 0.05)
  qValueMatrix <- cbind(qValueMatrix,q_values[names(idiqValueMatrix)])
  q_values <- univariate_Wilcoxon(data=dataCancerImputed,
                                 Outcome="pgstat",
                                 pvalue = 0.05)
  qValueMatrix <- cbind(qValueMatrix,q_values[names(idiqValueMatrix)])
  q_values <- univariate_correlation(data=dataCancerImputed,
                                 Outcome="pgstat",
                                 pvalue = 0.05)
  qValueMatrix <- cbind(qValueMatrix,q_values[names(idiqValueMatrix)])
```

```
q_values <- univariate_correlation(data=dataCancerImputed,
                                  Outcome="pgstat",
                                  pvalue = 0.05,
                                  method = "pearson")
#The qValueMatrix has the qValues of all filter methods.
qValueMatrix <- cbind(qValueMatrix,q_values[names(idiqValueMatrix)])
colnames(qValueMatrix) <- c("IDI","NRI","F","t","W","K","P")
#Do the log transform to display the heatmap
qValueMatrix <- -log10(qValueMatrix)
#the Heatmap of the q-values
gplots::heatmap.2(qValueMatrix,Rowv = FALSE,dendrogram = "col",
main = "Method q.values", cexRow = 0.4)
```
## End(Not run)

<span id="page-55-0"></span>ForwardSelection.Model.Bin

*IDI/NRI-based feature selection procedure for linear, logistic, and Cox proportional hazards regression models*

#### Description

This function performs a bootstrap sampling to rank the variables that statistically improve prediction. After the frequency rank, the function uses a forward selection procedure to create a final model, whose terms all have a significant contribution to the integrated discrimination improvement (IDI) or the net reclassification improvement (NRI). For each bootstrap, the IDI/NRI is computed and the variable with the largest statically significant IDI/NRI is added to the model. The procedure is repeated at each bootstrap until no more variables can be inserted. The variables that enter the model are then counted, and the same procedure is repeated for the rest of the bootstrap loops. The frequency of variable-inclusion in the model is returned as well as a model that uses the frequency of inclusion.

#### Usage

```
ForwardSelection.Model.Bin(size = 100,
```

```
fraction = 1,
pvalue = 0.05,
loops = 100,covariates = "1",
Outcome,
variableList,
data,
maxTrainModelSize = 20,
type = c("LM", "LOGIT", "COX"),
timeOutcome = "Time",
```

```
selectionType=c("zIDI", "zNRI"),
cores = 6,randsize = \theta,
featureSize=0)
```
# Arguments

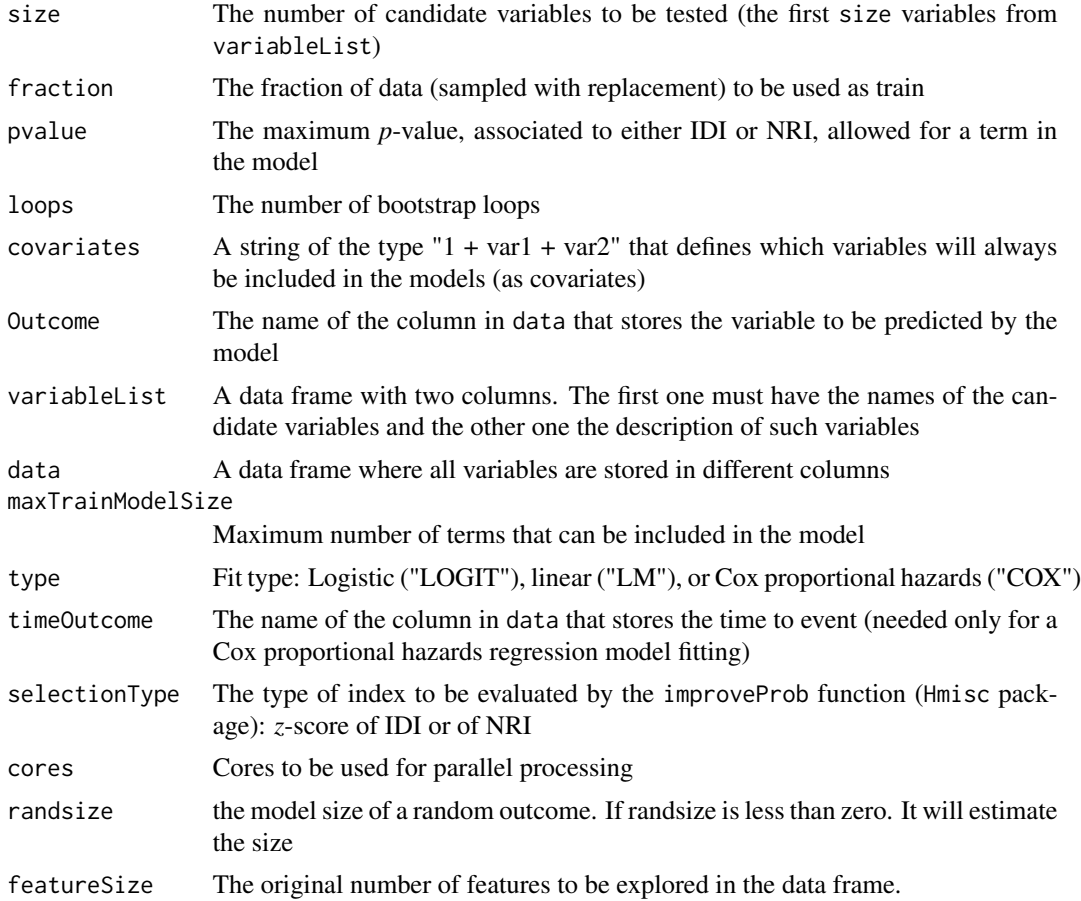

# Value

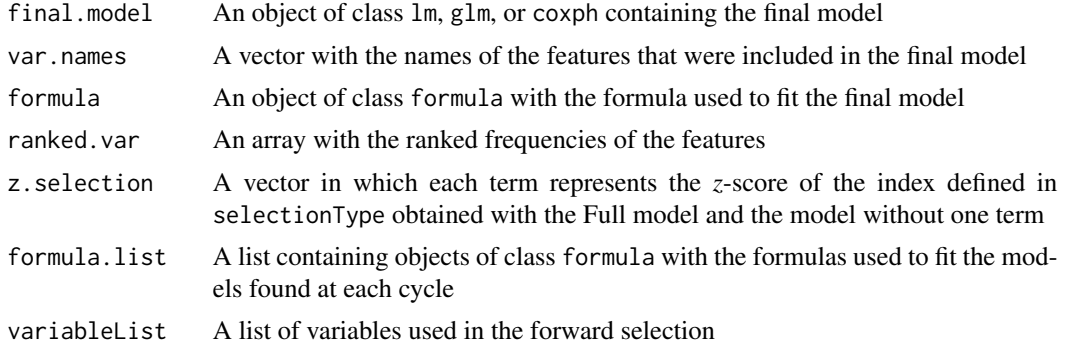

#### Author(s)

Jose G. Tamez-Pena and Antonio Martinez-Torteya

## References

Pencina, M. J., D'Agostino, R. B., & Vasan, R. S. (2008). Evaluating the added predictive ability of a new marker: from area under the ROC curve to reclassification and beyond. *Statistics in medicine* 27(2), 157-172.

# See Also

[ForwardSelection.Model.Res](#page-57-0)

<span id="page-57-0"></span>ForwardSelection.Model.Res

*NeRI-based feature selection procedure for linear, logistic, or Cox proportional hazards regression models*

#### Description

This function performs a bootstrap sampling to rank the most frequent variables that statistically aid the models by minimizing the residuals. After the frequency rank, the function uses a forward selection procedure to create a final model, whose terms all have a significant contribution to the net residual improvement (NeRI).

#### Usage

```
ForwardSelection.Model.Res(size = 100,
                     fraction = 1,
                     pvalue = 0.05,
                     loops = 100,
                     covariates = "1",Outcome,
                     variableList,
                     data,
                     maxTrainModelSize = 20,
                     type = c("LM", "LOGIT", "COX"),testType=c("Binomial", "Wilcox", "tStudent", "Ftest"),
                     timeOutcome = "Time",
                     cores = 6,
                     randsize = 0,
                     featureSize=0)
```
# Arguments

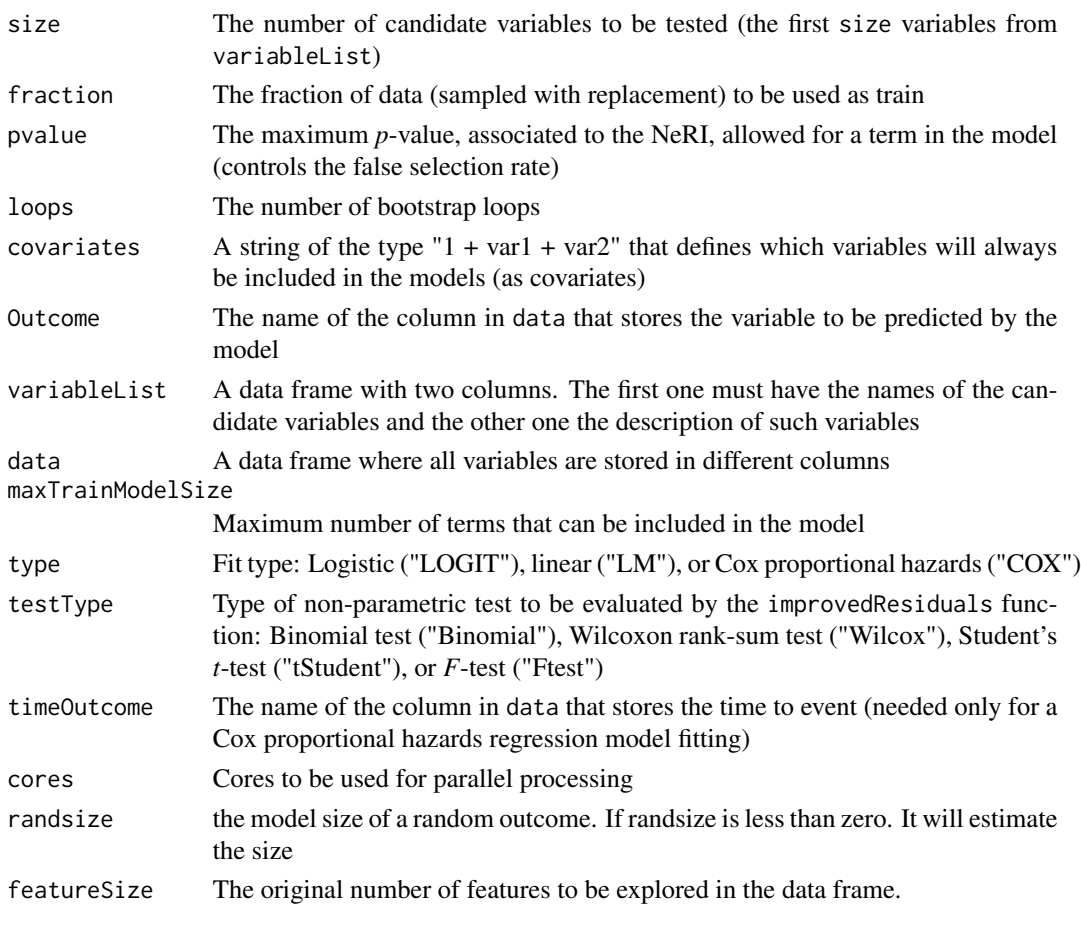

# Value

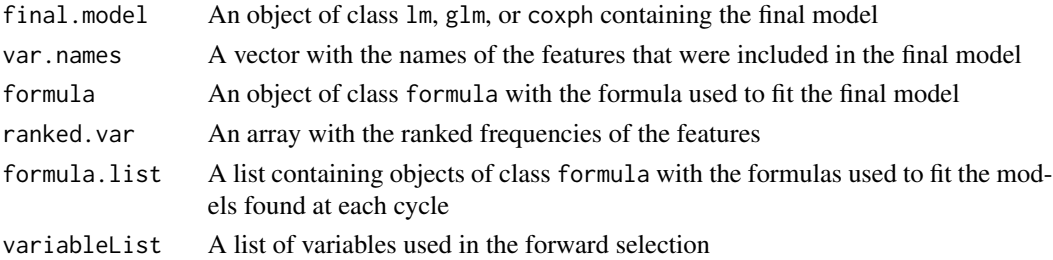

# Author(s)

Jose G. Tamez-Pena and Antonio Martinez-Torteya

# See Also

[ForwardSelection.Model.Bin](#page-55-0)

#### Description

This function uses a wrapper procedure to select the best features of a non-penalized linear model that best predict the outcome, given the formula of an initial model template (linear, logistic, or Cox proportional hazards), an optimization procedure, and a data frame. A filter scheme may be enabled to reduce the search space of the wrapper procedure. The false selection rate may be empirically controlled by enabling bootstrapping, and model shrinkage can be evaluated by cross-validation.

## Usage

```
FRESA.Model(formula,
            data,
            OptType = c("Binary", "Residual"),
            pvalue = 0.05,
            filter.p.value = 0.10,
            loops = 32,
            maxTrainModelSize = 20,
            elimination.bootstrap.steps = 100,
            bootstrap.steps = 100,
            print = FALSE,
            plots = FALSE,
            CVfolds = 1,
            repeats = 1,
            nk = 0.
            categorizationType = c("Raw",
                                    "Categorical",
                                    "ZCategorical",
                                    "RawZCategorical",
                                    "RawTail",
                                    "RawZTail",
                                    "Tail",
                                    "RawRaw"),
            cateGroups = c(0.1, 0.9),
            raw.dataFrame = NULL,
            var.description = NULL,
            testType = c("zIDI","zNRI",
                          "Binomial",
                          "Wilcox",
                          "tStudent",
                          "Ftest"),
            lambda="lambda.1se",
            equivalent=FALSE,
            bswimsCycles=20,
```
# usrFitFun=NULL  $\mathcal{L}$

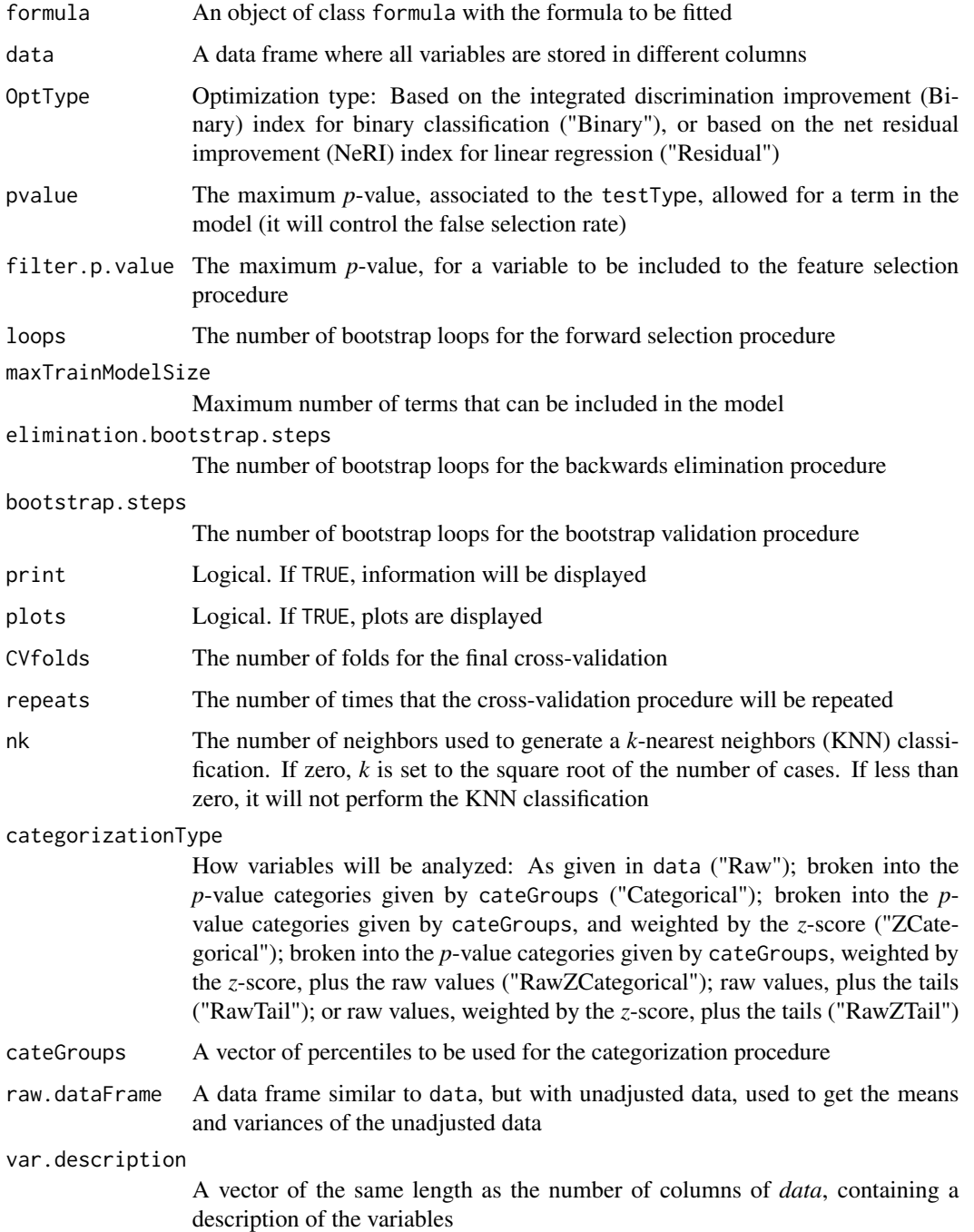

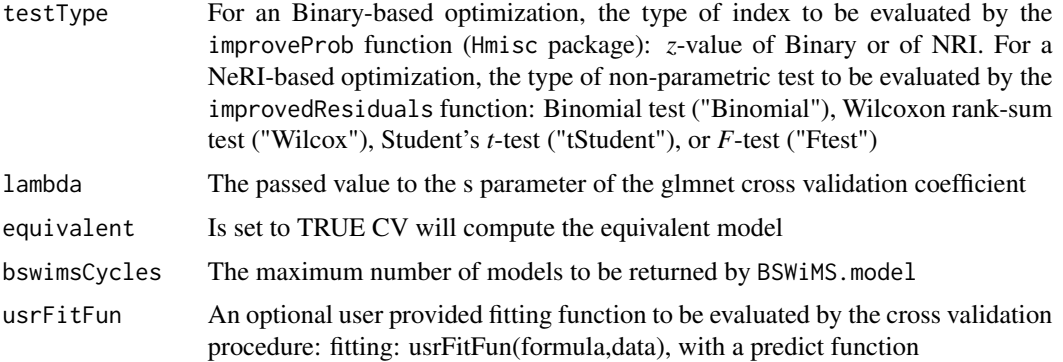

#### Details

This important function of FRESA.CAD will model or cross validate the models. Given an outcome formula, and a data.frame this function will do an univariate analysis of the data (univariateRankVariables), then it will select the top ranked variables; after that it will select the model that best describes the outcome. At output it will return the bootstrapped performance of the model (bootstrapValidation\_Bin or bootstrapValidation\_Res). It can be set to report the cross-validation performance of the selection process which will return either a crossValidationFeatureSelection\_Bin or a crossValidationFeatureSelect object.

#### Value

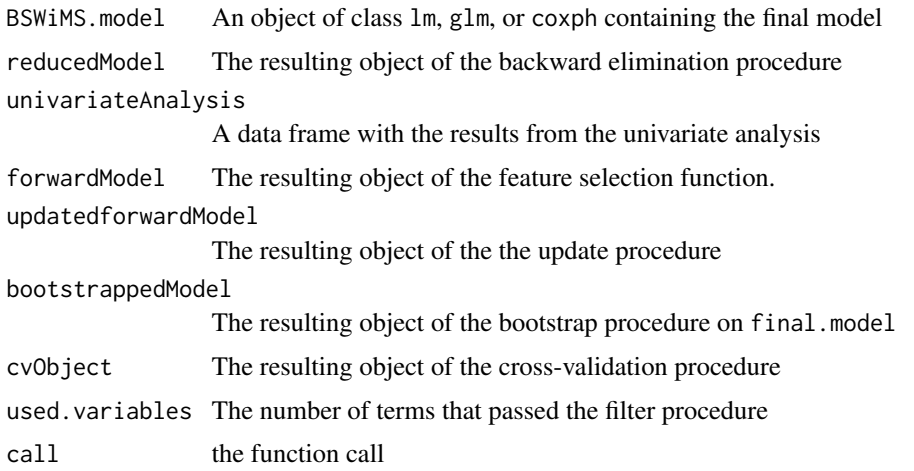

#### Author(s)

Jose G. Tamez-Pena and Antonio Martinez-Torteya

#### References

Pencina, M. J., D'Agostino, R. B., & Vasan, R. S. (2008). Evaluating the added predictive ability of a new marker: from area under the ROC curve to reclassification and beyond. *Statistics in medicine* 27(2), 157-172.

## FRESA.Model 63

#### Examples

## Not run:

```
# Start the graphics device driver to save all plots in a pdf format
pdf(file = "FRESA.Model.Example.pdf",width = 8, height = 6)
# Get the stage C prostate cancer data from the rpart package
data(stagec,package = "rpart")
options(na.action = 'na.pass')
stagec_mat <- cbind(pgstat = stagec$pgstat,
    pgtime = stagec$pgtime,
    as.data.frame(model.matrix(Surv(pgtime,pgstat) ~ .,stagec))[-1])
data(cancerVarNames)
dataCancerImputed <- nearestNeighborImpute(stagec_mat)
# Get a Cox proportional hazards model using:
# - The default parameters
md \leq FRESA.Model(formula = Surv(pgtime, pgstat) \sim 1,
  data = dataCancerImputed,
  var.description = cancerVarNames[,2])
pt <- plot(md$bootstrappedModel)
sm <- summary(md$BSWiMS.model)
print(sm$coefficients)
# Get a 10 fold CV Cox proportional hazards model using:
# - Repeat 10 times de CV
md \leq FRESA. Model(formula = Surv(pgtime, pgstat) \sim 1,
 data = dataCancerImputed, CVfolds = 10,
  repeats = 10,
  var.description = cancerVarNames[,2])
pt <- plotModels.ROC(md$cvObject$Models.testPrediction,theCVfolds = 10)
print(pt$predictionTable)
pt <- plotModels.ROC(md$cvObject$LASSO.testPredictions,theCVfolds = 10)
pt <- plotModels.ROC(md$cvObject$KNN.testPrediction,theCVfolds = 10)
# Get a regression of the survival time
timeSubjects <- dataCancerImputed
timeSubjects$pgtime <- log(timeSubjects$pgtime)
md <- FRESA.Model(formula = pgtime ~ 1,
  data = timeSubjects,
  var.description = cancerVarNames[,2])
pt <- plot(md$bootstrappedModel)
sm <- summary(md$BSWiMS.model)
print(sm$coefficients)
# Get a logistic regression model using
```
# - The default parameters and removing time as possible predictor

```
dataCancerImputed$pgtime <- NULL
md <- FRESA.Model(formula = pgstat ~ 1,
 data = dataCancerImputed,
  var.description = cancerVarNames[,2])
pt <- plot(md$bootstrappedModel)
sm <- summary(md$BSWiMS.model)
print(sm$coefficients)
# Get a logistic regression model using:
# - residual-based optimization
md <- FRESA.Model(formula = pgstat ~ 1,
  data = dataCancerImputed,
  OptType = "Residual",
  var.description = cancerVarNames[,2])
pt <- plot(md$bootstrappedModel)
sm <- summary(md$BSWiMS.model)
print(sm$coefficients)
# Shut down the graphics device driver
dev.off()
## End(Not run)
```
FRESAScale *Data frame normalization*

#### Description

All features from the data will be normalized based on the distribution of the reference data-frame

#### Usage

```
FRESAScale(data,refFrame=NULL,method=c("Norm","Order","OrderLogit","RankInv"),
    refMean=NULL,refDisp=NULL,strata=NA)
```
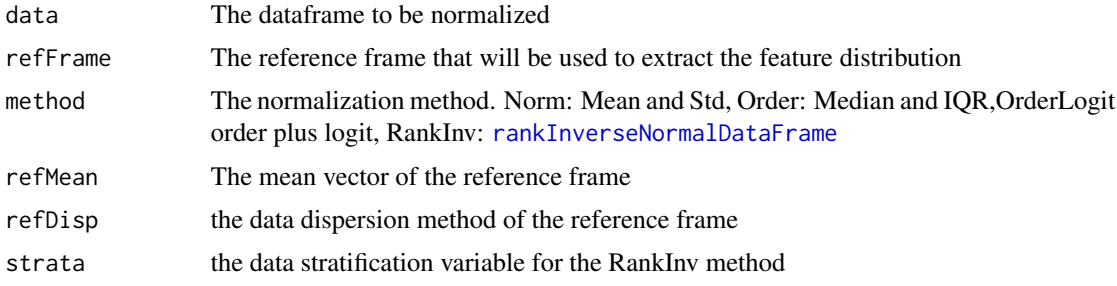

# Details

The data-frame will be normalized according to the distribution of the reference frame or the mean vector(refMean) scaled by the reference dispersion vector(refDisp).

#### Value

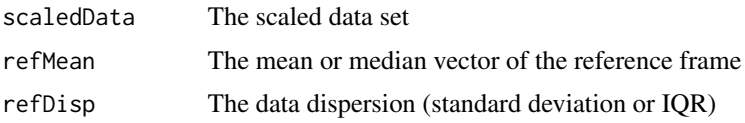

# Author(s)

Jose G. Tamez-Pena

# See Also

[rankInverseNormalDataFrame](#page-109-0)

getKNNpredictionFromFormula

*Predict classification using KNN*

#### Description

This function will return the classification of the samples of a test set using a *k*-nearest neighbors (KNN) algorithm with euclidean distances, given a formula and a train set.

# Usage

```
getKNNpredictionFromFormula(model.formula,
                            trainData,
                            testData,
                            Outcome = "CLASS",
                            nk = 3)
```
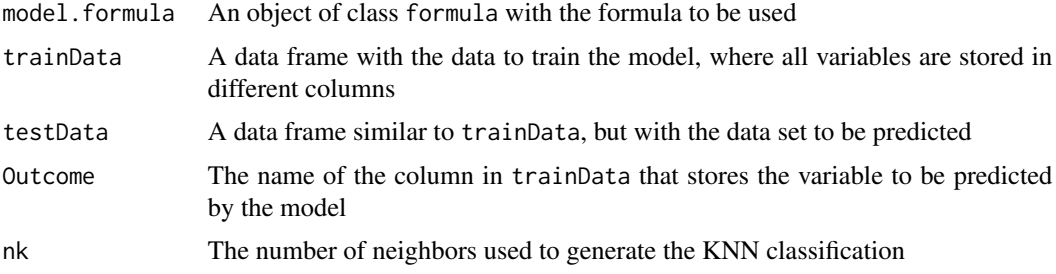

#### Value

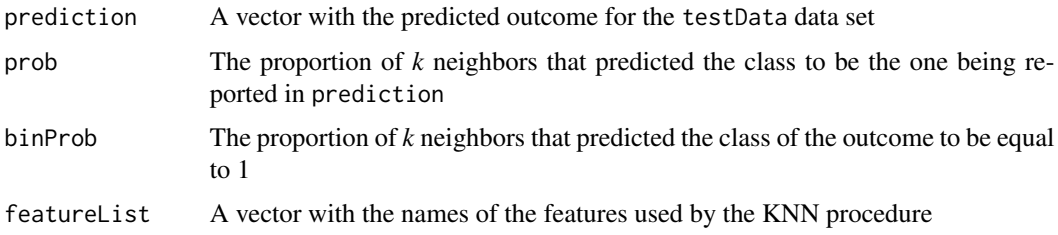

#### Author(s)

Jose G. Tamez-Pena and Antonio Martinez-Torteya

## See Also

[predict.fitFRESA,](#page-97-0) [knn](#page-0-0)

getLatentCoefficients *Derived Features of the UPLTM transform*

#### Description

Returs the list latent features, and their corresponding coeficients, from the UPLTM transform

#### Usage

```
getLatentCoefficients(decorrelatedobject)
   getObservedCoef(decorrelatedobject,latentModel)
```
#### Arguments

decorrelatedobject The returned dataframe of the IDeA function latentModel A linear model with coefficients

#### Details

The UPLTM transformation extracted by the IDeA function is analyzed and a named list of latent features will be returned with their required formula used to compute the latent varible. Given a coeficient vector of latent variables. The getObservedCoef will return a vector of coefficients associated with the observed variables.

#### Value

The list of derived coefficients of each one of latent feature or vector of coefficients

#### Author(s)

Jose G. Tamez-Pena

# See Also

IDeA

# Examples

```
# load FRESA.CAD library
# library("FRESA.CAD")
# iris data set
data('iris')
#Decorrelating with usupervised basis and correlation goal set to 0.25
system.time(irisDecor <- IDeA(iris,thr=0.25))
```

```
print(getLatentCoefficients(irisDecor));
```
getMedianSurvCalibratedPrediction *Binary Predictions Calibration of Random CV*

#### Description

Remove the bias from the test predictions generated via RandomCV

#### Usage

getMedianSurvCalibratedPrediction(testPredictions) getMedianLogisticCalibratedPrediction(testPredictions)

#### Arguments

testPredictions

A matrix with the test predictions from the randomCV() function

# Details

There is one function for binary predictions and one for survival predictions. For each trained-test prediction partition. The funciton will subtract the bias. Then it will compute the median prediction. Warning: This procedure is not blinded to the outcome hence it has infromation leakage.

# Value

The median estimation of each calibrated predictions

#### Author(s)

Jose G. Tamez-Pena

# See Also

[randomCV](#page-106-0)

<span id="page-67-0"></span>getSignature *Returns a CV signature template*

# Description

This function returns the matrix template [mean,sd,IQR] that maximizes the ROC AUC between cases of controls.

#### Usage

```
getSignature(
              data,
              varlist=NULL,
              Outcome=NULL,
              target=c("All","Control","Case"),
              CVFolds=3,
              repeats=9,
              distanceFunction=signatureDistance,
              ...
```
 $\mathcal{L}$ 

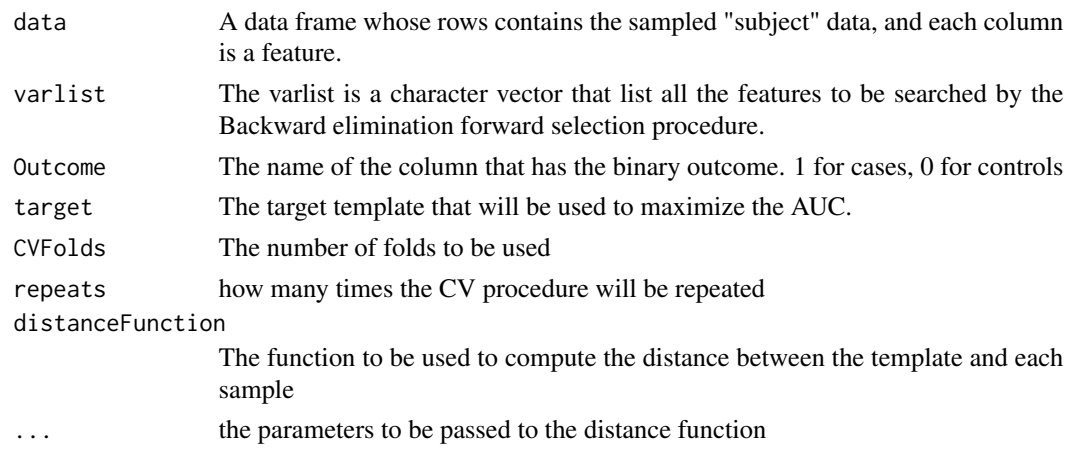

#### getVar.Bin 69

## Details

The function repeats full cycles of a Cross Validation (RCV) procedure. At each CV cycle the algorithm estimate the mean template and the distance between the template and the test samples. The ROC AUC is computed after the RCV is completed. A forward selection scheme. The set of features that maximize the AUC during the Forward loop is returned.

#### Value

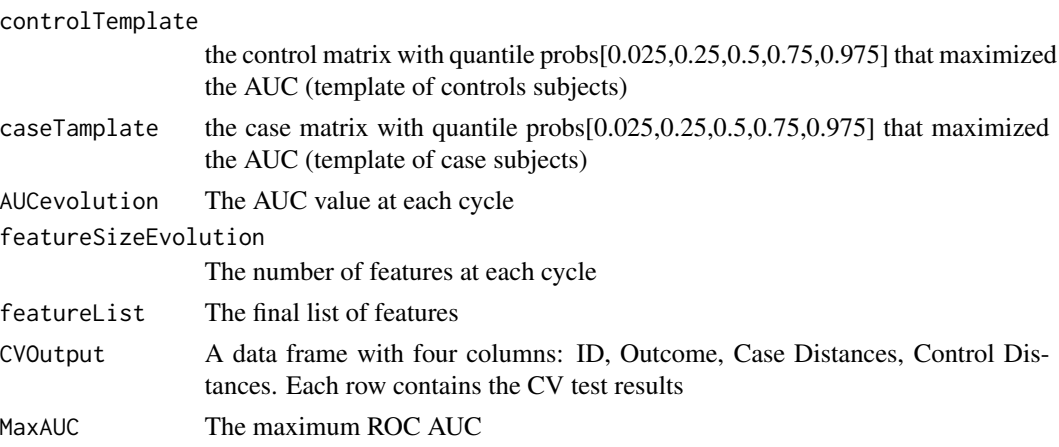

#### Author(s)

Jose G. Tamez-Pena

<span id="page-68-0"></span>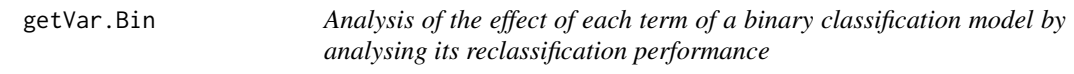

## Description

This function provides an analysis of the effect of each model term by comparing the binary classification performance between the Full model and the model without each term. The model is fitted using the train data set, but probabilities are predicted for the train and test data sets. Reclassification improvement is evaluated using the improveProb function (Hmisc package). Additionally, the integrated discrimination improvement (IDI) and the net reclassification improvement (NRI) of each model term are reported.

#### Usage

```
getVar.Bin(object,
```

```
data,
Outcome = "Class",
type = c("LOGIT", "LM", "COX"),
testData = NULL,
callCpp=TRUE)
```
# Arguments

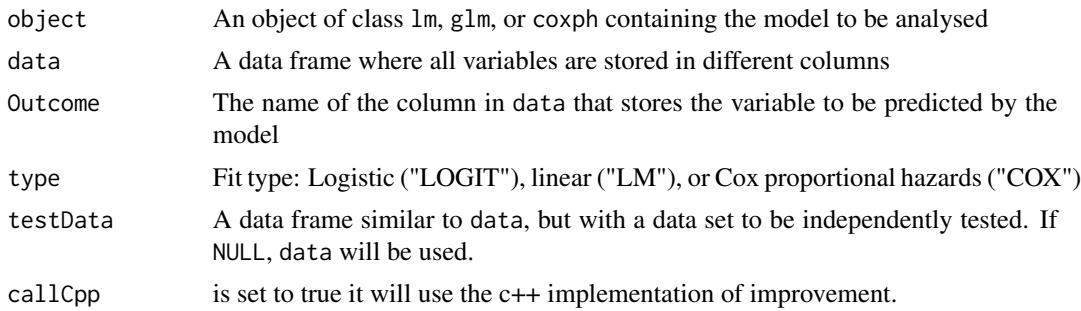

# Value

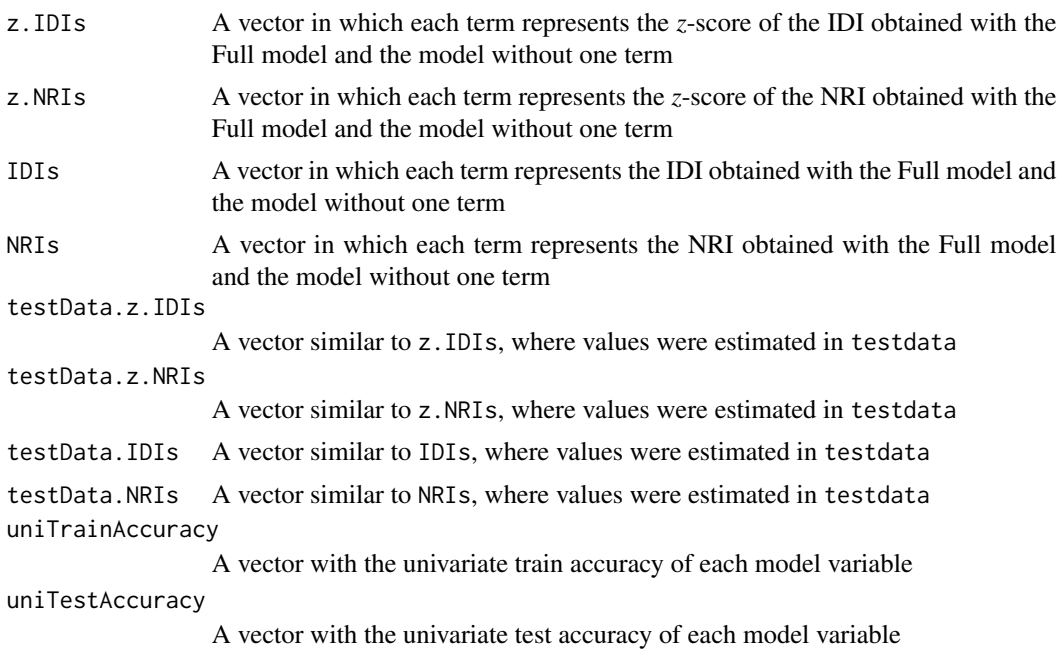

## Author(s)

Jose G. Tamez-Pena and Antonio Martinez-Torteya

#### References

Pencina, M. J., D'Agostino, R. B., & Vasan, R. S. (2008). Evaluating the added predictive ability of a new marker: from area under the ROC curve to reclassification and beyond. *Statistics in medicine* 27(2), 157-172.

## See Also

[getVar.Res](#page-70-0)

<span id="page-70-0"></span>getVar.Res *Analysis of the effect of each term of a linear regression model by analysing its residuals*

# Description

This function provides an analysis of the effect of each model term by comparing the residuals of the Full model and the model without each term. The model is fitted using the train data set, but analysis of residual improvement is done on the train and test data sets. Residuals are compared by a paired *t*-test, a paired Wilcoxon rank-sum test, a binomial sign test and the *F*-test on residual variance. Additionally, the net residual improvement (NeRI) of each model term is reported.

# Usage

```
getVar.Res(object,
           data,
           Outcome = "Class",
           type = c("LM", "LOGIT", "COX"),testData = NULL,
           callCpp=TRUE)
```
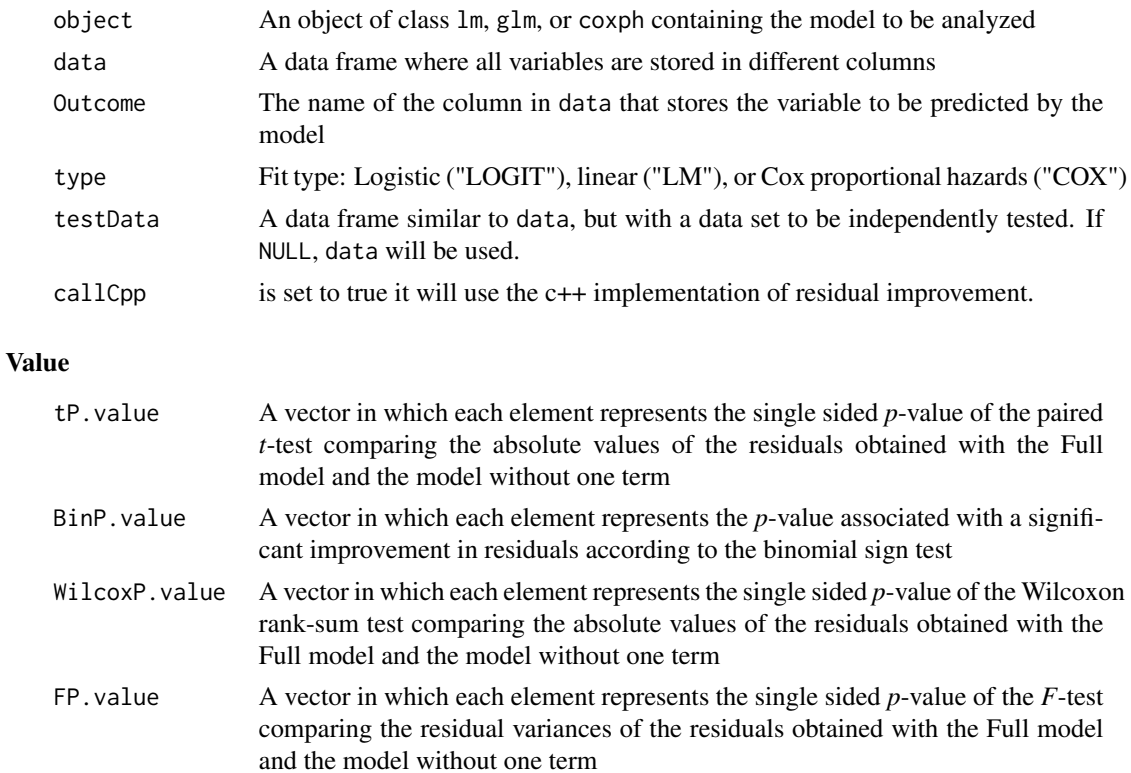

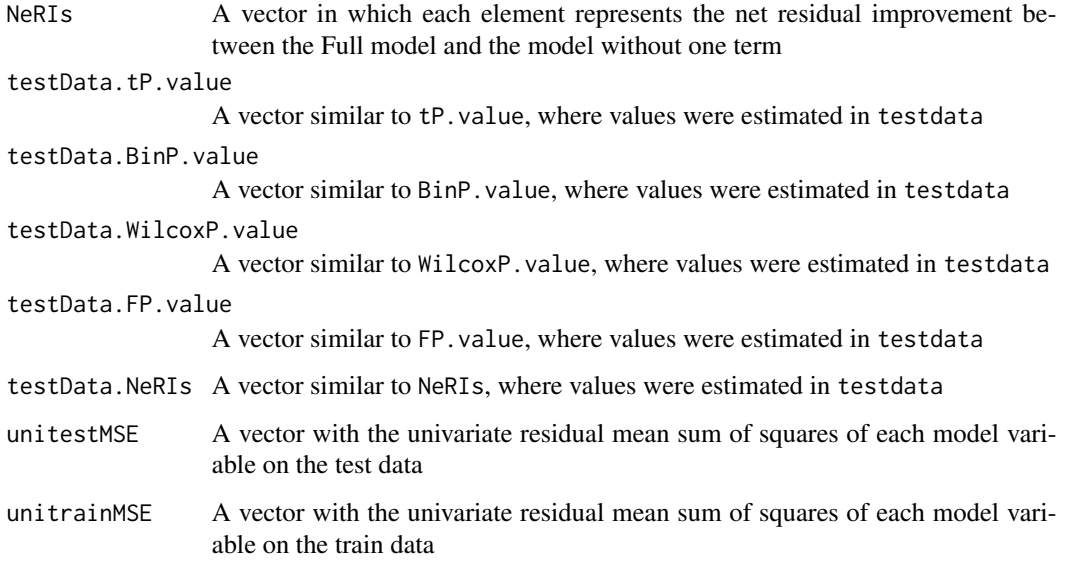

# Author(s)

Jose G. Tamez-Pena and Antonio Martinez-Torteya

#### See Also

[getVar.Bin](#page-68-0)

GLMNET *GLMNET fit with feature selection"*

# Description

Fits a glmnet::cv.glmnet object to the data, and sets the prediction to use the features that created the minimum CV error or one SE.

#### Usage

```
GLMNET(formula = formula,data=NULL,coef.thr=0.001,s="lambda.min",...)
LASSO_MIN(formula = formula,data=NULL,...)
LASSO_1SE(formula = formula,data=NULL,...)
GLMNET_ELASTICNET_MIN(formula = formula,data=NULL,...)
GLMNET_ELASTICNET_1SE(formula = formula,data=NULL,...)
GLMNET_RIDGE_MIN(formula = formula,data=NULL,...)
GLMNET_RIDGE_1SE(formula = formula,data=NULL,...)
```
#### GMVEBSWIMS 73

# Arguments

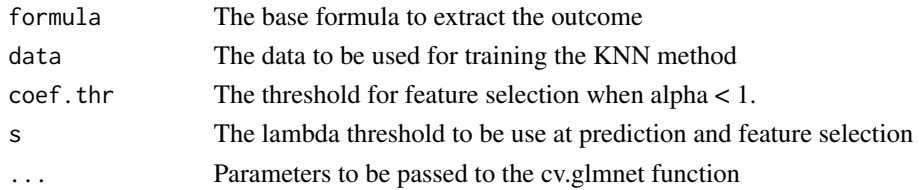

# Value

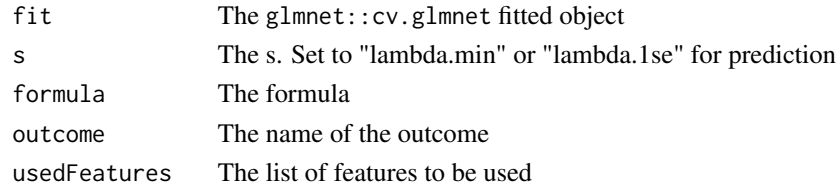

## Author(s)

Jose G. Tamez-Pena

## See Also

glmnet::cv.glmnet

<span id="page-72-0"></span>GMVEBSWiMS *Hybrid Hierarchical Modeling with GMVE and BSWiMS*

# Description

This function returns the BSWiMS supervised-classifier present at each one of the GMVE unsupervised Gaussian data clusters

## Usage

```
GMVEBSWiMS(formula = formula,
         data=NULL,
         GMVEcontrol = list(p.threshold = 0.95, p.samplingthreshold = 0.5),...
)
```
# Arguments

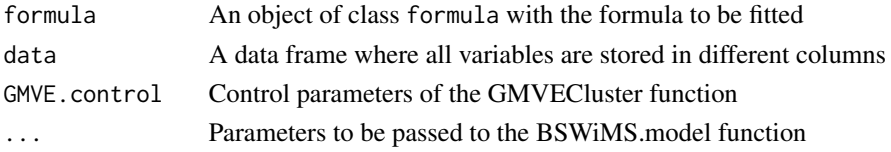

#### Details

First, the function calls the BSWiMS function that returns the relevant features associated with the outcome. Then, it calls the GMVE clustering algorithm (GMVECluster) that returns a relevant data partition based on Gaussian clusters. Finally, the function will execute the BSWiMS.model classification function on each cluster returned by GMVECluster.

#### Value

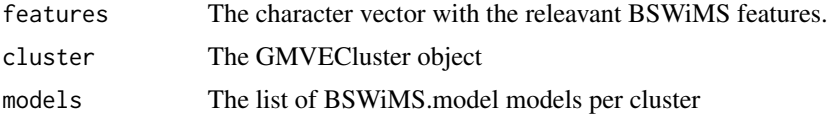

#### Author(s)

Jose G. Tamez-Pena

#### Examples

```
## Not run:
# Get the Sonar data set
  library(mlbench)
  data(Sonar)
  Sonar$Class <- 1*(Sonar$Class == "M")
  #Train hierachical classifier
  mc <- GMVEBSWiMS(Class~.,Sonar)
  #report the classification
  pb <- predict(mc,Sonar)
  print(table(1*(pb>0.0),Sonar$Class))
```
## End(Not run)

<span id="page-73-0"></span>GMVECluster *Set Clustering using the Generalized Minimum Volume Ellipsoid (GMVE)*

# Description

The Function will return the set of Gaussian Ellipsoids that best model the data

#### Usage

```
GMVECluster(dataset,
            p.threshold=0.975,
            samples=10000,
            p.samplingthreshold=0.50,
            sampling.rate = 3,
            jitter=TRUE,
```
tryouts=25, pca=TRUE, verbose=FALSE)

## Arguments

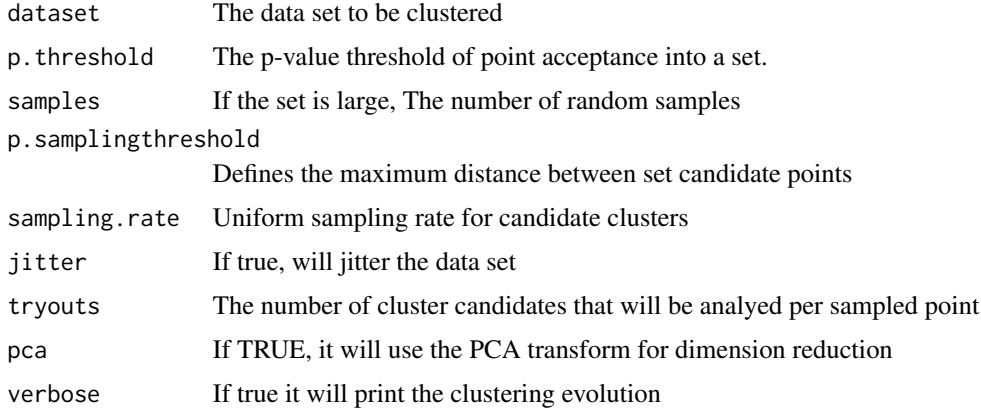

#### Details

Implementation of the GMVE clustering algorithm as proposed by Jolion et al. (1991).

#### Value

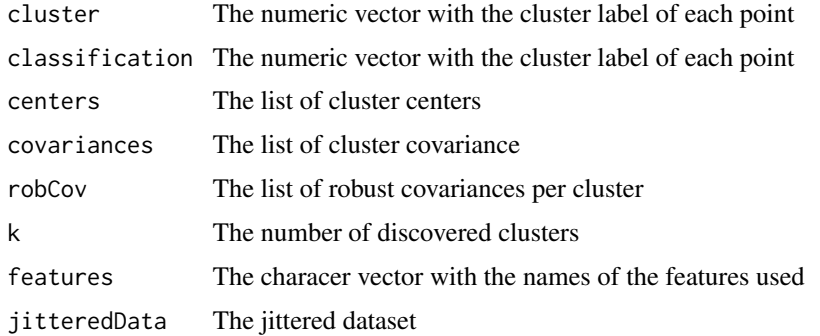

#### Author(s)

Jose G. Tamez-Pena

#### References

Jolion, Jean-Michel, Peter Meer, and Samira Bataouche. "Robust clustering with applications in computer vision." IEEE Transactions on Pattern Analysis & Machine Intelligence 8 (1991): 791- 802.

# Description

This function creates a heat map for a data set based on a univariate or frequency ranking

## Usage

```
heatMaps(variableList=NULL,
         varRank = NULL,
         Outcome,
         data,
         title = "Heat Map",
         hCluster = FALSE,
         prediction = NULL,
         Scale = FALSE,
         theFiveColors=c("blue","cyan","black","yellow","red"),
         outcomeColors = c("blue","lightgreen","yellow","orangered","red"),
         transpose=FALSE,
         ...)
```
## Arguments

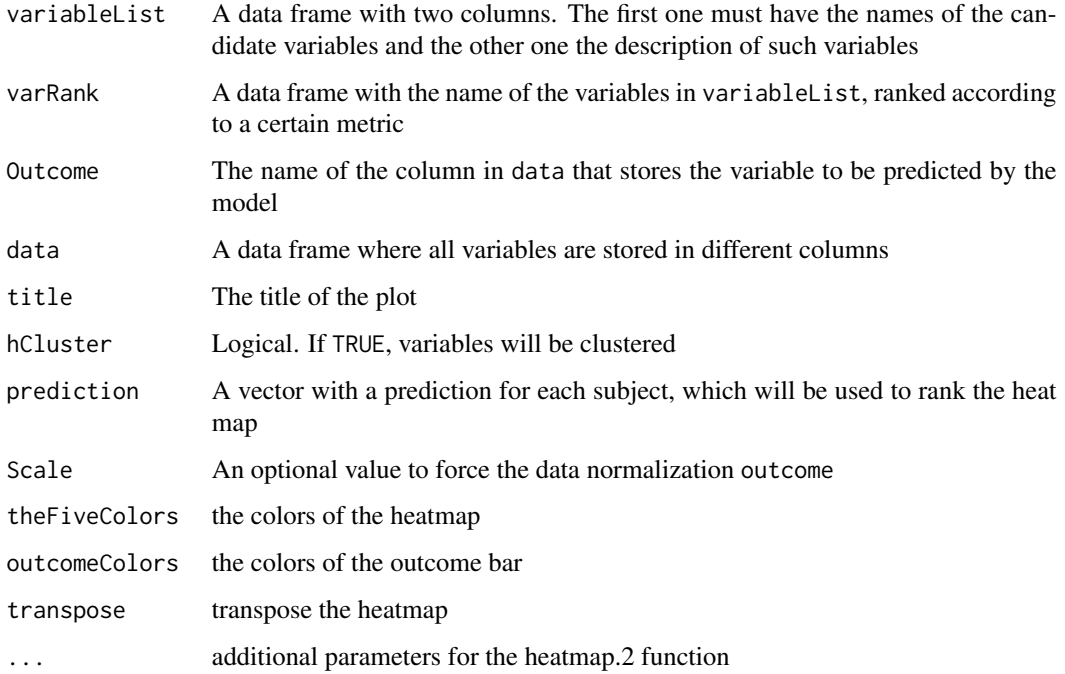

#### $HLCM$  77

#### Value

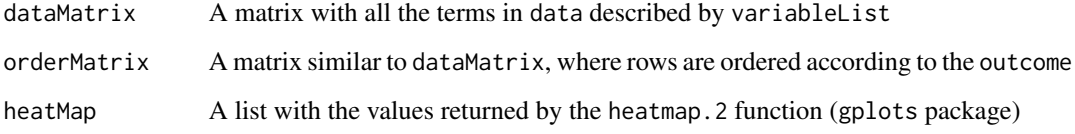

#### Author(s)

Jose G. Tamez-Pena and Antonio Martinez-Torteya

#### Examples

```
## Not run:
library(rpart)
data(stagec)
# Set the options to keep the na
options(na.action='na.pass')
# create a model matrix with all the NA values imputed
stagecImputed <- as.data.frame(nearestNeighborImpute(model.matrix(~.,stagec)[,-1]))
# the simple heat map
hm <- heatMaps(Outcome="pgstat",data=stagecImputed,title="Heat Map",Scale=TRUE)
# transposing the heat-map with clustered colums
hm <- heatMaps(Outcome="pgstat",data=stagecImputed,title="Heat Map",Scale=TRUE,
   transpose= TRUE,hCluster = TRUE,
   cexRow=0.80,cexCol=0.50,srtCol=35)
# transposing the heat-map with reds and time to event as outcome
hm <- heatMaps(Outcome="pgtime",data=stagecImputed,title="Heat Map",Scale=TRUE,
   theFiveColors=c("black","red","orange","yellow","white"),
   cexRow=0.50,cexCol=0.80,srtCol=35)
## End(Not run)
```
HLCM *Latent class based modeling of binary outcomes*

#### **Description**

Modeling a binary outcome via the the discovery of latent clusters. Each discovered latent cluster is modeled by the user provided fit function. Discovered clusters will be modeled by KNN or SVM.

# Usage

```
HLCM(formula = formula,
                 data=NULL,
                 method=BSWiMS.model,
                 hysteresis = 0.1,
classMethod=KNN_method,
classModel.Control=NULL,
minsize=10,
                 ...
\mathcal{L}
```
# Arguments

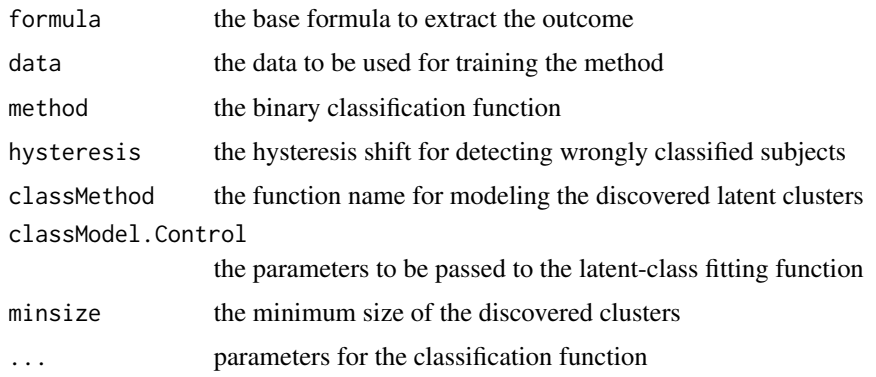

## Value

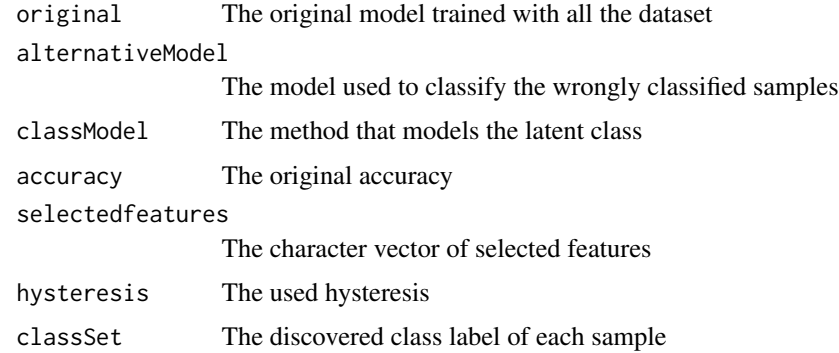

# Author(s)

Jose G. Tamez-Pena

# See Also

class::knn

## Description

All continous features that with significant correlation will be decorrelated

#### Usage

```
ILAA(data=NULL,
               thr=0.80,
               method=c("pearson","spearman"),
               Outcome=NULL,
               drivingFeatures=NULL,
               maxLoops=100,
               verbose=FALSE,
               bootstrap=0
               \mathcal{L}IDeA(data=NULL,thr=0.80,
                      method=c("fast","pearson","spearman","kendall"),
```

```
Outcome=NULL,
refdata=NULL,
drivingFeatures=NULL,
useDeCorr=TRUE,
relaxed=TRUE,
corRank=TRUE,
maxLoops=100,
unipvalue=0.05,
verbose=FALSE,
...)
```
predictDecorrelate(decorrelatedobject,testData)

## Arguments

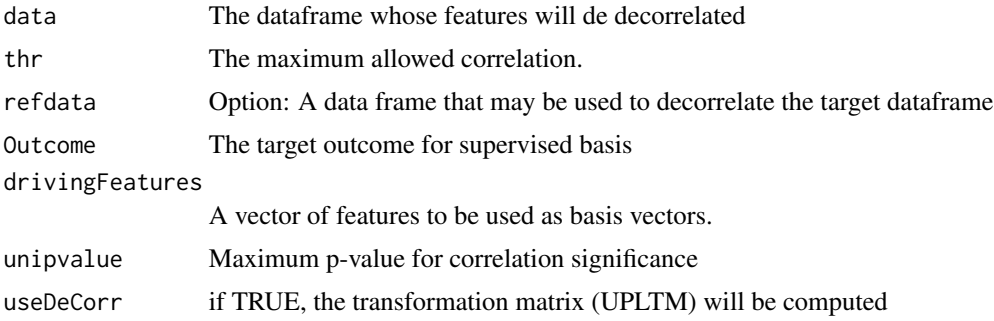

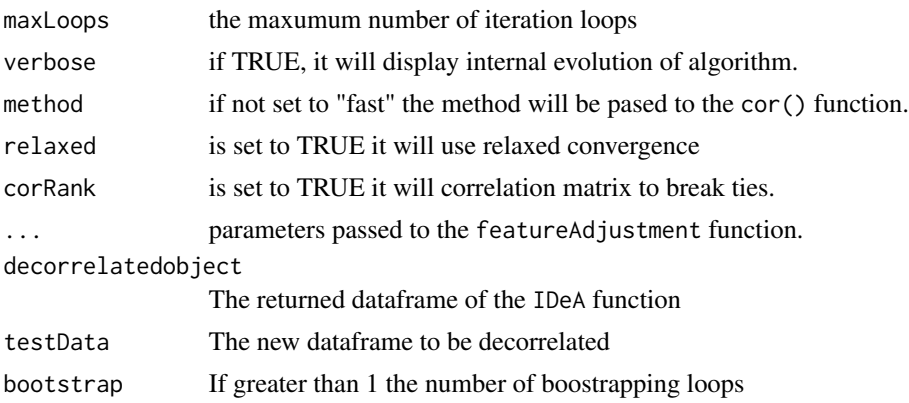

#### Details

The dataframe will be analyzed and significantly correlated features whose correlation is larger than the user supplied threshold will be decorrelated. Basis feature selection may be based on Outcome association or by an unsupervised method. The default options will run the decorrelation using fast matrix operations using Rfast; hence, Pearson correlation will be used to estimate the unitpreserving spatial transformation matrix (UPLTM). ILAA is a wrapper of the more comprensive IDeA method. It estimates linear transforms and allows for boosted transform estimations

#### Value

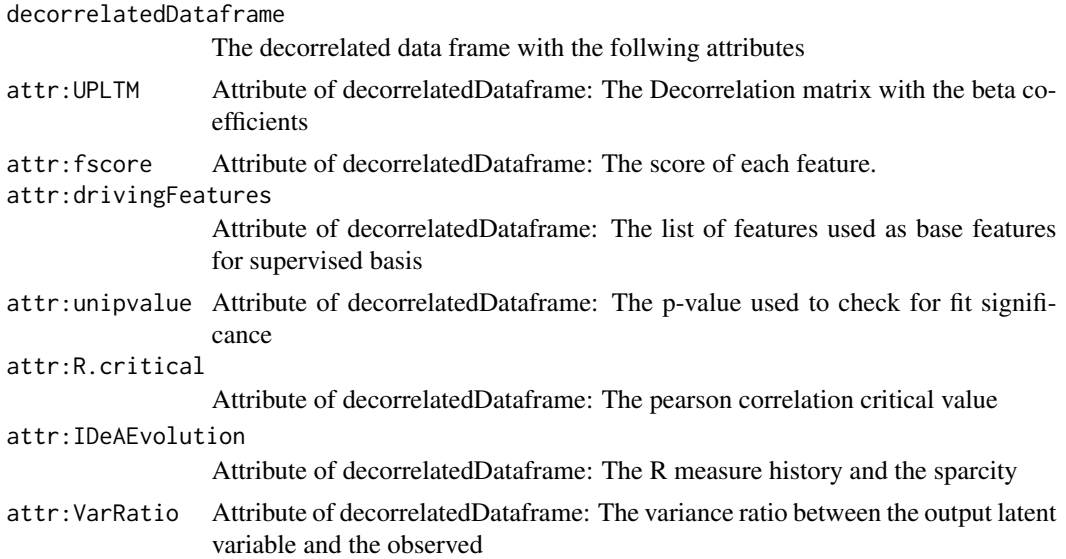

# Author(s)

Jose G. Tamez-Pena

#### See Also

featureAdjustment

#### improvedResiduals 81

#### Examples

```
## Not run:
 # load FRESA.CAD library
 # library("FRESA.CAD")
 # iris data set
 data('iris')
 colors <- c("red","green","blue")
 names(colors) <- names(table(iris$Species))
 classcolor <- colors[iris$Species]
 #Decorrelating with usupervised basis and correlation goal set to 0.25
 system.time(irisDecor <- IDeA(iris,thr=0.25))
 ## The transformation matrix is stored at "UPLTM" attribute
 UPLTM <- attr(irisDecor,"UPLTM")
 print(UPLTM)
 #Decorrelating with supervised basis and correlation goal set to 0.25
 system.time(irisDecorOutcome <- IDeA(iris,Outcome="Species",thr=0.25))
 ## The transformation matrix is stored at "UPLTM" attribute
 UPLTM <- attr(irisDecorOutcome,"UPLTM")
 print(UPLTM)
 ## Compute PCA
 features <- colnames(iris[,sapply(iris,is,"numeric")])
 irisPCA <- prcomp(iris[,features]);
 ## The PCA transformation
 print(irisPCA$rotation)
 ## Plot the transformed sets
 plot(iris[,features],col=classcolor,main="Raw IRIS")
 plot(as.data.frame(irisPCA$x),col=classcolor,main="PCA IRIS")
 featuresDecor <- colnames(irisDecor[,sapply(irisDecor,is,"numeric")])
 plot(irisDecor[,featuresDecor],col=classcolor,main="Outcome-Blind IDeA IRIS")
 featuresDecor <- colnames(irisDecorOutcome[,sapply(irisDecorOutcome,is,"numeric")])
 plot(irisDecorOutcome[,featuresDecor],col=classcolor,main="Outcome-Driven IDeA IRIS")
## End(Not run)
```
improvedResiduals *Estimate the significance of the reduction of predicted residuals*

#### **Description**

This function will test the hypothesis that, given a set of two residuals (new vs. old), the new ones are better than the old ones as measured with non-parametric tests. Four *p*-values are provided: one for the binomial sign test, one for the paired Wilcoxon rank-sum test, one for the paired *t*-test, and one for the F-test. The proportion of subjects that improved their residuals, the proportion that worsen their residuals, and the net residual improvement (NeRI) will be returned.

#### Usage

```
improvedResiduals(oldResiduals,
                  newResiduals,
                  testType = c("Binomial", "Wilcox", "tStudent", "Ftest"))
```
#### Arguments

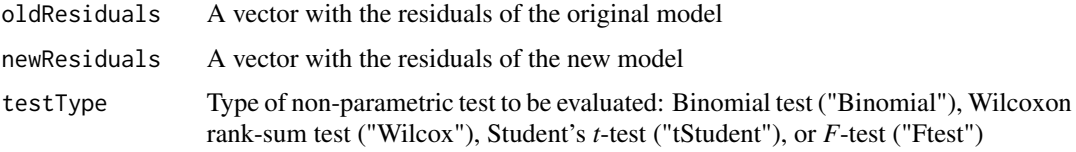

#### Details

This function will test the hypothesis that the new residuals are "better" than the old residuals. To test this hypothesis, four types of tests are performed:

- 1. The paired *t*-test, which compares the absolute value of the residuals
- 2. The paired Wilcoxon rank-sum test, which compares the absolute value of residuals
- 3. The binomial sign test, which evaluates whether the number of subjects with improved residuals is greater than the number of subjects with worsened residuals
- 4. The *F*-test, which is the standard test for evaluating whether the residual variance is "better" in the new residuals.

The proportions of subjects that improved and worsen their residuals are returned, and so is the NeRI.

#### Value

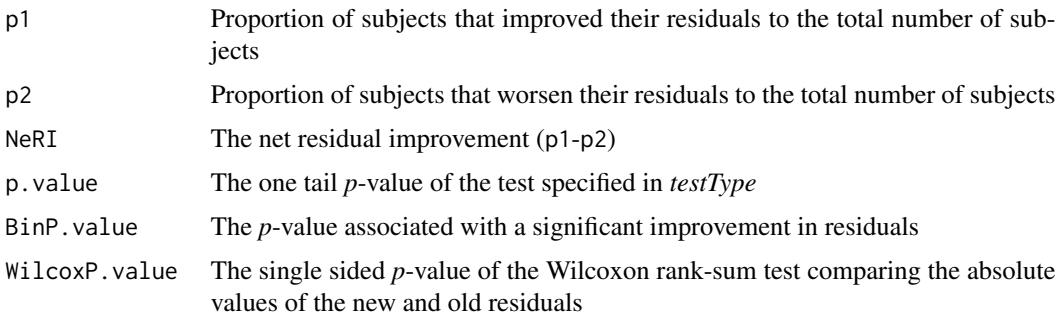

## jaccardMatrix 83

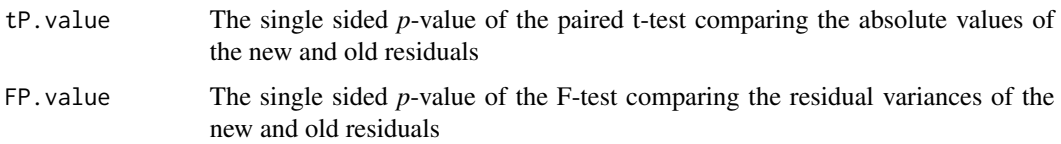

#### Author(s)

Jose G. Tamez-Pena and Antonio Martinez-Torteya

jaccardMatrix *Jaccard Index of two labeled sets*

#### Description

The Jaccard Index analysis of two labeled sets

## Usage

jaccardMatrix(clustersA=NULL,clustersB=NULL)

#### Arguments

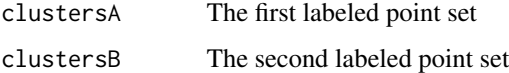

#### Details

This function will compute the Jaccard Index Matrix:  $[(A = i) \cap (B = j)]/[(A = i) \cup (B = j)]$ for all  $(i, j)$  possible label pairs presenet in A and B

# Value

jaccardMat The numeric matrix of Jaccard Indexes of all possible paired sets

elementJaccard The corresponding Jaccard index for each data point

balancedMeanJaccard

The average of all marginal Jaccards

## Author(s)

Jose G. Tamez-Pena

<span id="page-83-0"></span>

# Description

Prepares the KNN function to be used to predict the class of a new set

# Usage

KNN\_method(formula = formula,data=NULL,...)

# Arguments

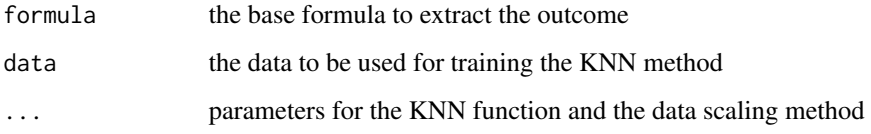

#### Value

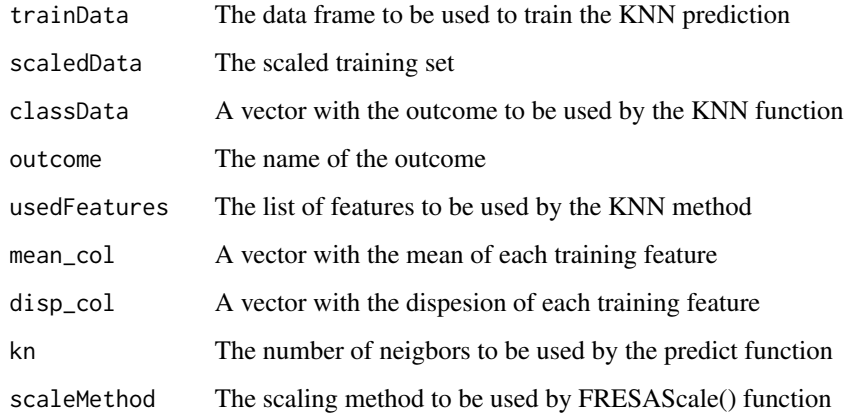

# Author(s)

Jose G. Tamez-Pena

# See Also

class::knn,[FRESAScale](#page-63-0)

*List the variables that are highly correlated with each other*

## Description

This function computes the Pearson, Spearman, or Kendall correlation for each specified variable in the data set and returns a list of the variables that are correlated to them. It also provides a short variable list without the highly correlated variables.

#### Usage

```
listTopCorrelatedVariables(variableList,
                           data,
                           pvalue = 0.001,corthreshold = 0.9,method = c("pearson", "kendall", "spearman"))
```
#### Arguments

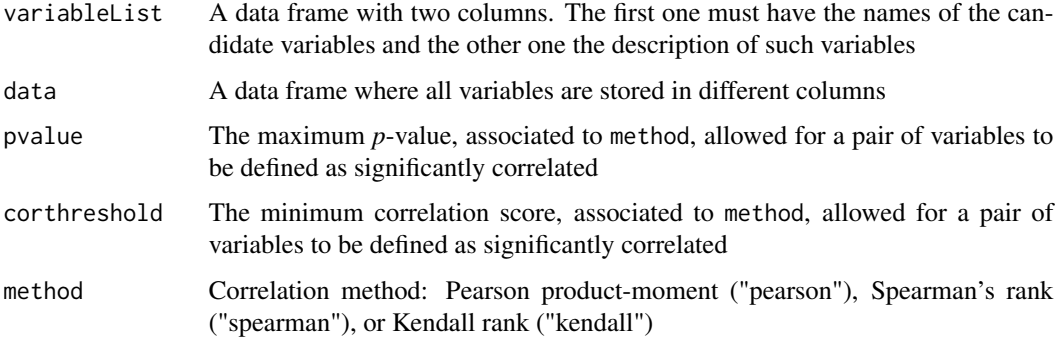

#### Value

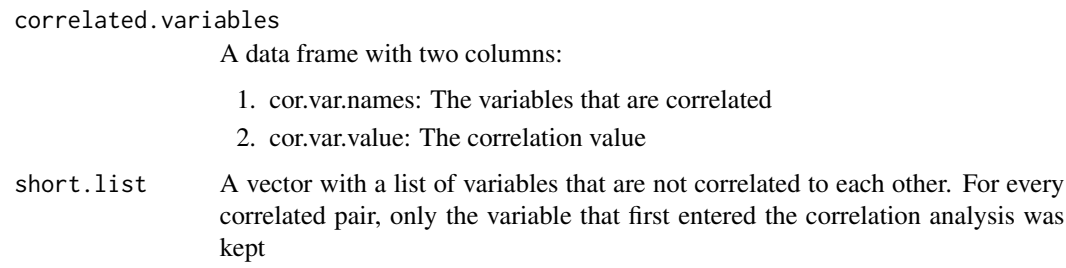

#### Author(s)

Jose G. Tamez-Pena and Antonio Martinez-Torteya

#### Examples

```
## Not run:
# Start the graphics device driver to save all plots in a pdf format
pdf(file = "Example.pdf")
# Get the stage C prostate cancer data from the rpart package
library(rpart)
data(stagec)
# Split the stages into several columns
dataCancer <- cbind(stagec[,c(1:3,5:6)],
                    gleason4 = 1*(stageC[, 7] == 4),gleason5 = 1*(stageC, 7] == 5),
                    gleason6 = 1*(stagec[, 7] == 6),gleason7 = 1*(stagec[,7] == 7),
                    gleason8 = 1*(stagec[,7] == 8),
                    gleason910 = 1*(stagec[,7] >= 9),
                    eet = 1*(stagec[, 4] == 2),diploid = 1*(stagec[, 8] == "diploid").tetraploid = 1*(stageC, 8] == "tetraploid"),notAneuplied = 1-1*(stageC, 8] == "aneuploid")# Remove the incomplete cases
dataCancer <- dataCancer[complete.cases(dataCancer),]
# Load a pre-stablished data frame with the names and descriptions of all variables
data(cancerVarNames)
# Get the variables that have a correlation coefficient larger
# than 0.65 at a p-value of 0.05
cor <- listTopCorrelatedVariables(variableList = cancerVarNames,
                                  data = dataCancer,
                                  pvalue = 0.05,
                                  corthreshold = 0.65,
                                  method = "pearson")
# Shut down the graphics device driver
dev.off()
## End(Not run)
```
<span id="page-85-0"></span>LM\_RIDGE\_MIN *Ridge Linear Models*

#### Description

FRESA wrapper to fit MASS:: lm.ridge object to the data and returning the coef with minimum **GCV** 

#### Usage

LM\_RIDGE\_MIN(formula = formula,data=NULL,...)

#### Arguments

formula The base formula to extract the outcome

#### metric95ci 87

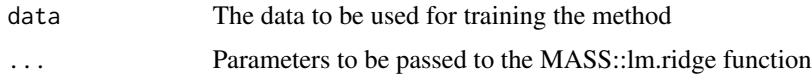

#### Value

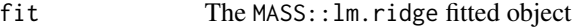

#### Author(s)

Jose G. Tamez-Pena

# See Also

MASS::lm.ridge

metric95ci *Estimators and 95CI*

# Description

Bootstraped estimation of mean and 95CI

## Usage

```
metric95ci(metric,nss=1000,ssize=0)
concordance95ci(datatest,nss=1000)
sperman95ci(datatest,nss=4000)
MAE95ci(datatest,nss=4000)
ClassMetric95ci(datatest,nss=4000)
```
#### Arguments

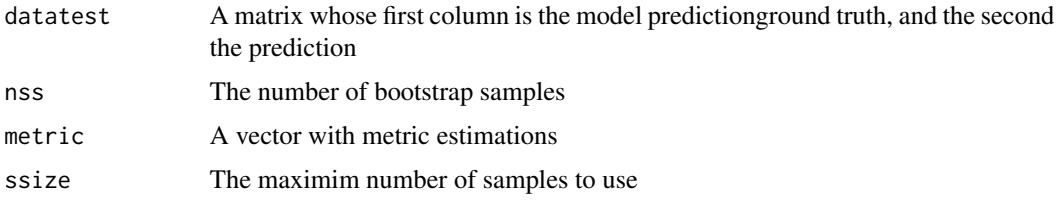

# Details

A set of auxiliary samples to bootstrap estimations of the 95CI

#### Value

the mean estimation of the metrics with its corresponding 95CI

## Author(s)

Jose G. Tamez-Pena

## See Also

[randomCV](#page-106-0)

modelFitting *Fit a model to the data*

## Description

This function fits a linear, logistic, or Cox proportional hazards regression model to given data

## Usage

```
modelFitting(model.formula,
             data,
             type = c("LOGIT", "LM", "COX","SVM"),
             fitFRESA=TRUE,
              ...)
```
## Arguments

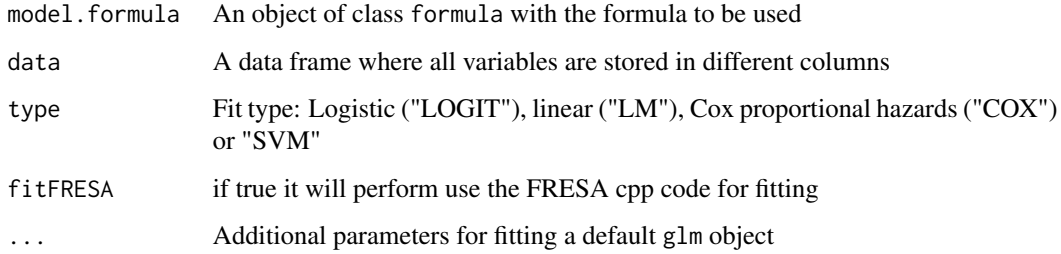

#### Value

A fitted model of the type defined in type

#### Author(s)

Jose G. Tamez-Pena and Antonio Martinez-Torteya

mRMR.classic\_FRESA *FRESA.CAD wrapper of mRMRe::mRMR.classic*

## Description

Returns the positive MI-scored set of maximum relevance minimum redundancy (mRMR) features returned by the mMRM.classic function

#### Usage

```
mRMR.classic_FRESA(data=NULL, Outcome=NULL,feature_count=0,...)
```
## Arguments

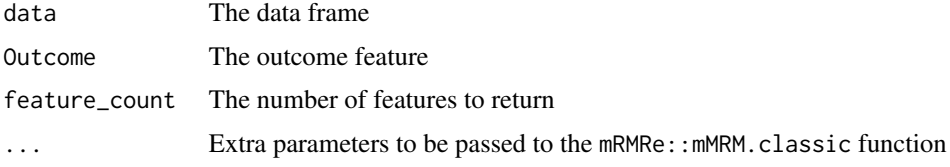

## Value

Named vector with the MI-score of the selected features

#### Author(s)

Jose G. Tamez-Pena

#### See Also

mRMRe::mRMR.classic

<span id="page-88-0"></span>NAIVE\_BAYES *Naive Bayes Modeling*

# Description

FRESA wrapper to fit naivebayes::naive\_bayes object to the data

## Usage

NAIVE\_BAYES(formula = formula,data=NULL,pca=TRUE,normalize=TRUE,...)

## Arguments

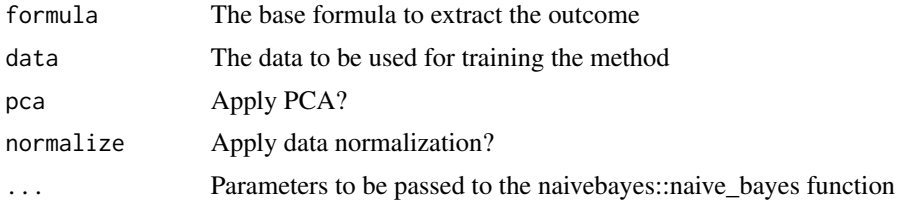

# Value

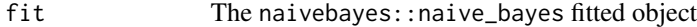

#### Author(s)

Jose G. Tamez-Pena

#### See Also

naivebayes::naive\_bayes

nearestCentroid *Class Label Based on the Minimum Mahalanobis Distance*

# Description

The function will return the set of labels of a data set

#### Usage

```
nearestCentroid(dataset,
               clustermean=NULL,
               clustercov=NULL,
               p.threshold=1.0e-6)
```
## Arguments

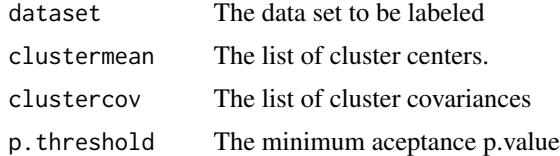

#### Details

The data set will be labeled based on the nearest cluster label. Points distance with membership probability lower than the acceptance threshold will have the "0" label.

## nearestNeighborImpute 91

#### Value

ClusterLabels The labels of each point

#### Author(s)

Jose G. Tamez-Pena

<span id="page-90-0"></span>nearestNeighborImpute *nearest neighbor NA imputation*

## Description

The function will replace any NA present in the data-frame with the median values of the nearest neighbours.

#### Usage

```
nearestNeighborImpute(tobeimputed,
                      referenceSet=NULL,
  catgoricCol=NULL,
                      distol=1.05,
  useorder=TRUE
                     )
```
# Arguments

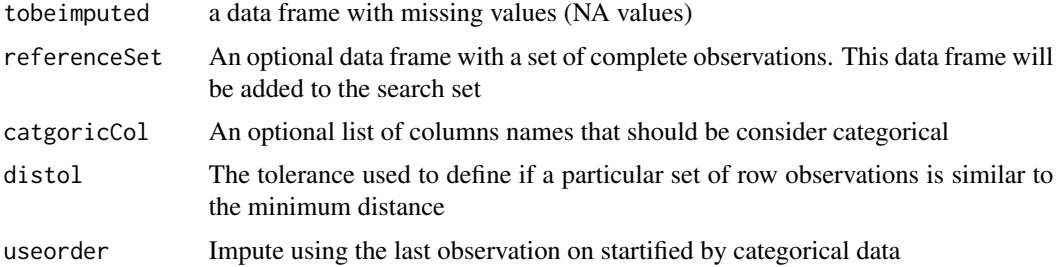

#### Details

This function will find any NA present in the data set and it will search for the row set of complete observations that have the closest IQR normalized Manhattan distance to the row with missing values. If a set of rows have similar minimum distances (toldis\*(minimum distance) > row set distance) the median value will be used.

#### Value

A data frame, where each NA has been replaced with the value of the nearest neighbors

## Author(s)

Jose G. Tamez-Pena

## Examples

```
## Not run:
# Get the stage C prostate cancer data from the rpart package
library(rpart)
data(stagec)
# Set the options to keep the na
options(na.action='na.pass')
# create a model matrix with all the NA values imputed
stagecImputed <- nearestNeighborImpute(model.matrix(~.,stagec)[,-1])
```

```
## End(Not run)
```
<span id="page-91-0"></span>plot.bootstrapValidation\_Bin *Plot ROC curves of bootstrap results*

#### Description

This function plots ROC curves and a Kaplan-Meier curve (when fitting a Cox proportional hazards regression model) of a bootstrapped model.

#### Usage

```
## S3 method for class 'bootstrapValidation_Bin'
plot(x,
     xlab = "Years",
     ylab = "Survival",
 strata.levels=c(0),
    main = "ROC",cex=1.0,
 ...)
```
## Arguments

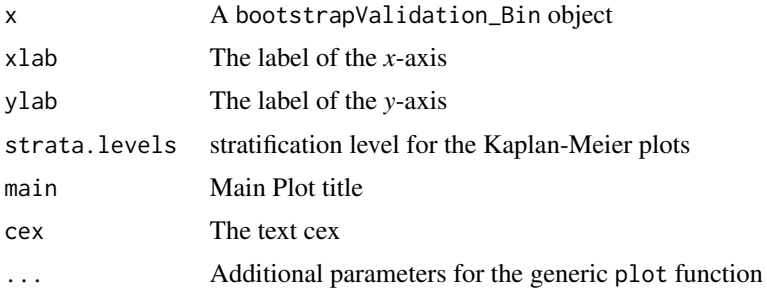

## Author(s)

Jose G. Tamez-Pena and Antonio Martinez-Torteya

# See Also

[plot.bootstrapValidation\\_Res](#page-92-0)

<span id="page-92-0"></span>plot.bootstrapValidation\_Res

*Plot ROC curves of bootstrap results*

## Description

This function plots ROC curves and a Kaplan-Meier curve (when fitting a Cox proportional hazards regression model) of a bootstrapped model.

# Usage

```
## S3 method for class 'bootstrapValidation_Res'
plot(x,
     xlab = "Years",
     ylab = "Survival",
     ...)
```
## Arguments

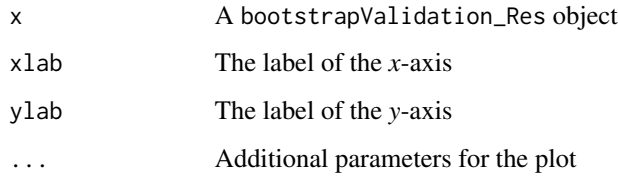

## Author(s)

Jose G. Tamez-Pena and Antonio Martinez-Torteya

## See Also

[plot.bootstrapValidation\\_Bin](#page-91-0)

plot.FRESA\_benchmark *Plot the results of the model selection benchmark*

## Description

The different output metrics of the benchmark (BinaryBenchmark,RegresionBenchmark or OrdinalBenchmark) are plotted. It returns data matrices that describe the different plots.

## Usage

```
## S3 method for class 'FRESA_benchmark'
plot(x,...)
```
## Arguments

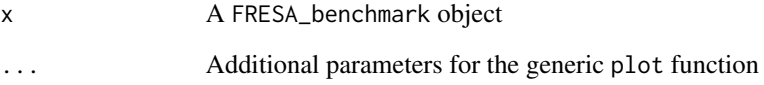

#### Value

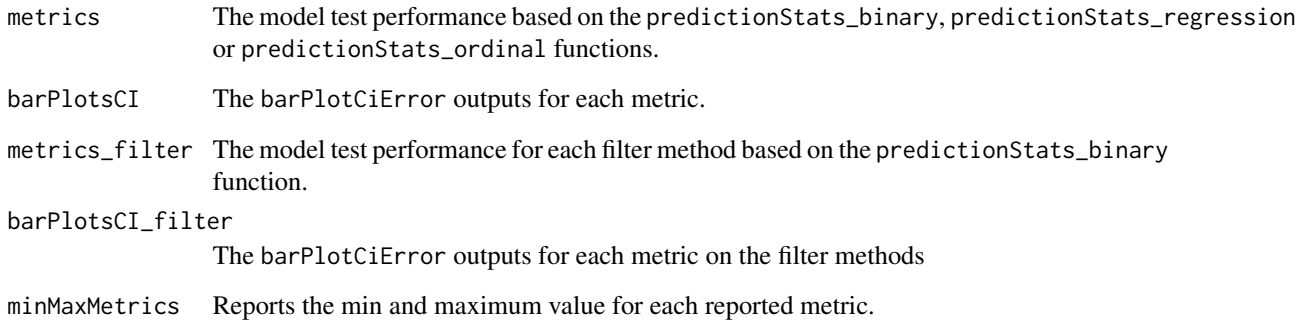

#### Author(s)

Jose G. Tamez-Pena

# See Also

[BinaryBenchmark](#page-14-0), [predictionStats\\_binary](#page-105-0)

## Description

This function plots test ROC curves of each model found in the cross validation process. It will also aggregate the models into a single prediction performance, plotting the resulting ROC curve (models coherence). Furthermore, it will plot the mean sensitivity for a given set of specificities.

## Usage

```
plotModels.ROC(modelPredictions,
   number.of.models=0,
  specificities=c(0.975,0.95,0.90,0.80,0.70,0.60,0.50,0.40,0.30,0.20,0.10,0.05),
    theCVfolds=1,
   predictor="Prediction",
cex=1.0,
thr=NULL,
    ...)
```
## Arguments

modelPredictions

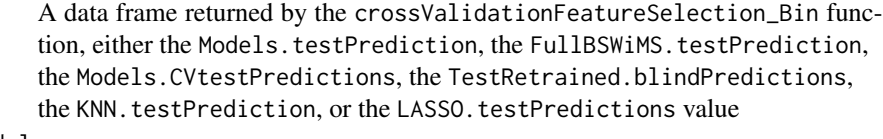

```
number.of.models
```
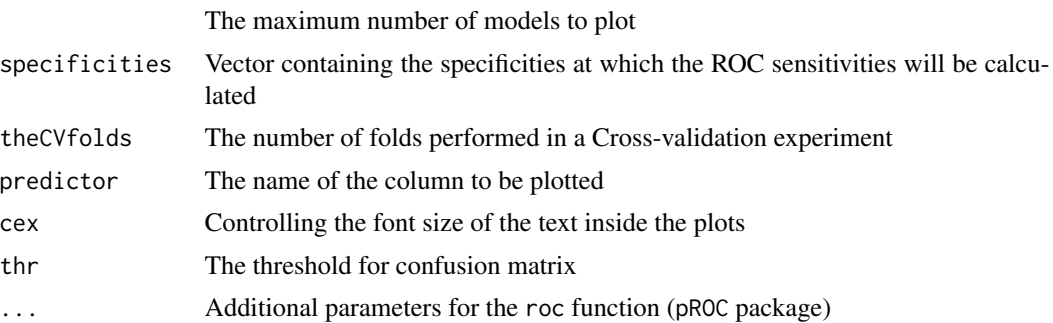

# Value

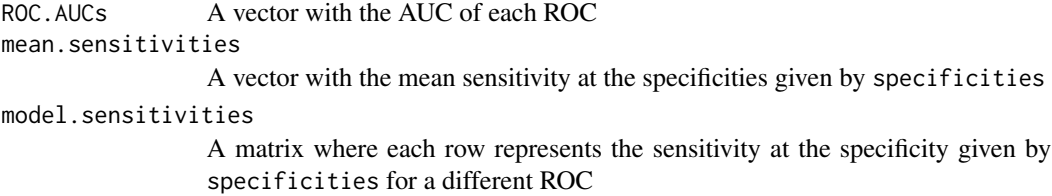

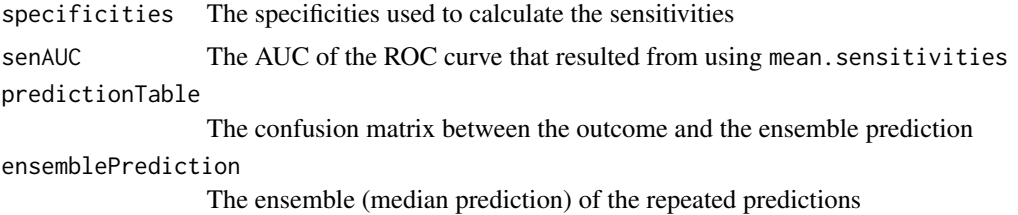

#### Author(s)

Jose G. Tamez-Pena and Antonio Martinez-Torteya

ppoisGzero *Probability of more than zero events*

## Description

Returns the probability of having 1 or more Poisson events the adjusted probability (adjustProb) the exptected time to event (meanTimeToEvent) or the exected number of events per interval (expectedEventsPerInterval)

#### Usage

```
ppoisGzero(index,h0)
adjustProb(probGZero,gain)
meanTimeToEvent(probGZero,timeInterval)
expectedEventsPerInterval(probGZero)
```
## Arguments

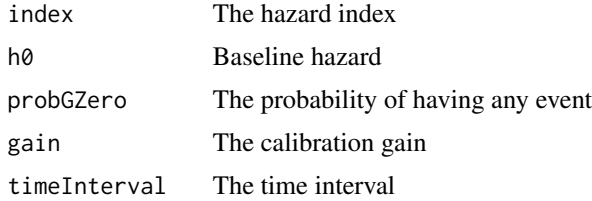

## Details

Auxiliary functions for the estimation of the probability of having at least one Poisson event. Or the mean time to event.

#### Value

The probability of nozero events. Or the expected time to event (meanTimeToEvent) Or the expected number of events per interval (expectedEventsPerInterval)

# predict.CLUSTER\_CLASS 97

# Author(s)

Jose G. Tamez-Pena

# See Also

RRPlot

# Examples

#TBD

predict.CLUSTER\_CLASS *Predicts* [ClustClass](#page-34-0) *outcome*

## Description

This function predicts the outcome from a ClustClass classifier

#### Usage

## S3 method for class 'CLUSTER\_CLASS' predict(object,...)

# Arguments

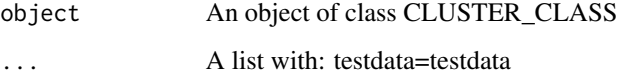

## Value

the predict of a hierarchical ClustClass classifier

#### Author(s)

Jose G. Tamez-Pena

## See Also

[ClustClass](#page-34-0)

predict.fitFRESA *Linear or probabilistic prediction*

## Description

This function returns the predicted outcome of a specific model. The model is used to generate linear predictions. The probabilistic values are generated using the logistic transformation on the linear predictors.

#### Usage

```
## S3 method for class 'fitFRESA'
predict(object,
                ...)
```
#### Arguments

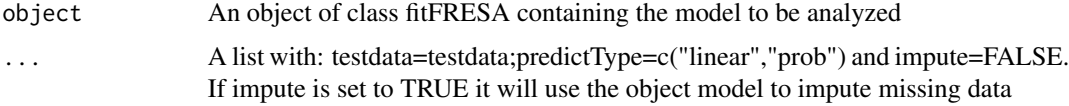

# Value

A vector with the predicted values

#### Author(s)

Jose G. Tamez-Pena and Antonio Martinez-Torteya

#### See Also

[nearestNeighborImpute](#page-90-0)

predict.FRESAKNN *Predicts* class::knn *models*

## Description

This function predicts the outcome from a FRESAKNN model

#### Usage

## S3 method for class 'FRESAKNN' predict(object,...)

# Arguments

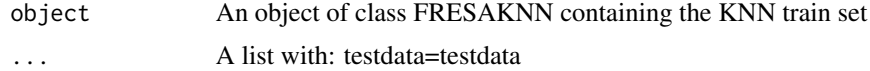

#### Value

A vector of the predicted values

#### Author(s)

Jose G. Tamez-Pena

## See Also

[KNN\\_method](#page-83-0), class::knn

predict.FRESAsignature

*Predicts* [CVsignature](#page-46-0) *models*

## Description

This function predicts the outcome from a FRESAsignature model

## Usage

```
## S3 method for class 'FRESAsignature'
predict(object,...)
```
## Arguments

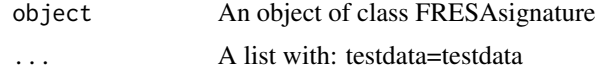

#### Value

A vector of the predicted values

## Author(s)

Jose G. Tamez-Pena

# See Also

[CVsignature](#page-46-0),[getSignature](#page-67-0),[signatureDistance](#page-117-0)

predict.FRESA\_BESS *Predicts* [BESS](#page-18-0) *models*

# Description

This function predicts the outcome from a BESS model

## Usage

```
## S3 method for class 'FRESA_BESS'
predict(object,...)
```
## Arguments

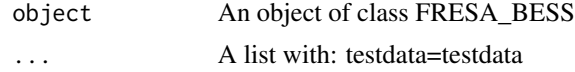

## Value

the predict BESS object

## Author(s)

Jose G. Tamez-Pena

## See Also

[BESS](#page-18-0)

predict.FRESA\_FILTERFIT

*Predicts* [filteredFit](#page-51-0) *models*

#### Description

This function predicts the outcome from a filteredFit model

# Usage

```
## S3 method for class 'FRESA_FILTERFIT'
predict(object,...)
```
## Arguments

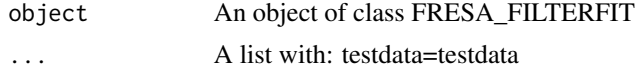

## predict.FRESA\_GLMNET 101

# Value

the predicted outcome

#### Author(s)

Jose G. Tamez-Pena

predict.FRESA\_GLMNET *Predicts GLMNET fitted objects*

# Description

This function predicts the outcome from a FRESA\_GLMNET fitted object

# Usage

## S3 method for class 'FRESA\_GLMNET' predict(object,...)

## Arguments

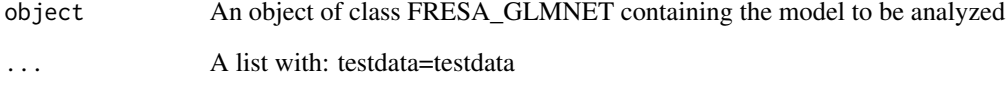

## Value

A vector of the predicted values

## Author(s)

Jose G. Tamez-Pena

# See Also

[GLMNET](#page-71-0)

predict.FRESA\_HLCM *Predicts BOOST\_BSWiMS models*

#### Description

This function predicts the outcome from a BOOST\_BSWiMS model

#### Usage

```
## S3 method for class 'FRESA_HLCM'
predict(object,...)
```
## Arguments

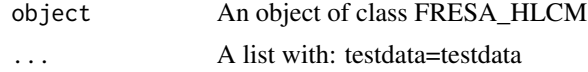

## Value

the predict of boosted BSWiMS

#### Author(s)

Jose G. Tamez-Pena

# See Also

[BSWiMS.model](#page-27-0)

predict.FRESA\_NAIVEBAYES

*Predicts* [NAIVE\\_BAYES](#page-88-0) *models*

#### Description

This function predicts the outcome from a FRESA\_NAIVEBAYES model

#### Usage

```
## S3 method for class 'FRESA_NAIVEBAYES'
predict(object,...)
```
## Arguments

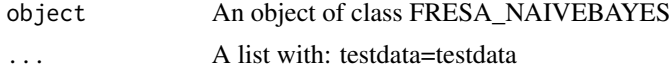

## predict.FRESA\_RIDGE 103

# Value

A vector of the predicted values

## Author(s)

Jose G. Tamez-Pena

# See Also

[NAIVE\\_BAYES](#page-88-0)

predict.FRESA\_RIDGE *Predicts* [LM\\_RIDGE\\_MIN](#page-85-0) *models*

# Description

This function predicts the outcome from a LM\_RIDGE\_MIN model

#### Usage

## S3 method for class 'FRESA\_RIDGE' predict(object,...)

# Arguments

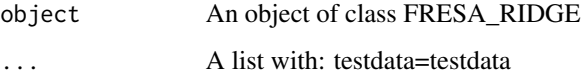

## Value

A vector of the predicted values

#### Author(s)

Jose G. Tamez-Pena

## See Also

[LM\\_RIDGE\\_MIN](#page-85-0)

predict.FRESA\_SVM *Predicts* [TUNED\\_SVM](#page-123-0) *models*

## Description

This function predicts the outcome from a TUNED\_SVM model

## Usage

```
## S3 method for class 'FRESA_SVM'
predict(object,...)
```
#### Arguments

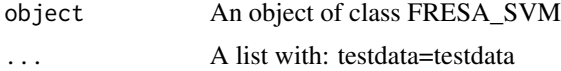

## Value

the predict e1071::svm object

#### Author(s)

Jose G. Tamez-Pena

## See Also

[TUNED\\_SVM](#page-123-0)

predict.GMVE *Predicts* [GMVECluster](#page-73-0) *clusters*

# Description

This function predicts the class of a GMVE generated cluster

#### Usage

## S3 method for class 'GMVE' predict(object,...)

## Arguments

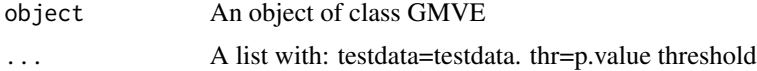

## predict.GMVE\_BSWiMS 105

# Value

a named list with the predicted class of every data sample

# Author(s)

Jose G. Tamez-Pena

# See Also

[GMVECluster](#page-73-0)

predict.GMVE\_BSWiMS *Predicts* [GMVEBSWiMS](#page-72-0) *outcome*

# Description

This function predicts the outcome from a GMVEBSWiMS classifier

#### Usage

## S3 method for class 'GMVE\_BSWiMS' predict(object,...)

## Arguments

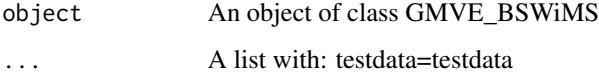

## Value

the predict of a hierarchical GMVE-BSWiMS classifier

## Author(s)

Jose G. Tamez-Pena

## See Also

[GMVEBSWiMS](#page-72-0)

predictionStats *Prediction Evaluation*

#### <span id="page-105-0"></span>Description

This function returns the statistical metrics describing the association between model predictions and the ground truth outcome

#### Usage

```
predictionStats_binary(predictions, plotname="", center=FALSE,...)
predictionStats_regression(predictions, plotname="",...)
predictionStats_ordinal(predictions,plotname="",...)
predictionStats_survival(predictions,plotname="",atriskthr=1.0,...)
```
#### Arguments

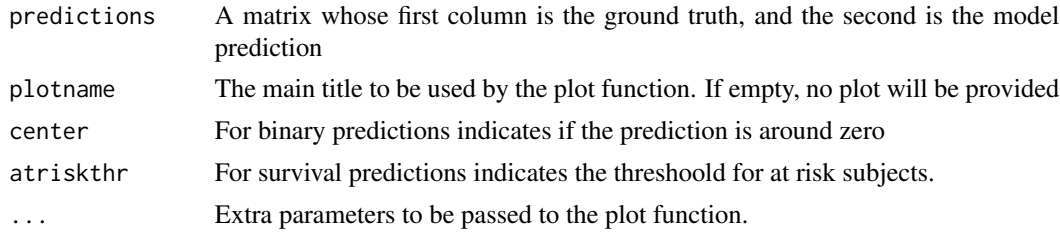

# Details

These functions will analyze the prediction outputs and will compare to the ground truth. The output will depend on the prediction task: Binary classification, Linear Regression, Ordinal regression or Cox regression.

#### Value

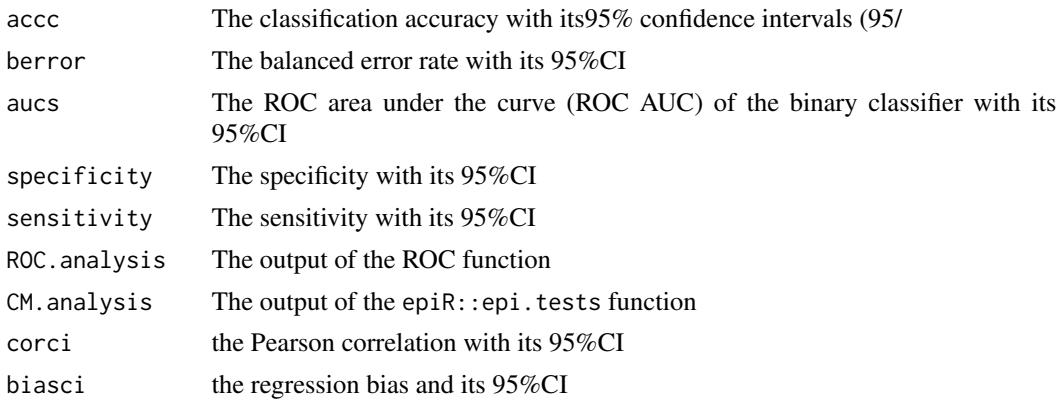

#### randomCV and the state of the state of the state of the state of the state of the state of the state of the state of the state of the state of the state of the state of the state of the state of the state of the state of t

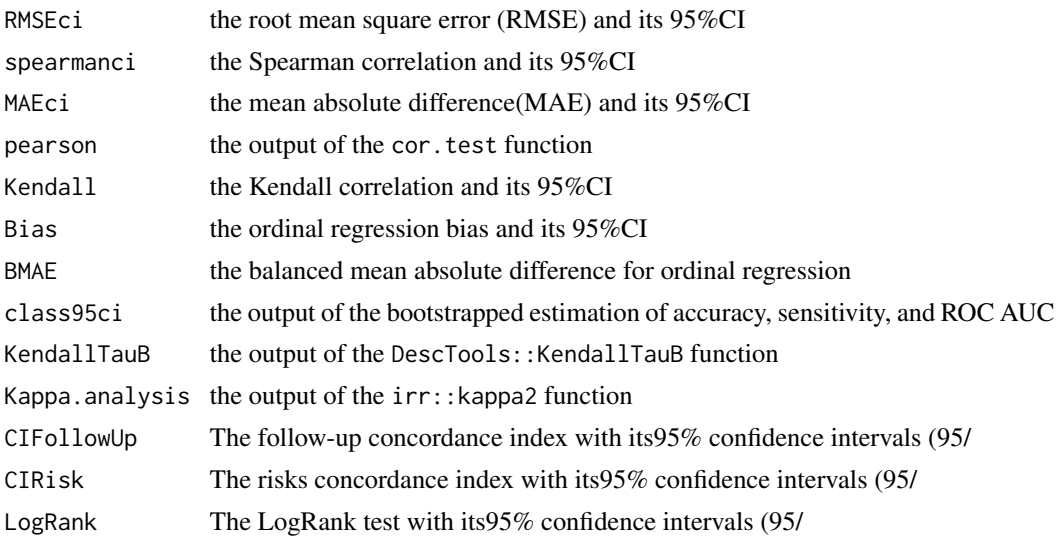

## Author(s)

Jose G. Tamez-Pena

#### See Also

[randomCV](#page-106-0)

<span id="page-106-0"></span>randomCV *Cross Validation of Prediction Models*

## Description

The data set will be divided into a random train set and a test sets. The train set will be modeled by the user provided fitting method. Each fitting method must have a prediction function that will be used to predict the outcome of the test set.

## Usage

```
randomCV(theData = NULL,
             theOutcome = "Class",
             fittingFunction=NULL,
             trainFraction = 0.5,
             repetitions = 100,
             trainSampleSets=NULL,
             featureSelectionFunction=NULL,
             featureSelection.control=NULL,
             asFactor=FALSE,
             addNoise=FALSE,
             classSamplingType=c("Proportional",
```
# 108 randomCV

```
"Balanced",
                     "Augmented",
                     "LOO"),
testingSet=NULL,
```
# Arguments

... )

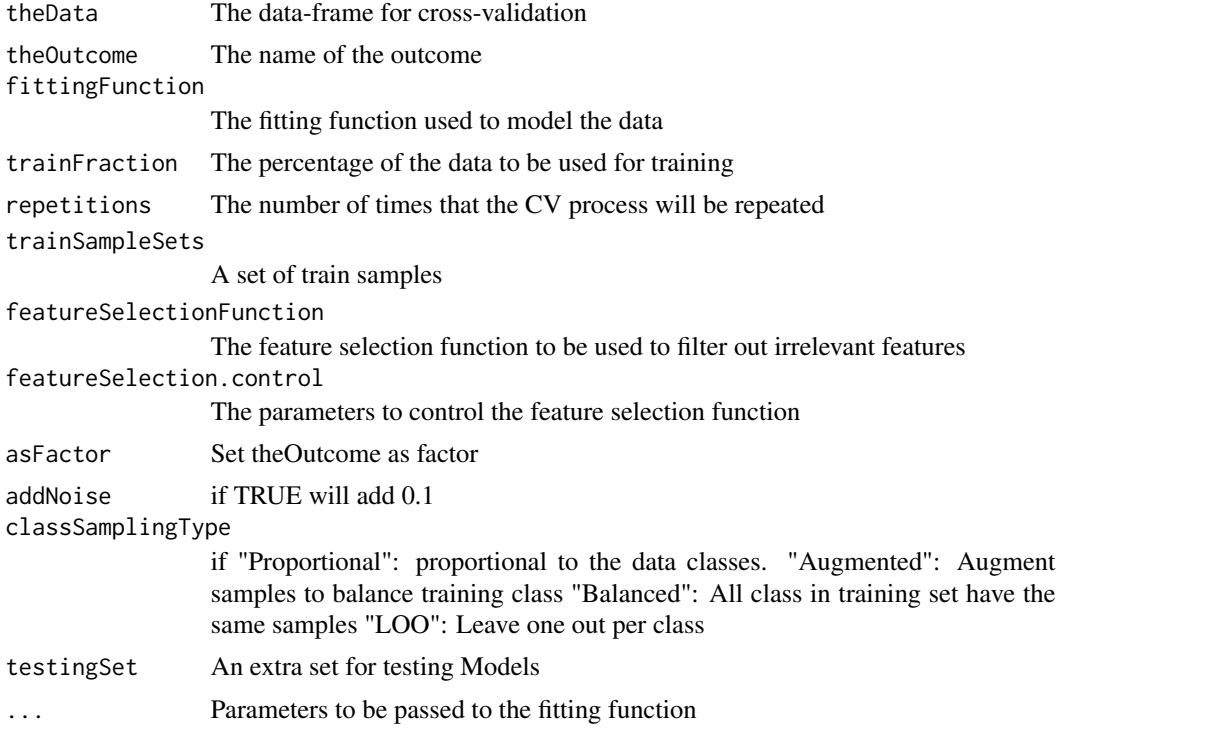

# Value

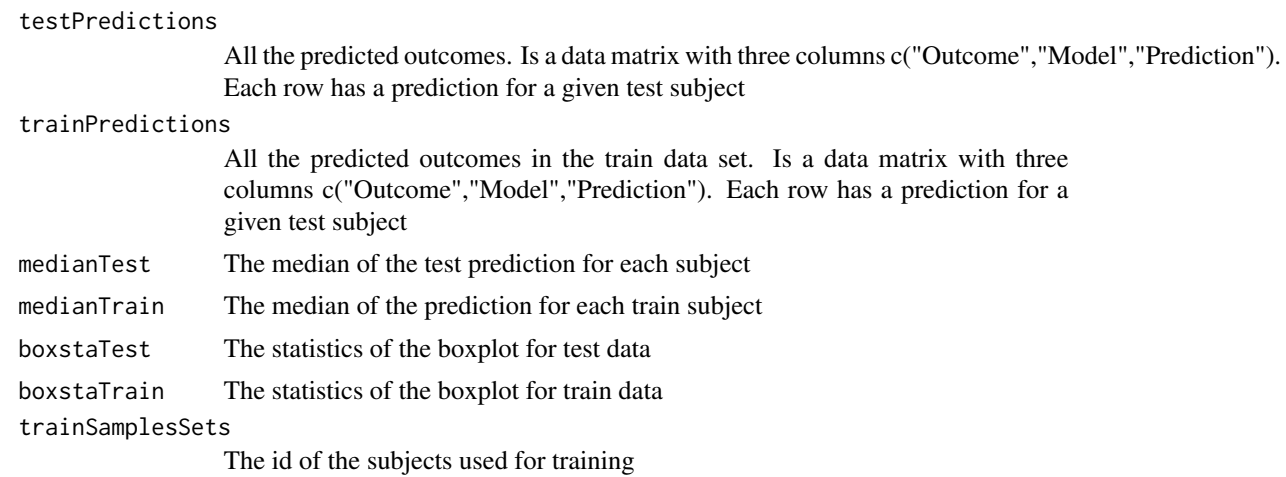
#### randomCV and the state of the state of the state of the state of the state of the state of the state of the state of the state of the state of the state of the state of the state of the state of the state of the state of t

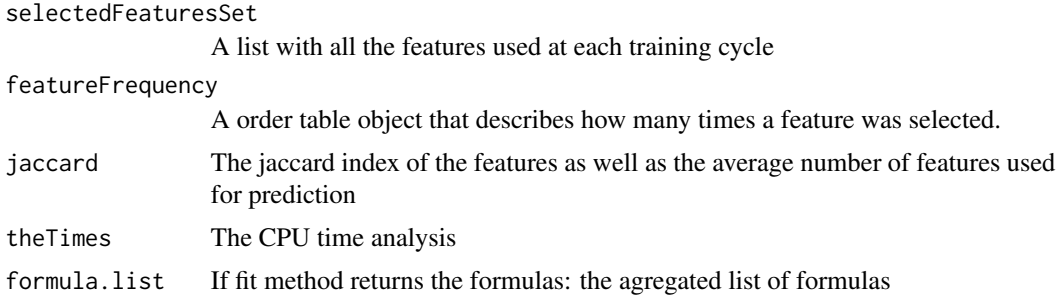

#### Author(s)

Jose G. Tamez-Pena

#### Examples

## Not run:

```
### Cross Validation Example ####
  # Start the graphics device driver to save all plots in a pdf format
  pdf(file = "CrossValidationExample.pdf", width = 8, height = 6)
  # Get the stage C prostate cancer data from the rpart package
  data(stagec,package = "rpart")
  # Prepare the data. Create a model matrix with interactions but no event time
  stagec$pgtime <- NULL
  stagec$eet <- as.factor(stagec$eet)
  options(na.action = 'na.pass')
  stagec_mat <- cbind(pgstat = stagec$pgstat,
                   as.data.frame(model.matrix(pgstat ~ .*.,stagec))[-1])
  fnames <- colnames(stagec_mat)
  fnames <- str_replace_all(fnames,":","__")
  colnames(stagec_mat) <- fnames
  # Impute the missing data
  dataCancerImputed <- nearestNeighborImpute(stagec_mat)
dataCancerImputed[,1:ncol(dataCancerImputed)] <- sapply(dataCancerImputed,as.numeric)
  # Cross validating a Random Forest classifier
  cvRF <- randomCV(dataCancerImputed,"pgstat",
                   randomForest::randomForest,
                   trainFraction = 0.8,
                   repetitions = 10,
                   asFactor = TRUE);
  # Evaluate the prediction performance of the Random Forest classifier
  RFStats <- predictionStats_binary(cvRF$medianTest,
  plotname = "Random Forest", cex = 0.9;
  # Cross validating a BSWiMS with the same train/test set
  cvBSWiMS <- randomCV(fittingFunction = BSWiMS.model,
```

```
trainSampleSets = cvRF$trainSamplesSets);
  # Evaluate the prediction performance of the BSWiMS classifier
 BSWiMSStats <- predictionStats_binary(cvBSWiMS$medianTest,
  plotname = "BSWiMS", cex = 0.9);# Cross validating a LDA classifier with a t-student filter
 cvLDA <- randomCV(dataCancerImputed,"pgstat",MASS::lda,
                    trainSampleSets = cvRF$trainSamplesSets,
                    featureSelectionFunction = univariate_tstudent,
                    featureSelection.control = list(limit = 0.5, thr = 0.975));
  # Evaluate the prediction performance of the LDA classifier
 LDAStats <- predictionStats_binary(cvLDA$medianTest,plotname = "LDA",cex = 0.9);
# Cross validating a QDA classifier with LDA t-student features and RF train/test set
  cvQDA <- randomCV(fittingFunction = MASS::qda,
                    trainSampleSets = cvRF$trainSamplesSets,
                    featureSelectionFunction = cvLDA$selectedFeaturesSet);
 # Evaluate the prediction performance of the QDA classifier
 QDAStats <- predictionStats_binary(cvQDA$medianTest,plotname = "QDA",cex = 0.9);
 #Create a barplot with 95
 errorciTable <- rbind(RFStats$berror,
  BSWiMSStats$berror,
  LDAStats$berror,
  QDAStats$berror)
 bpCI <- barPlotCiError(as.matrix(errorciTable),metricname = "Balanced Error",
                      thesets = c("Classifier Method"),
                      themethod = c("RF","BSWiMS","LDA","QDA"),
                      main = "Balanced Error",
                      offsets = c(0.5, 0.15),
                      scoreDirection = "<",
                      ho = 0.5,
                      args.legend = list(bg = "white", x = "topright"),
                      col = terraincolors(4));
```
dev.off()

## End(Not run)

rankInverseNormalDataFrame

*rank-based inverse normal transformation of the data*

#### Description

This function takes a data frame and a reference control population to return a *z*-transformed data set conditioned to the reference population. Each sample data for each feature column in the data frame is conditionally *z*-transformed using a rank-based inverse normal transformation, based on the rank of the sample in the reference frame.

#### Usage

rankInverseNormalDataFrame(variableList, data, referenceframe, strata=NA)

## Arguments

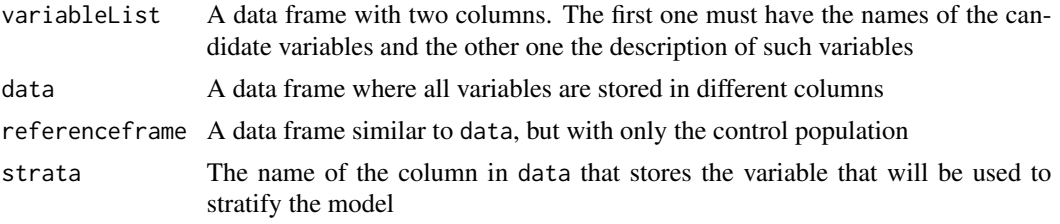

## Value

A data frame where each observation has been conditionally *z*-transformed, given control data

## Author(s)

Jose G. Tamez-Pena and Antonio Martinez-Torteya

# Examples

```
## Not run:
# Start the graphics device driver to save all plots in a pdf format
pdf(file = "Example.pdf")
# Get the stage C prostate cancer data from the rpart package
library(rpart)
data(stagec)
# Split the stages into several columns
dataCancer <- cbind(stagec[,c(1:3,5:6)],
                    gleason4 = 1*(stageC, 7] == 4),gleason5 = 1*(stagec[,7] == 5),
                    gleason6 = 1*(stagec[,7] == 6),
                    gleason7 = 1*(stageC[, 7] == 7),gleason8 = 1*(stagec[,7] == 8),
                    gleason910 = 1*(stagec[,7] >= 9),
                    eet = 1*(stagec[, 4] == 2),diploid = 1*(stageC, 8] == "diploid"),tetraploid = 1*(stagec[, 8] == "tetraploid"),notAneuplied = 1-1*(stageC, 8] == "aneuploid")
```

```
# Remove the incomplete cases
dataCancer <- dataCancer[complete.cases(dataCancer),]
# Load a pre-established data frame with the names and descriptions of all variables
data(cancerVarNames)
# Set the group of no progression
noProgress <- subset(dataCancer,pgstat==0)
# z-transform g2 values using the no-progression group as reference
dataCancerZTransform <- rankInverseNormalDataFrame(variableList = cancerVarNames[2,],
                                                   data = dataCancer,
                                                   referenceframe = noProgress)
# Shut down the graphics device driver
dev.off()
## End(Not run)
```

```
reportEquivalentVariables
```
*Report the set of variables that will perform an equivalent IDI discriminant function*

#### Description

Given a model, this function will report a data frame with all the variables that may be interchanged in the model without affecting its classification performance. For each variable in the model, this function will loop all candidate variables and report all of which result in an equivalent or better zIDI than the original model.

#### Usage

```
reportEquivalentVariables(object,
```

```
pvalue = 0.05,
data,
variableList,
Outcome = "Class",
timeOutcome=NULL,
type = c("LOGIT", "LM", "COX"),
description = ".".method="BH",
osize=0,
fitFRESA=TRUE)
```
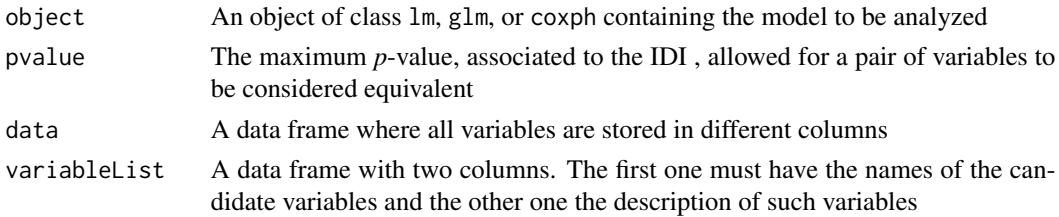

<span id="page-111-0"></span>

# <span id="page-112-0"></span>residualForFRESA 113

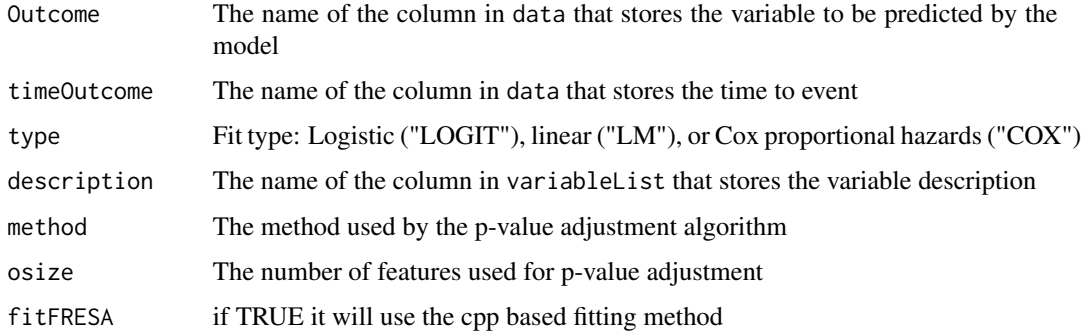

#### Value

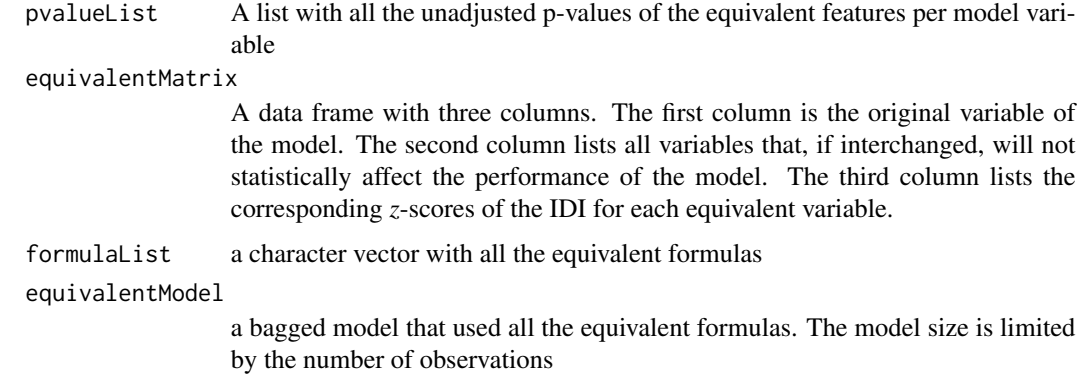

## Author(s)

Jose G. Tamez-Pena

residualForFRESA *Return residuals from prediction*

# Description

Given a model and a new data set, this function will return the residuals of the predicted values. When dealing with a Cox proportional hazards regression model, the function will return the Martingale residuals.

# Usage

```
residualForFRESA(object,
                testData,
                Outcome,
                eta = 0.05
```
# <span id="page-113-0"></span>Arguments

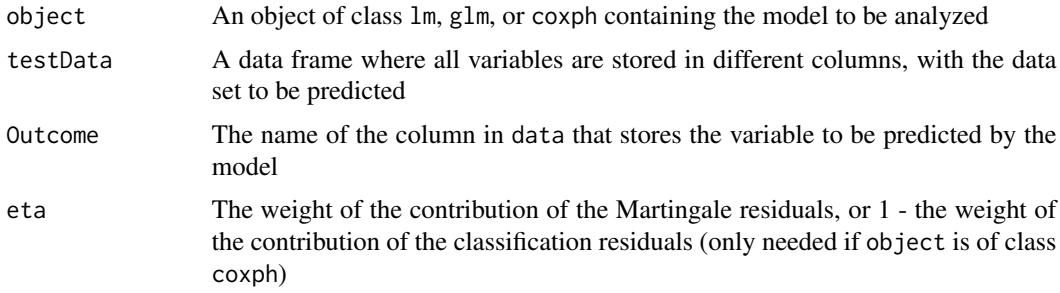

# Value

A vector with the residuals (i.e. the differences between the predicted and the real outcome)

# Author(s)

Jose G. Tamez-Pena and Antonio Martinez-Torteya

RRPlot *Plot and Analysis of Indices of Risk*

# Description

Plots of calibration and performance of risk probabilites

# Usage

```
RRPlot(riskData=NULL,
timetoEvent=NULL,
riskTimeInterval=NULL,
ExpectedPrevalence=NULL,
atRate=c(0.90,0.80),
atThr=NULL,
    plotRR=TRUE,
title="",
ysurvlim=c(0,1.0)
\mathcal{L}
```
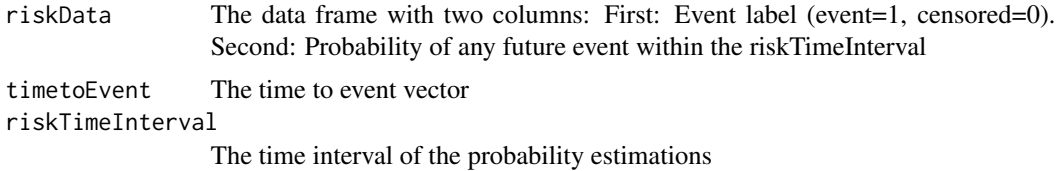

#### RRPlot the state of the state of the state of the state of the state of the state of the state of the state of the state of the state of the state of the state of the state of the state of the state of the state of the sta

## ExpectedPrevalence

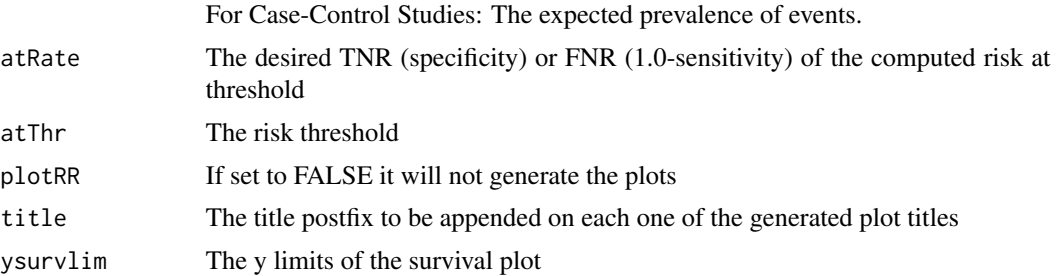

## Details

The RRPlot function will analyze the provided probabilities of risk and its associated events to generate calibration plots and plots of Relative Risk (RR) vs all the sensitivity values. Furthermore, it will compute and analyze the RR of the computed threshold that contains the prescribed rate of true negative cases (TNR) or if the atRate value is lower than 0.5 it will assume that it is the FNR (1- Specificity). If the user provides the time to event data, the function will also plot the Kaplan-Meier curve and return the logrank probability of differences between risk categories. For the calibration plot it will use the user provided riskTimeInterval to get the expected number of events. If the user does not provide the riskTimeInterval the function will use the maximum time of observations with events.

## Value

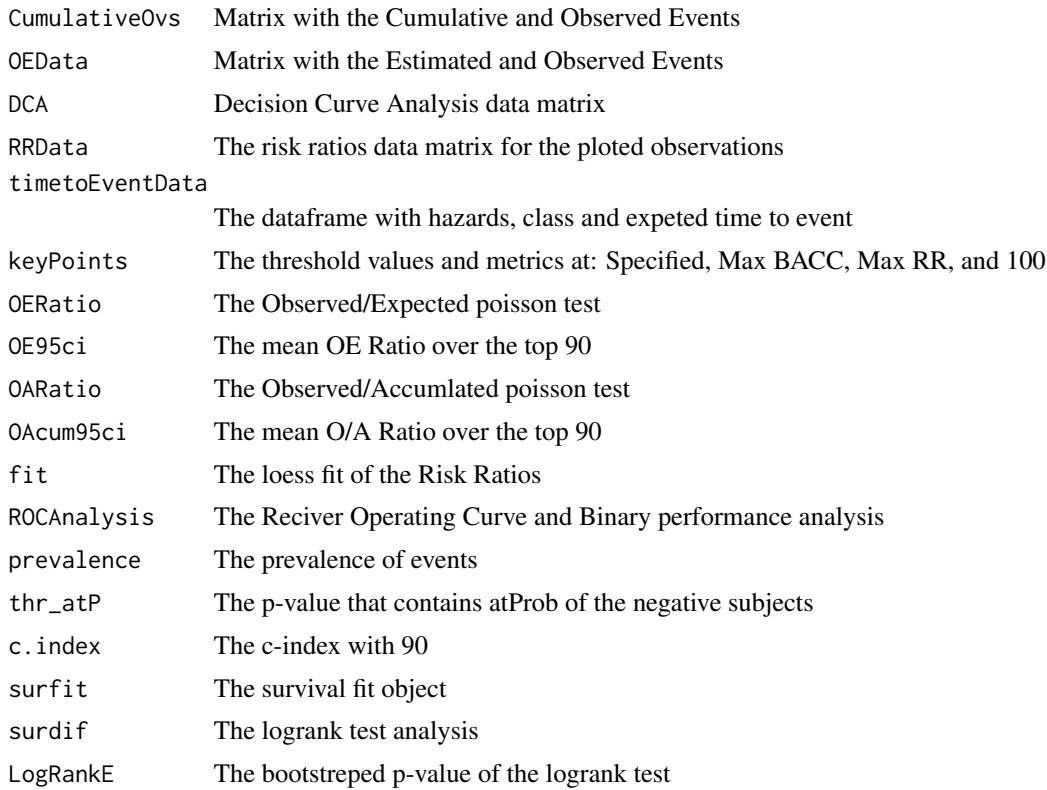

#### Author(s)

Jose G. Tamez-Pena

# See Also

EmpiricalSurvDiff

# Examples

```
## Not run:
        ### RR Plot Example ####
        # Start the graphics device driver to save all plots in a pdf format
        pdf(file = "RRPlot.pdf", width = 8, height = 6)library(survival)
library(FRESA.CAD)
op <- par(no.readonly = TRUE)
### Libraries
data(cancer, package="survival")
lungD <- lung
lungD$inst <- NULL
lungD$status <- lungD$status - 1
lungD <- lungD[complete.cases(lungD),]
## Exploring Raw Features with RRPlot
convar <- colnames(lungD)[lapply(apply(lungD,2,unique),length) > 10]
convar <- convar[convar != "time"]
topvar <- univariate_BinEnsemble(lungD[,c("status",convar)],"status")
print(names(topvar))
topv <- min(5,length(topvar))
topFive <- names(topvar)[1:topv]
RRanalysis <- list();
idx < -1for (topf in topFive)
{
  RRanalysis[[idx]] <- RRPlot(cbind(lungD$status,lungD[,topf]),
  atRate=c(0.90),
  timetoEvent=lungD$time,
  title=topf,
  # plotRR=FALSE
  )
  idx < - idx + 1}
names(RRanalysis) <- topFive
## Reporting the Metrics
```
## RRPlot the state of the state of the state of the state of the state of the state of the state of the state of the state of the state of the state of the state of the state of the state of the state of the state of the sta

```
ROCAUC <- NULL
CstatCI <- NULL
LogRangp <- NULL
Sensitivity <- NULL
Specificity <- NULL
for (topf in topFive)
{
  CstatCI <- rbind(CstatCI,RRanalysis[[topf]]$c.index$cstatCI)
  LogRangp <- rbind(LogRangp,RRanalysis[[topf]]$surdif$pvalue)
  Sensitivity <- rbind(Sensitivity,RRanalysis[[topf]]$ROCAnalysis$sensitivity)
  Specificity <- rbind(Specificity,RRanalysis[[topf]]$ROCAnalysis$specificity)
  ROCAUC <- rbind(ROCAUC,RRanalysis[[topf]]$ROCAnalysis$aucs)
}
rownames(CstatCI) <- topFive
rownames(LogRangp) <- topFive
rownames(Sensitivity) <- topFive
rownames(Specificity) <- topFive
rownames(ROCAUC) <- topFive
print(ROCAUC)
print(CstatCI)
print(LogRangp)
print(Sensitivity)
print(Specificity)
meanMatrix <- cbind(ROCAUC[,1],CstatCI[,1],Sensitivity[,1],Specificity[,1])
colnames(meanMatrix) <- c("ROCAUC","C-Stat","Sen","Spe")
print(meanMatrix)
## COX Modeling
ml <- BSWiMS.model(Surv(time,status)~1,data=lungD,NumberofRepeats = 10)
sm <- summary(ml)
print(sm$coefficients)
### Cox Model Performance
timeinterval <- 2*mean(subset(lungD,status==1)$time)
h0 <- sum(lungD$status & lungD$time <= timeinterval)
h0 <- h0/sum((lungD$time > timeinterval) | (lungD$status==1))
print(t(c(h0=h0,timeinterval=timeinterval)),caption="Initial Parameters")
index <- predict(ml,lungD)
rdata <- cbind(lungD$status,ppoisGzero(index,h0))
rrAnalysisTrain <- RRPlot(rdata,atRate=c(0.90),
  timetoEvent=lungD$time,
  title="Raw Train: lung Cancer",
  ysurvlim=c(0.00,1.0),
```

```
riskTimeInterval=timeinterval)
### Reporting Performance
print(rrAnalysisTrain$keyPoints,caption="Key Values")
print(rrAnalysisTrain$OERatio,caption="O/E Test")
print(t(rrAnalysisTrain$OE95ci),caption="O/E Mean")
print(rrAnalysisTrain$OARatio,caption="O/Acum Test")
print(t(rrAnalysisTrain$OAcum95ci),caption="O/Acum Mean")
print(rrAnalysisTrain$c.index$cstatCI,caption="C. Index")
print(t(rrAnalysisTrain$ROCAnalysis$aucs),caption="ROC AUC")
print((rrAnalysisTrain$ROCAnalysis$sensitivity),caption="Sensitivity")
print((rrAnalysisTrain$ROCAnalysis$specificity),caption="Specificity")
print(t(rrAnalysisTrain$thr_atP),caption="Probability Thresholds")
print(rrAnalysisTrain$surdif,caption="Logrank test")
```
dev.off()

## End(Not run)

signatureDistance *Distance to the signature template*

#### Description

This function returns a normalized distance to the signature template

#### Usage

```
signatureDistance(
              template,
              data=NULL,
              method = c("pearson","spearman","kendall","RSS","MAN","NB"),
              fwts=NULL
```

```
)
```
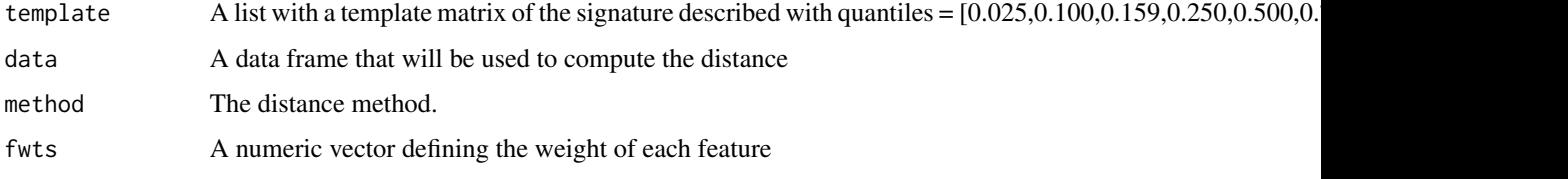

# <span id="page-118-1"></span>Details

The distance to the template: "pearson","spearman" and "kendall" distances are computed using the correlation function i.e. 1-r. "RSS" distance is the normalized root sum square distance "MAN" Manhattan. The standardized L^1 distance "NB" Weighted Naive-Bayes distance

#### Value

result the distance to the template

#### Author(s)

Jose G. Tamez-Pena

<span id="page-118-0"></span>summary.bootstrapValidation\_Bin *Generate a report of the results obtained using the bootstrapValidation\_Bin function*

#### Description

This function prints two tables describing the results of the bootstrap-based validation of binary classification models. The first table reports the accuracy, sensitivity, specificity and area under the ROC curve (AUC) of the train and test data set, along with their confidence intervals. The second table reports the model coefficients and their corresponding integrated discrimination improvement (IDI) and net reclassification improvement (NRI) values.

#### Usage

```
## S3 method for class 'bootstrapValidation_Bin'
summary(object,
        ...)
```
#### Arguments

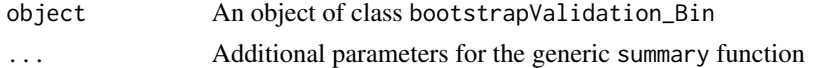

#### Value

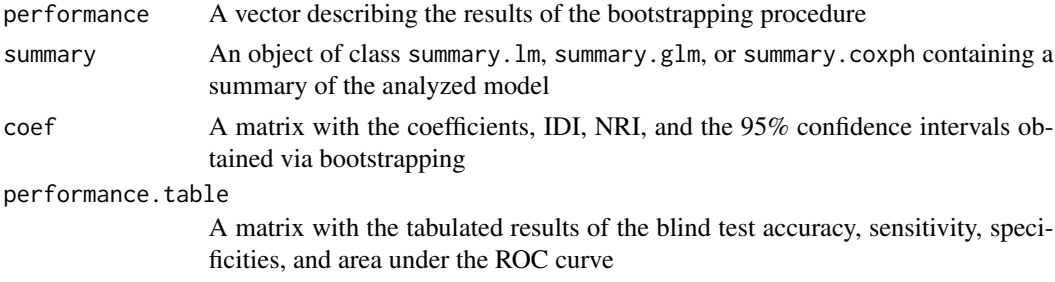

# Author(s)

Jose G. Tamez-Pena and Antonio Martinez-Torteya

# See Also

[summaryReport](#page-120-0)

summary.fitFRESA *Returns the summary of the fit*

# Description

Returns a summary of fitted model created by the modelFitting function with the fitFRESA parameter set to TRUE

## Usage

```
## S3 method for class 'fitFRESA'
summary(object,
type=c("Improvement","Residual"),
ci=c(0.025,0.975),
data=NULL,
...)
```
# Arguments

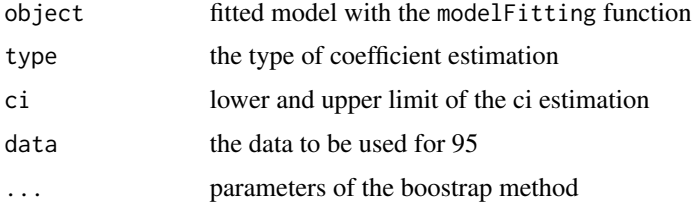

# Value

a list with the analysis results.

# Author(s)

Jose G. Tamez-Pena

# See Also

[modelFitting](#page-87-0),[bootstrapValidation\\_Bin](#page-19-0),[bootstrapValidation\\_Res](#page-22-0)

<span id="page-119-0"></span>

<span id="page-120-1"></span><span id="page-120-0"></span>summaryReport *Report the univariate analysis, the cross-validation analysis and the correlation analysis*

# Description

This function takes the variables of the cross-validation analysis and extracts the results from the univariate and correlation analyses. Then, it prints the cross-validation results, the univariate analysis results, and the correlated variables. As output, it returns a list of each one of these results.

## Usage

```
summaryReport(univariateObject,
              summaryBootstrap,
              listOfCorrelatedVariables = NULL,
              digits = 2)
```
# Arguments

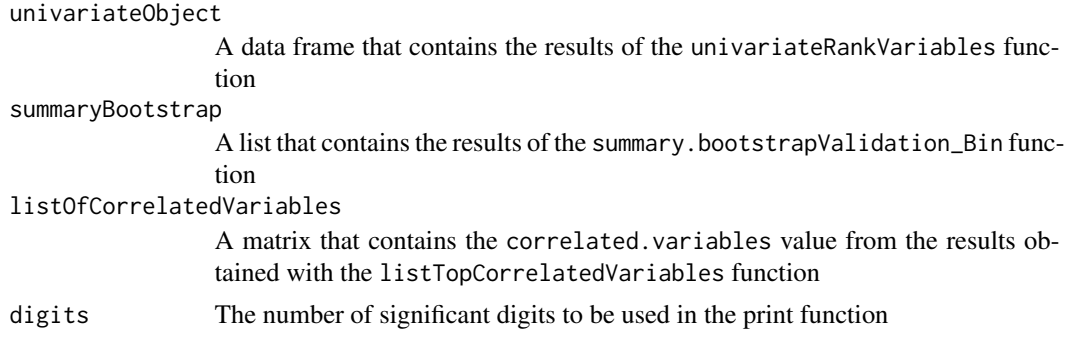

## Value

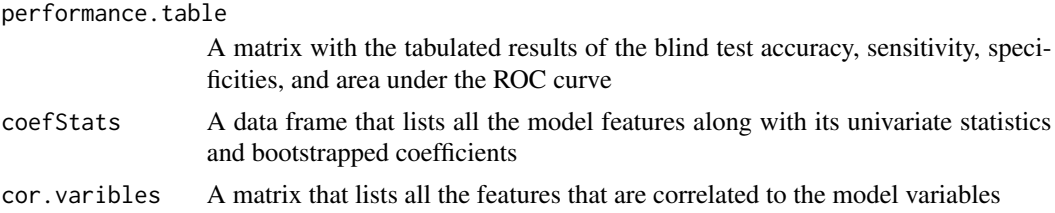

# Author(s)

Jose G. Tamez-Pena and Antonio Martinez-Torteya

# See Also

[summary.bootstrapValidation\\_Bin](#page-118-0)

<span id="page-121-0"></span>

# Description

This function plots the time evolution and does a longitudinal analysis of time dependent features. Features listed are fitted to the provided time model (mixed effect model) with a generalized least squares (GLS) procedure. As output, it returns the coefficients, standard errors, *t*-values, and corresponding *p*-values.

#### Usage

```
timeSerieAnalysis(variableList,
                   baseModel,
                   data,
                   timevar = "time",
                   contime = ".",
                   Outcome = "."....,
                   description = ".".Ptoshow = c(1),
                   plegent = c("p"),
                   timesign = "-",
                   catgo.names = c("Control", "Case")
                   \mathcal{L}
```
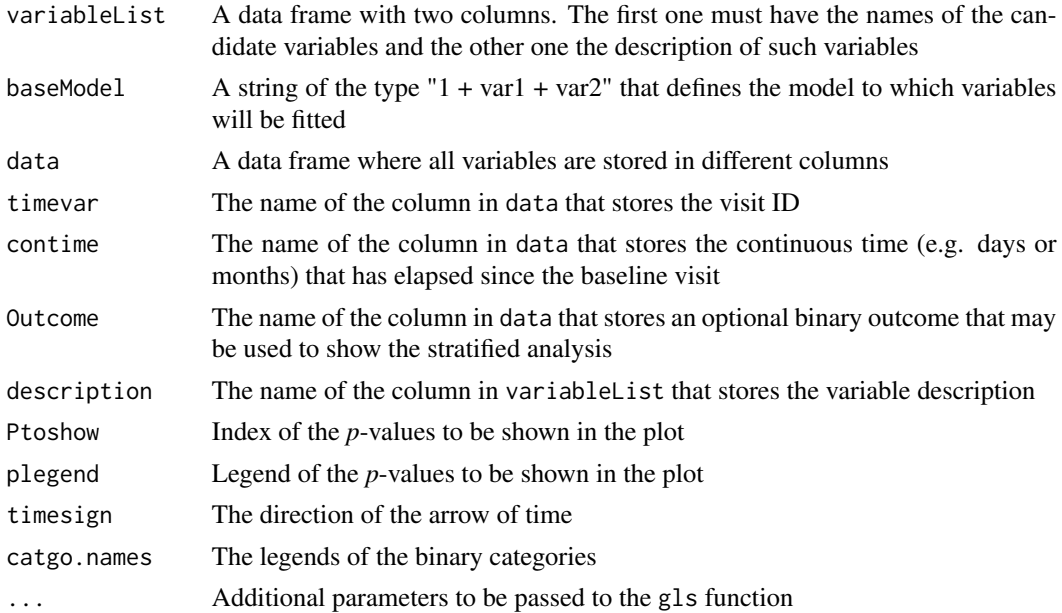

# <span id="page-122-0"></span>Details

This function will plot the evolution of the mean value of the listed variables with its corresponding error bars. Then, it will fit the data to the provided time model with a GLS procedure and it will plot the fitted values. If a binary variable was provided, the plots will contain the case and control data. As output, the function will return the model coefficients and their corresponding *t*-values, and the standard errors and their associated *p*-values.

# Value

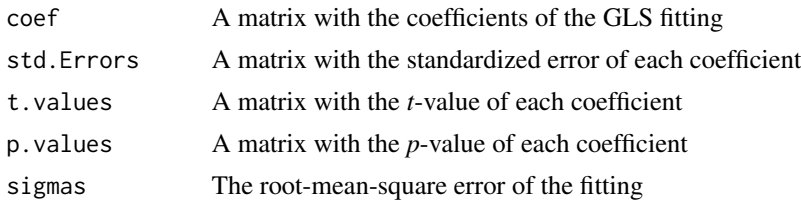

## Author(s)

Jose G. Tamez-Pena and Antonio Martinez-Torteya

```
trajectoriesPolyFeatures
```
*Extract the per patient polynomial Coefficients of a feature trayectory*

## Description

Given a longituinal data set, it will extract the associated polynomial coefficients for each sample.

## Usage

```
trajectoriesPolyFeatures(data,
```

```
feature="v1",
degree=2,
time="t",
group="ID",
timeOffset=0,
strata=NULL,
plot=TRUE,
...)
```
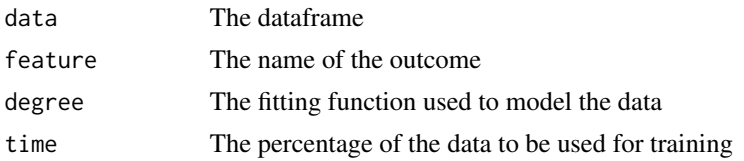

<span id="page-123-0"></span>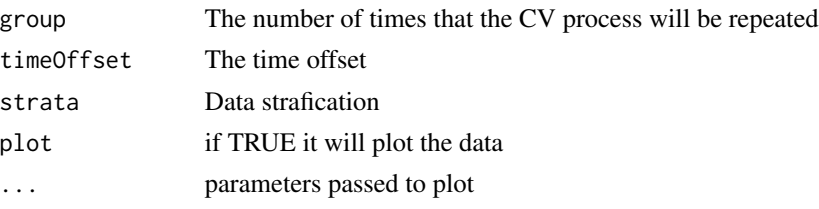

# Value

coef The trayaectory coefficient matrix

# Author(s)

Jose G. Tamez-Pena

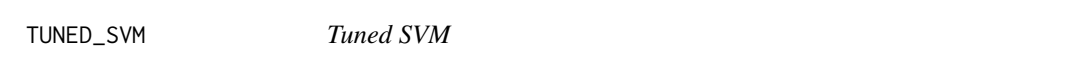

# Description

FRESA wrapper to fit grid-tuned e1071:: svm object

# Usage

```
TUNED_SVM(formula = formula,
          data=NULL,
          gamma = 10^(-5:-1),
          cost = 10^*(-3:1),...
          )
```
# Arguments

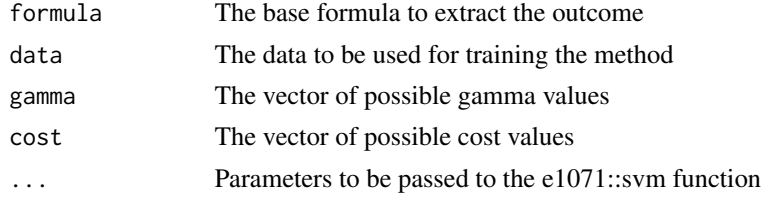

# Value

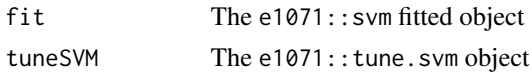

# Author(s)

Jose G. Tamez-Pena

#### <span id="page-124-1"></span>uniRankVar 125

#### See Also

e1071::svm

<span id="page-124-0"></span>

uniRankVar *Univariate analysis of features (additional values returned)*

## Description

This function reports the mean and standard deviation for each feature in a model, and ranks them according to a user-specified score. Additionally, it does a Kolmogorov-Smirnov (KS) test on the raw and *z*-standardized data. It also reports the raw and *z*-standardized *t*-test score, the *p*-value of the Wilcoxon rank-sum test, the integrated discrimination improvement (IDI), the net reclassification improvement (NRI), the net residual improvement (NeRI), and the area under the ROC curve (AUC). Furthermore, it reports the *z*-value of the variable significance on the fitted model. Besides reporting an ordered data frame, this function returns all arguments as values, so that the results can be updates with the update.uniRankVar if needed.

# Usage

```
uniRankVar(variableList,
           formula,
           Outcome,
           data,
           categoricalizationType = c("Raw","Categorical",
                                     "ZCategorical",
                                     "RawZCategorical",
                                     "RawTail",
                                     "RawZTail",
                                     "Tail",
                                     "RawRaw"),
           type = c("LOGIT", "LM", "COX"),
           rankingTest = c("zIDI",
                            "zNRI",
                            "IDI",
                            "NRI",
                            "NeRI",
                            "Ztest",
                            "AUC",
                            "CStat",
                            "Kendall"),
            cateGroups = c(0.1, 0.9),
            raw.dataFrame = NULL,
            testData = NULL,
            description = ".uniType = c("Binary", "Regression"),
```
FullAnalysis=TRUE, acovariates = NULL, timeOutcome = NULL)

# Arguments

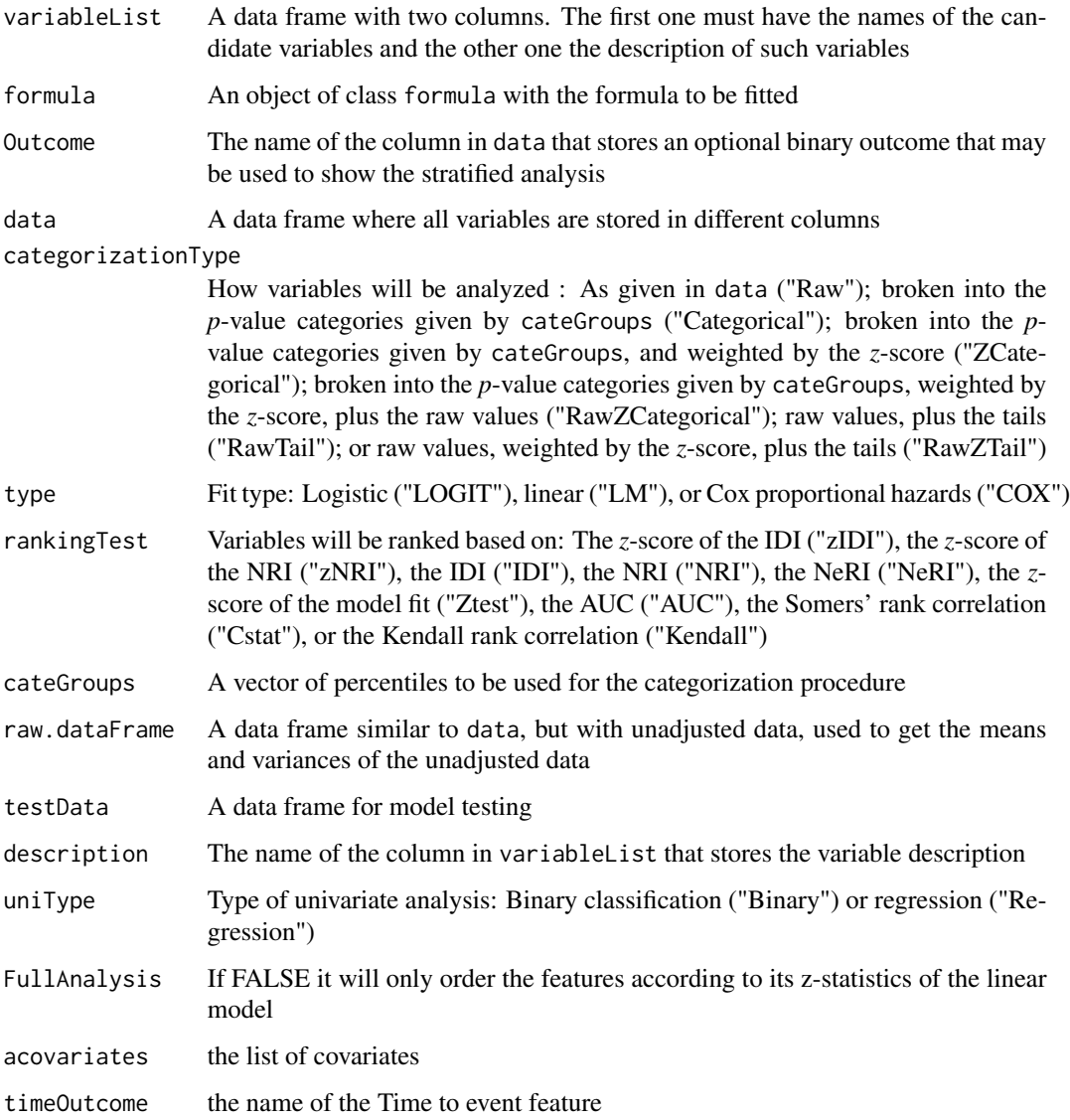

## Details

This function will create valid dummy categorical variables if, and only if, data has been *z*standardized. The *p*-values provided in cateGroups will be converted to its corresponding *z*-score, which will then be used to create the categories. If non *z*-standardized data were to be used, the categorization analysis would return wrong results.

## <span id="page-126-1"></span>Value

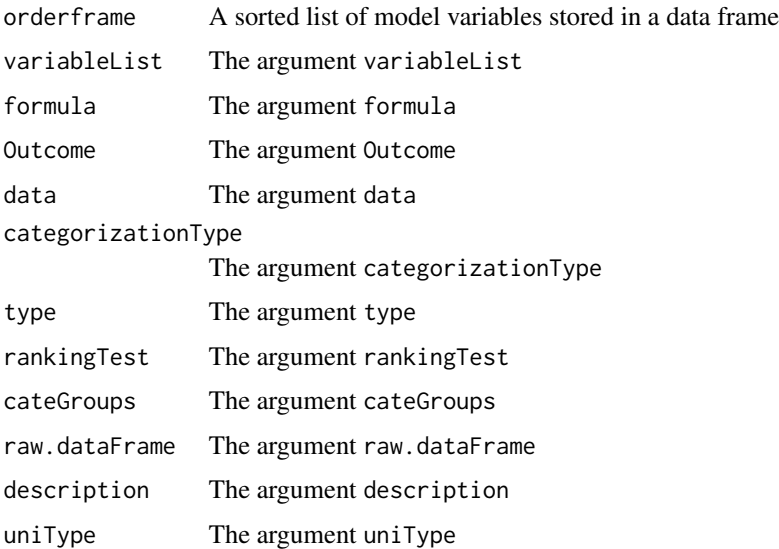

#### Author(s)

Jose G. Tamez-Pena and Antonio Martinez-Torteya

#### References

Pencina, M. J., D'Agostino, R. B., & Vasan, R. S. (2008). Evaluating the added predictive ability of a new marker: from area under the ROC curve to reclassification and beyond. *Statistics in medicine* 27(2), 157-172.

#### See Also

[update.uniRankVar,](#page-131-0) [univariateRankVariables](#page-126-0)

<span id="page-126-0"></span>univariateRankVariables

*Univariate analysis of features*

# Description

This function reports the mean and standard deviation for each feature in a model, and ranks them according to a user-specified score. Additionally, it does a Kolmogorov-Smirnov (KS) test on the raw and *z*-standardized data. It also reports the raw and *z*-standardized *t*-test score, the *p*-value of the Wilcoxon rank-sum test, the integrated discrimination improvement (IDI), the net reclassification improvement (NRI), the net residual improvement (NeRI), and the area under the ROC curve (AUC). Furthermore, it reports the *z*-value of the variable significance on the fitted model.

# Usage

```
univariateRankVariables(variableList,
                        formula,
                        Outcome,
                        data,
                        categorizationType = c("Raw",
                                                 "Categorical",
                                                 "ZCategorical",
                                                "RawZCategorical",
                                                 "RawTail",
                                                 "RawZTail",
                                                 "Tail",
                                                "RawRaw"),
                         type = c("LOGIT", "LM", "COX"),
                        rankingTest = c("zIDI",
                                         "zNRI",
                                         "IDI",
                                         "NRI",
                                         "NeRI",
                                         "Ztest",
                                         "AUC",
                                         "CStat",
                                         "Kendall"),
                        cateGroups = c(0.1, 0.9),
                        raw.dataFrame = NULL,
                        description = ".",
                        uniType = c("Binary","Regression"),
                        FullAnalysis=TRUE,
                        acovariates = NULL,
                        timeOutcome = NULL
```
)

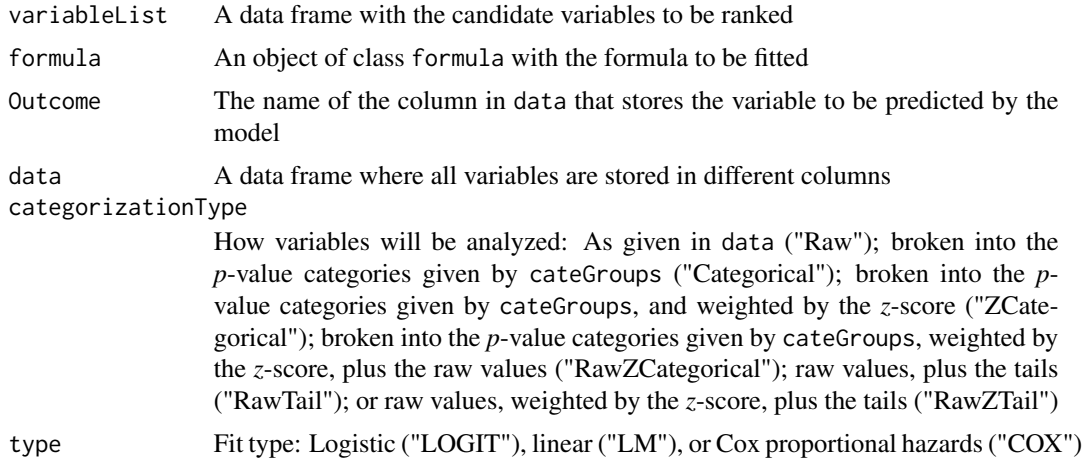

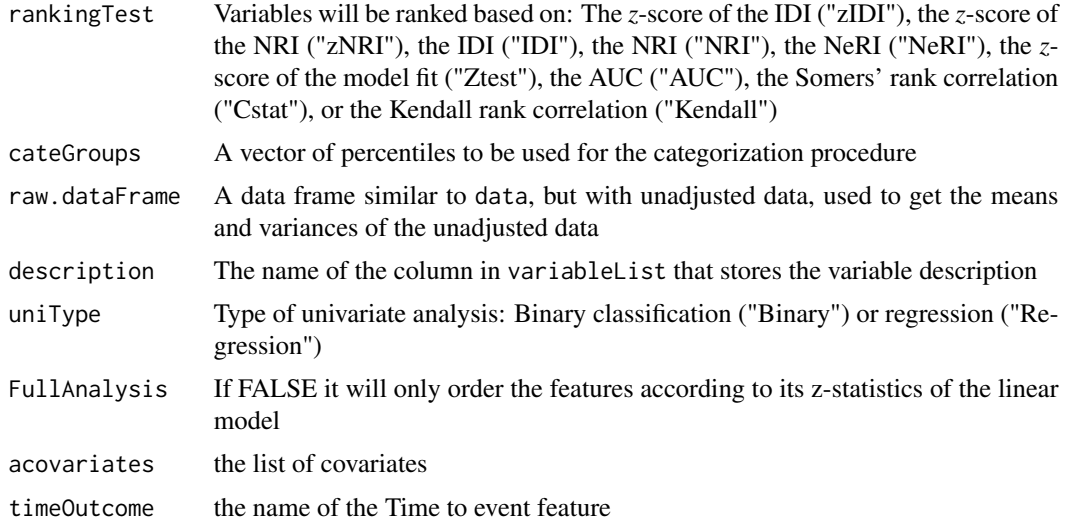

# Details

This function will create valid dummy categorical variables if, and only if, data has been *z*standardized. The *p*-values provided in cateGroups will be converted to its corresponding *z*-score, which will then be used to create the categories. If non *z*-standardized data were to be used, the categorization analysis would return wrong results.

# Value

A sorted data frame. In the case of a binary classification analysis, the data frame will have the following columns:

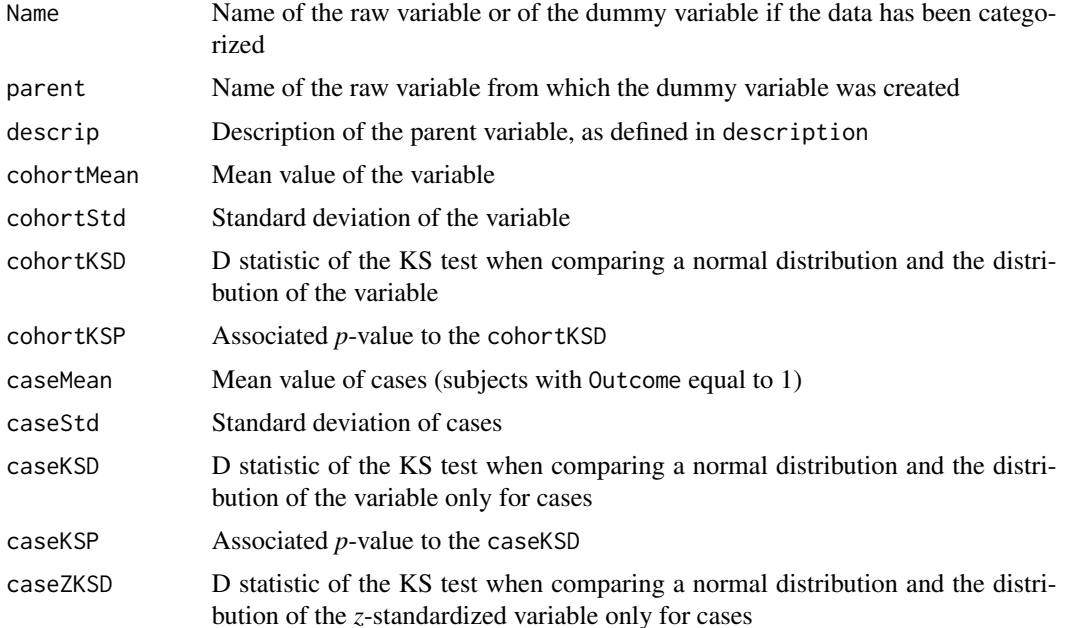

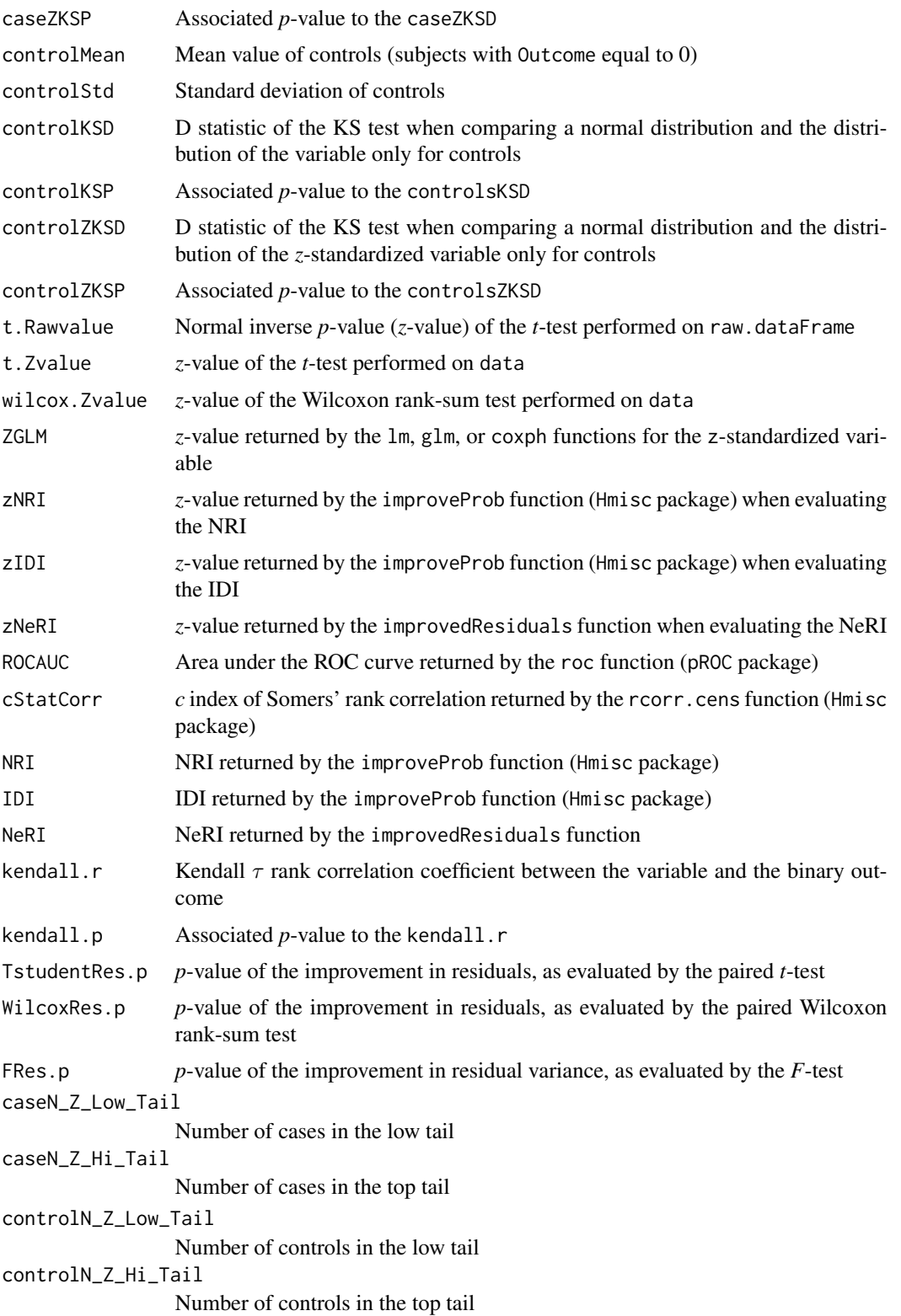

In the case of regression analysis, the data frame will have the following columns:

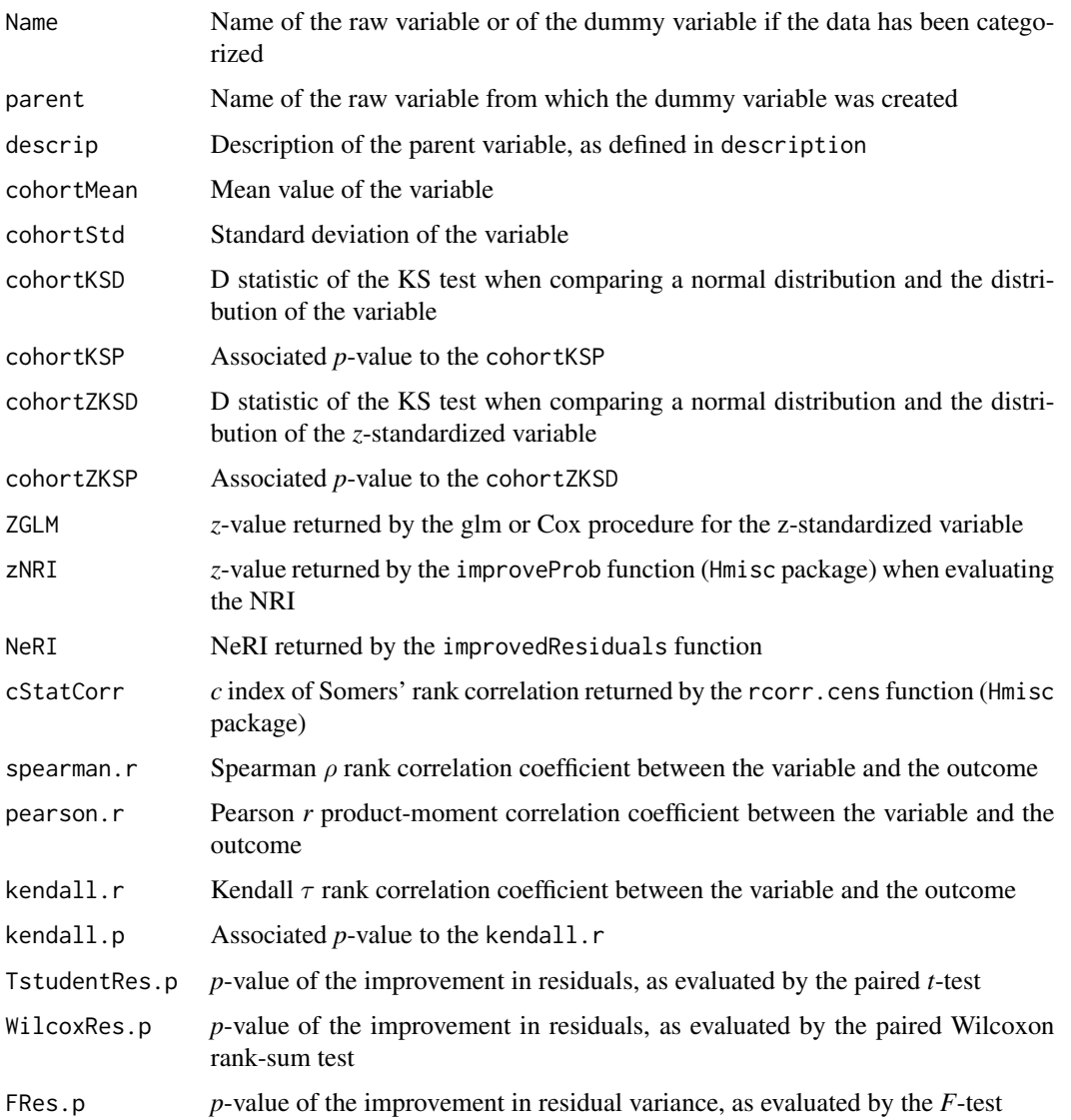

# Author(s)

Jose G. Tamez-Pena

# References

Pencina, M. J., D'Agostino, R. B., & Vasan, R. S. (2008). Evaluating the added predictive ability of a new marker: from area under the ROC curve to reclassification and beyond. *Statistics in medicine* 27(2), 157-172.

<span id="page-131-2"></span><span id="page-131-0"></span>update.uniRankVar *Update the univariate analysis using new data*

# Description

This function updates the results from an univariate analysis using a new data set

## Usage

```
## S3 method for class 'uniRankVar'
update(object,
           ...)
```
# Arguments

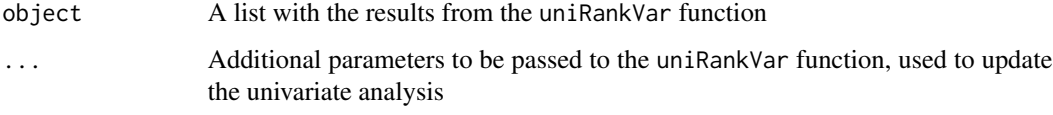

# Value

A list with the same format as the one yielded by the uniRankVar function

## Author(s)

Jose G. Tamez-Pena

# See Also

[uniRankVar](#page-124-0)

<span id="page-131-1"></span>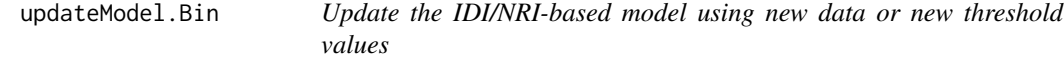

# Description

This function will take the frequency-ranked set of variables and will generate a new model with terms that meet either the integrated discrimination improvement (IDI), or the net reclassification improvement (NRI), threshold criteria.

# updateModel.Bin 133

# Usage

```
updateModel.Bin(Outcome,
            covariates = "1",pvalue = c(0.025, 0.05),
            VarFrequencyTable,
            variableList,
            data,
            type = c("LM", "LOGIT", "COX"),
            lastTopVariable = 0,
            timeOutcome = "Time",
            selectionType = c("zIDI","zNRI"),
            maxTrainModelSize = 0,
            zthrs = NULL
            )
```
# Arguments

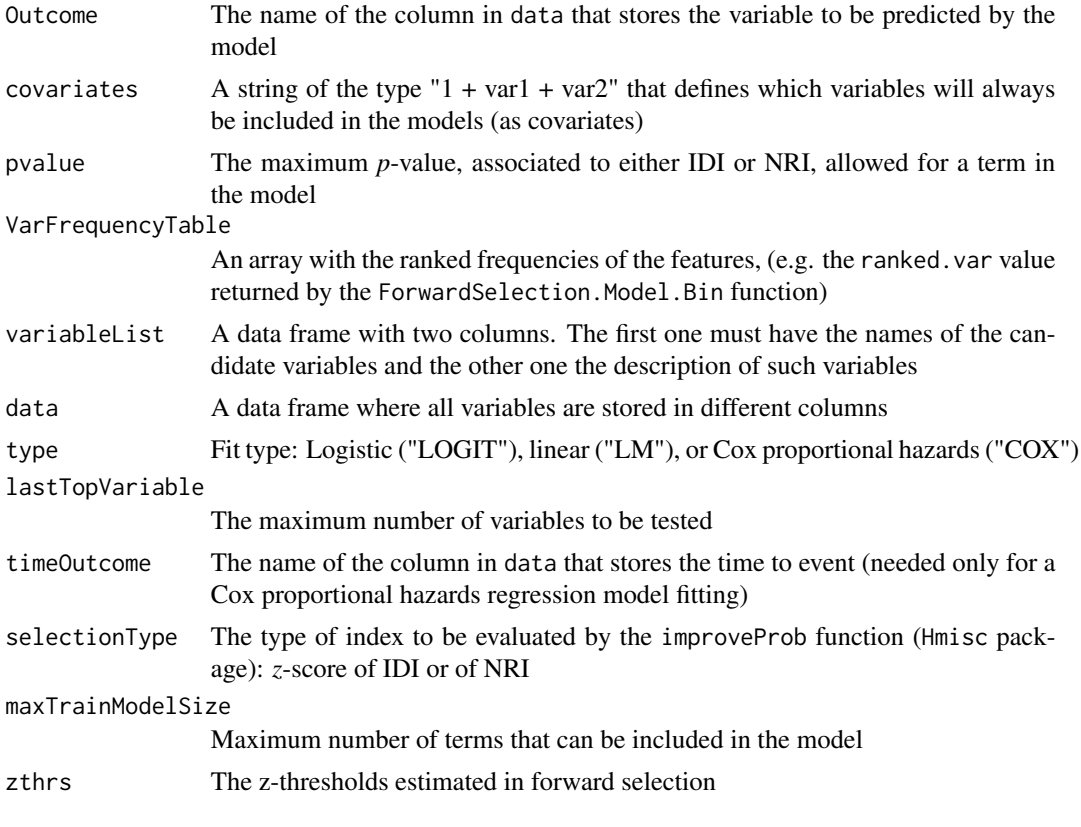

# Value

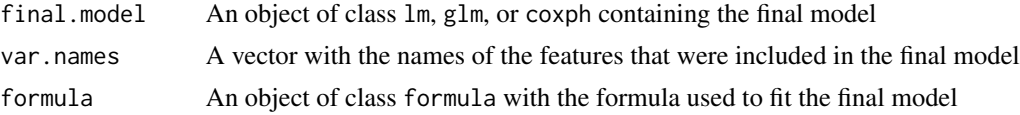

#### <span id="page-133-1"></span>z.selectionType

A vector in which each term represents the *z*-score of the index defined in selectionType obtained with the Full model and the model without one term

# Author(s)

Jose G. Tamez-Pena and Antonio Martinez-Torteya

#### See Also

[updateModel.Res](#page-133-0)

<span id="page-133-0"></span>updateModel.Res *Update the NeRI-based model using new data or new threshold values*

# Description

This function will take the frequency-ranked set of variables and will generate a new model with terms that meet the net residual improvement (NeRI) threshold criteria.

#### Usage

```
updateModel.Res(Outcome,
                covariates = "1",pvalue = c(0.025, 0.05),
                VarFrequencyTable,
                variableList,
                data,
                type = c("LM", "LOGIT", "COX"),
                testType=c("Binomial", "Wilcox", "tStudent"),
                lastTopVariable = 0,
                timeOutcome = "Time",
                maxTrainModelSize = -1,
                p.thresholds = NULL
                \mathcal{L}
```
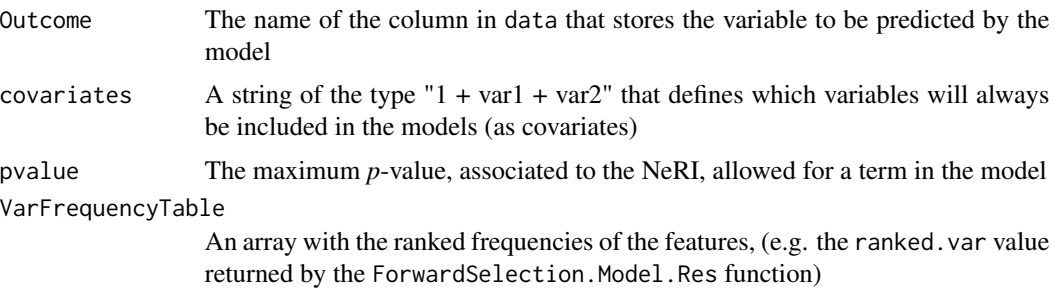

<span id="page-134-0"></span>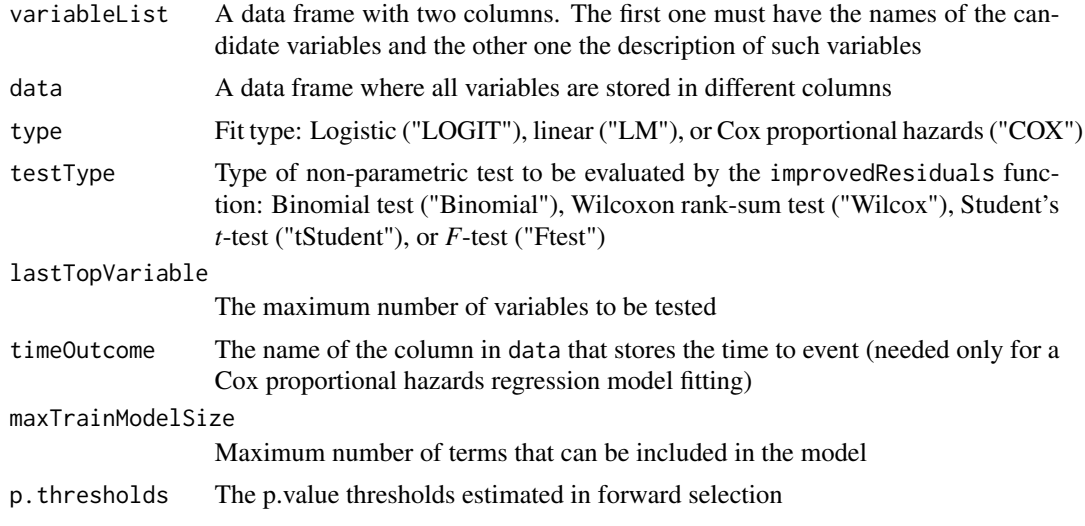

# Value

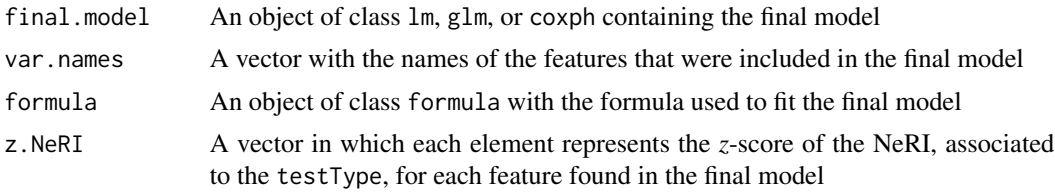

# Author(s)

Jose G. Tamez-Pena and Antonio Martinez-Torteya

# See Also

[updateModel.Bin](#page-131-1)

# **Index**

∗ Benchmarking barPlotCiError, [13](#page-12-0) benchmarking, [15](#page-14-0) ∗ Cluster\_Evaluation jaccardMatrix, [83](#page-82-0) ∗ Cluster\_Generation clusterISODATA, [36](#page-35-0) GMVECluster, [74](#page-73-0) ∗ Cluster\_Prediction predict.GMVE, [104](#page-103-0) ∗ Data Labeling nearestCentroid, [90](#page-89-0) ∗ Data Transformations getLatentCoefficients, [66](#page-65-0) IDeA, [79](#page-78-0) ∗ Data Visualization RRPlot, [114](#page-113-0) ∗ Data\_Conditioning featureAdjustment, [51](#page-50-0) nearestNeighborImpute, [91](#page-90-0) rankInverseNormalDataFrame, [110](#page-109-0) ∗ Data\_Inspection heatMaps, [76](#page-75-0) listTopCorrelatedVariables, [85](#page-84-0) timeSerieAnalysis, [122](#page-121-0) uniRankVar, [125](#page-124-1) univariateRankVariables, [127](#page-126-1) update.uniRankVar, [132](#page-131-2) ∗ Datasets cancerVarNames, [34](#page-33-0) ∗ Feature\_Filtering FilterUnivariate, [53](#page-52-0) mRMR.classic\_FRESA, [89](#page-88-0) ∗ Feature\_Selection getSignature, [68](#page-67-0) signatureDistance, [118](#page-117-0) ∗ Hypothesis\_Testing EmpiricalSurvDiff, [48](#page-47-0)

∗ Model Calibration

CalibrationProbPoissonRisk, [33](#page-32-0) ppoisGzero, [96](#page-95-0) ∗ Model\_CV FRESAScale, [64](#page-63-0) randomCV, [107](#page-106-0) ∗ Model\_Calibration getMedianSurvCalibratedPrediction, [67](#page-66-0) ∗ Model\_Diagnosis bootstrapValidation\_Bin, [20](#page-19-1) bootstrapValidation\_Res, [23](#page-22-1) ∗ Model\_Generation backVarElimination Bin. [9](#page-8-0) backVarElimination\_Res, [10](#page-9-0) baggedModel, [12](#page-11-0) BESS, [19](#page-18-0) bootstrapVarElimination\_Bin, [25](#page-24-0) bootstrapVarElimination\_Res, [27](#page-26-0) BSWiMS.model, [28](#page-27-0) ClustClass, [35](#page-34-0) crossValidationFeatureSelection\_Bin, [38](#page-37-0) crossValidationFeatureSelection\_Res, [43](#page-42-0) CVsignature, [47](#page-46-0) filteredFit, [52](#page-51-0) ForwardSelection.Model.Bin, [56](#page-55-0) ForwardSelection.Model.Res, [58](#page-57-0) FRESA.Model, [60](#page-59-0) GLMNET, [72](#page-71-0) GMVEBSWiMS, [73](#page-72-0) HLCM, [77](#page-76-0) KNN\_method, [84](#page-83-0) LM\_RIDGE\_MIN, [86](#page-85-0) NAIVE\_BAYES, [89](#page-88-0) TUNED\_SVM, [124](#page-123-0) updateModel.Bin, [132](#page-131-2) updateModel.Res, [134](#page-133-1) ∗ Model\_Inspection

136

## INDEX  $137$

```
ensemblePredict, 50
    getKNNpredictionFromFormula, 65
    getVar.Bin, 69
    getVar.Res, 71
    improvedResiduals, 81
    metric95ci, 87
    modelFitting, 88
    plot.bootstrapValidation_Bin, 92
    plot.bootstrapValidation_Res, 93
    plot.FRESA_benchmark, 94
    plotModels.ROC, 95
    predictionStats, 106
    reportEquivalentVariables, 112
    residualForFRESA, 113
    summary.bootstrapValidation_Bin,
        119
    summary.fitFRESA, 120
    summaryReport, 121
∗ Model_Prediction
    predict.CLUSTER_CLASS, 97
    predict.fitFRESA, 98
    predict.FRESA_BESS, 100
    predict.FRESA_FILTERFIT, 100
    predict.FRESA_GLMNET, 101
    predict.FRESA_HLCM, 102
    predict.FRESA_NAIVEBAYES, 102
    predict.FRESA_RIDGE, 103
    predict.FRESA_SVM, 104
    predict.FRESAKNN, 98
    predict.FRESAsignature, 99
    predict.GMVE_BSWiMS, 105
∗ Trajectory
    trajectoriesPolyFeatures, 123
∗ package
    FRESA.CAD-package, 3
adjustProb (ppoisGzero), 96
backVarElimination_Bin, 9, 12, 26
backVarElimination_Res, 10, 10, 26, 28
baggedModel, 12
barPlotCiError, 13
benchmarking, 15
BESS, 19, 100
BESS_EBIC (BESS), 19
BESS_GSECTION (BESS), 19
BinaryBenchmark, 94
BinaryBenchmark (benchmarking), 15
bootstrapValidation_Bin, 20, 25, 120
```
bootstrapValidation\_Res, *[22](#page-21-0)*, [23,](#page-22-1) *[28](#page-27-0)*, *[120](#page-119-0)* bootstrapVarElimination\_Bin, *[10](#page-9-0)*, *[12](#page-11-0)*, [25,](#page-24-0) *[28](#page-27-0)* bootstrapVarElimination\_Res, *[10](#page-9-0)*, *[12](#page-11-0)*, *[26](#page-25-0)*, [27,](#page-26-0) *[47](#page-46-0)* BSWiMS.model, [28,](#page-27-0) *[102](#page-101-0)* CalibrationProbPoissonRisk, [33](#page-32-0) cancerVarNames, [34](#page-33-0) ClassMetric95ci *(*metric95ci*)*, [87](#page-86-0) ClustClass, [35,](#page-34-0) *[97](#page-96-0)* clusterISODATA, [36](#page-35-0) concordance95ci *(*metric95ci*)*, [87](#page-86-0) correlated\_Remove *(*FilterUnivariate*)*, [53](#page-52-0) CoxBenchmark *(*benchmarking*)*, [15](#page-14-0) CoxRiskCalibration *(*CalibrationProbPoissonRisk*)*, [33](#page-32-0) crossValidationFeatureSelection\_Bin, [38,](#page-37-0) *[47](#page-46-0)* crossValidationFeatureSelection\_Res, *[42](#page-41-0)*, [43](#page-42-0) CVsignature, [47,](#page-46-0) *[99](#page-98-0)* EmpiricalSurvDiff, [48](#page-47-0) ensemblePredict, *[13](#page-12-0)*, [50](#page-49-0) expectedEventsPerInterval *(*ppoisGzero*)*, [96](#page-95-0) featureAdjustment, [51](#page-50-0) filteredFit, [52,](#page-51-0) *[100](#page-99-0)* FilterUnivariate, [53](#page-52-0) ForwardSelection.Model.Bin, *[42](#page-41-0)*, [56,](#page-55-0) *[59](#page-58-0)* ForwardSelection.Model.Res, *[42](#page-41-0)*, *[58](#page-57-0)*, [58](#page-57-0) FRESA.CAD *(*FRESA.CAD-package*)*, [3](#page-2-0) FRESA.CAD-package, [3](#page-2-0) FRESA.Model, [60](#page-59-0) FRESAScale, [64,](#page-63-0) *[84](#page-83-0)* getKNNpredictionFromFormula, [65](#page-64-0) getLatentCoefficients, [66](#page-65-0) getMedianLogisticCalibratedPrediction *(*getMedianSurvCalibratedPrediction*)*, [67](#page-66-0) getMedianSurvCalibratedPrediction, [67](#page-66-0) getObservedCoef *(*getLatentCoefficients*)*, [66](#page-65-0) getSignature, *[47](#page-46-0)*, [68,](#page-67-0) *[99](#page-98-0)* getVar.Bin, [69,](#page-68-0) *[72](#page-71-0)*

#### 138 INDEX

getVar.Res, *[70](#page-69-0)*, [71](#page-70-0) GLMNET, [72,](#page-71-0) *[101](#page-100-0)* GLMNET\_ELASTICNET\_1SE *(*GLMNET*)*, [72](#page-71-0) GLMNET\_ELASTICNET\_MIN *(*GLMNET*)*, [72](#page-71-0) GLMNET\_RIDGE\_1SE *(*GLMNET*)*, [72](#page-71-0) GLMNET\_RIDGE\_MIN *(*GLMNET*)*, [72](#page-71-0) GMVEBSWiMS, [73,](#page-72-0) *[105](#page-104-0)* GMVECluster, [74,](#page-73-0) *[104,](#page-103-0) [105](#page-104-0)*

heatMaps, [76](#page-75-0) HLCM, [77](#page-76-0) HLCM\_EM *(*HLCM*)*, [77](#page-76-0)

IDeA, [79](#page-78-0) ILAA *(*IDeA*)*, [79](#page-78-0) improvedResiduals, *[47](#page-46-0)*, [81](#page-80-0)

jaccardMatrix, [83](#page-82-0)

knn, *[66](#page-65-0)* KNN\_method, [84,](#page-83-0) *[99](#page-98-0)*

LASSO\_1SE *(*GLMNET*)*, [72](#page-71-0) LASSO\_MIN *(*GLMNET*)*, [72](#page-71-0) listTopCorrelatedVariables, [85](#page-84-0) LM\_RIDGE\_MIN, [86,](#page-85-0) *[103](#page-102-0)*

MAE95ci *(*metric95ci*)*, [87](#page-86-0) meanTimeToEvent *(*ppoisGzero*)*, [96](#page-95-0) metric95ci, [87](#page-86-0) modelFitting, [88,](#page-87-1) *[120](#page-119-0)* mRMR.classic\_FRESA, [89](#page-88-0)

NAIVE\_BAYES, [89,](#page-88-0) *[102,](#page-101-0) [103](#page-102-0)* nearestCentroid, [90](#page-89-0) nearestNeighborImpute, [91,](#page-90-0) *[98](#page-97-0)*

OrdinalBenchmark *(*benchmarking*)*, [15](#page-14-0)

plot *(*plot.bootstrapValidation\_Bin*)*, [92](#page-91-0) plot.bootstrapValidation\_Bin, *[22](#page-21-0)*, [92,](#page-91-0) *[93](#page-92-0)* plot.bootstrapValidation\_Res, *[25](#page-24-0)*, *[93](#page-92-0)*, [93](#page-92-0) plot.FRESA\_benchmark, [94](#page-93-0) plotModels.ROC, [95](#page-94-0) ppoisGzero, [96](#page-95-0) predict *(*predict.fitFRESA*)*, [98](#page-97-0) predict.CLUSTER\_CLASS, [97](#page-96-0) predict.fitFRESA, *[66](#page-65-0)*, [98](#page-97-0) predict.FRESA\_BESS, [100](#page-99-0) predict.FRESA\_FILTERFIT, [100](#page-99-0)

predict.FRESA\_GLMNET, [101](#page-100-0) predict.FRESA\_HLCM, [102](#page-101-0) predict.FRESA\_NAIVEBAYES, [102](#page-101-0) predict.FRESA\_RIDGE, [103](#page-102-0) predict.FRESA\_SVM, [104](#page-103-0) predict.FRESAKNN, [98](#page-97-0) predict.FRESAsignature, [99](#page-98-0) predict.GMVE, [104](#page-103-0) predict.GMVE\_BSWiMS, [105](#page-104-0) predictDecorrelate *(*IDeA*)*, [79](#page-78-0) predictionStats, [106](#page-105-0) predictionStats\_binary, *[94](#page-93-0)* predictionStats\_binary *(*predictionStats*)*, [106](#page-105-0) predictionStats\_ordinal *(*predictionStats*)*, [106](#page-105-0) predictionStats\_regression *(*predictionStats*)*, [106](#page-105-0) predictionStats\_survival *(*predictionStats*)*, [106](#page-105-0)

randomCV, *[15](#page-14-0)*, *[17](#page-16-0)*, *[68](#page-67-0)*, *[88](#page-87-1)*, *[107](#page-106-0)*, [107](#page-106-0)

rankInverseNormalDataFrame, *[64,](#page-63-0) [65](#page-64-0)*, [110](#page-109-0) RegresionBenchmark *(*benchmarking*)*, [15](#page-14-0) reportEquivalentVariables, [112](#page-111-0) residualForFRESA, [113](#page-112-0) RRPlot, [114](#page-113-0)

signatureDistance, *[47](#page-46-0)*, *[99](#page-98-0)*, [118](#page-117-0) sperman95ci *(*metric95ci*)*, [87](#page-86-0) summary *(*summary.fitFRESA*)*, [120](#page-119-0) summary.bootstrapValidation\_Bin, *[22](#page-21-0)*, [119,](#page-118-1) *[121](#page-120-1)* summary.fitFRESA, [120](#page-119-0) summaryReport, *[120](#page-119-0)*, [121](#page-120-1)

timeSerieAnalysis, [122](#page-121-0) trajectoriesPolyFeatures, [123](#page-122-0) TUNED\_SVM, *[104](#page-103-0)*, [124](#page-123-0)

uniRankVar, [125,](#page-124-1) *[132](#page-131-2)* univariate\_BinEnsemble *(*FilterUnivariate*)*, [53](#page-52-0) univariate\_correlation *(*FilterUnivariate*)*, [53](#page-52-0) univariate\_cox *(*FilterUnivariate*)*, [53](#page-52-0) univariate\_DTS *(*FilterUnivariate*)*, [53](#page-52-0) univariate\_KS *(*FilterUnivariate*)*, [53](#page-52-0) univariate\_Logit *(*FilterUnivariate*)*, [53](#page-52-0)

## INDEX 139

univariate\_residual *(*FilterUnivariate *)* , [53](#page-52-0) univariate\_Strata *(*FilterUnivariate *)* , [53](#page-52-0) univariate\_tstudent *(*FilterUnivariate *)* , [53](#page-52-0) univariate\_Wilcoxon *(*FilterUnivariate *)* , [53](#page-52-0) univariateRankVariables , *[127](#page-126-1)* , [127](#page-126-1) update *(*update.uniRankVar *)* , [132](#page-131-2) update.uniRankVar , *[127](#page-126-1)* , [132](#page-131-2) updateModel.Bin , [132](#page-131-2) , *[135](#page-134-0)* updateModel.Res , *[134](#page-133-1)* , [134](#page-133-1)